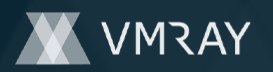

# **MALICIOUS**

Classifications: Downloader

Threat Names: BumbleBee

Verdict Reason: -

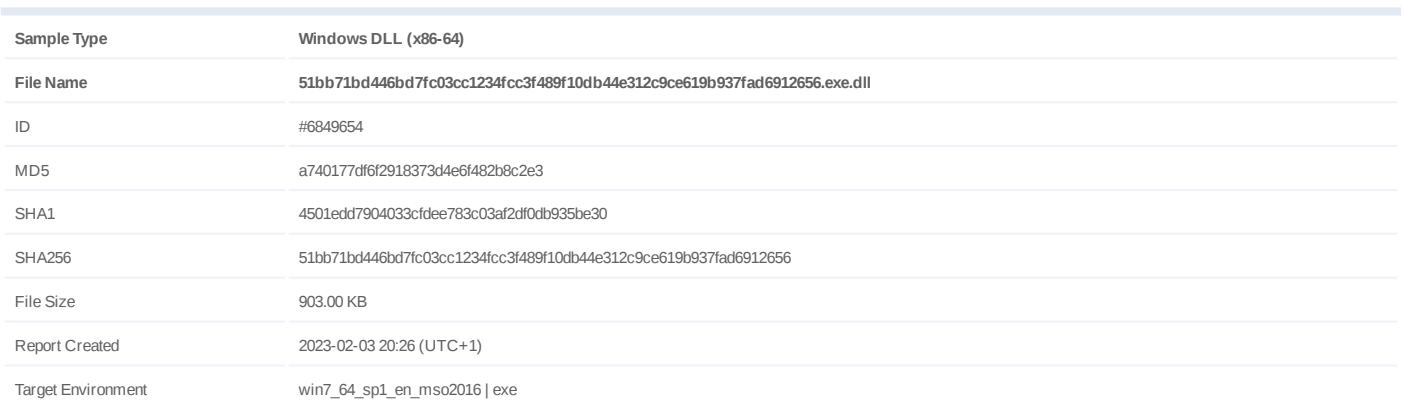

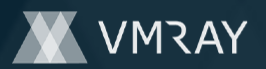

## **OVERVIEW**

**VMRay Threat Identifiers (10 rules, 104 matches)**

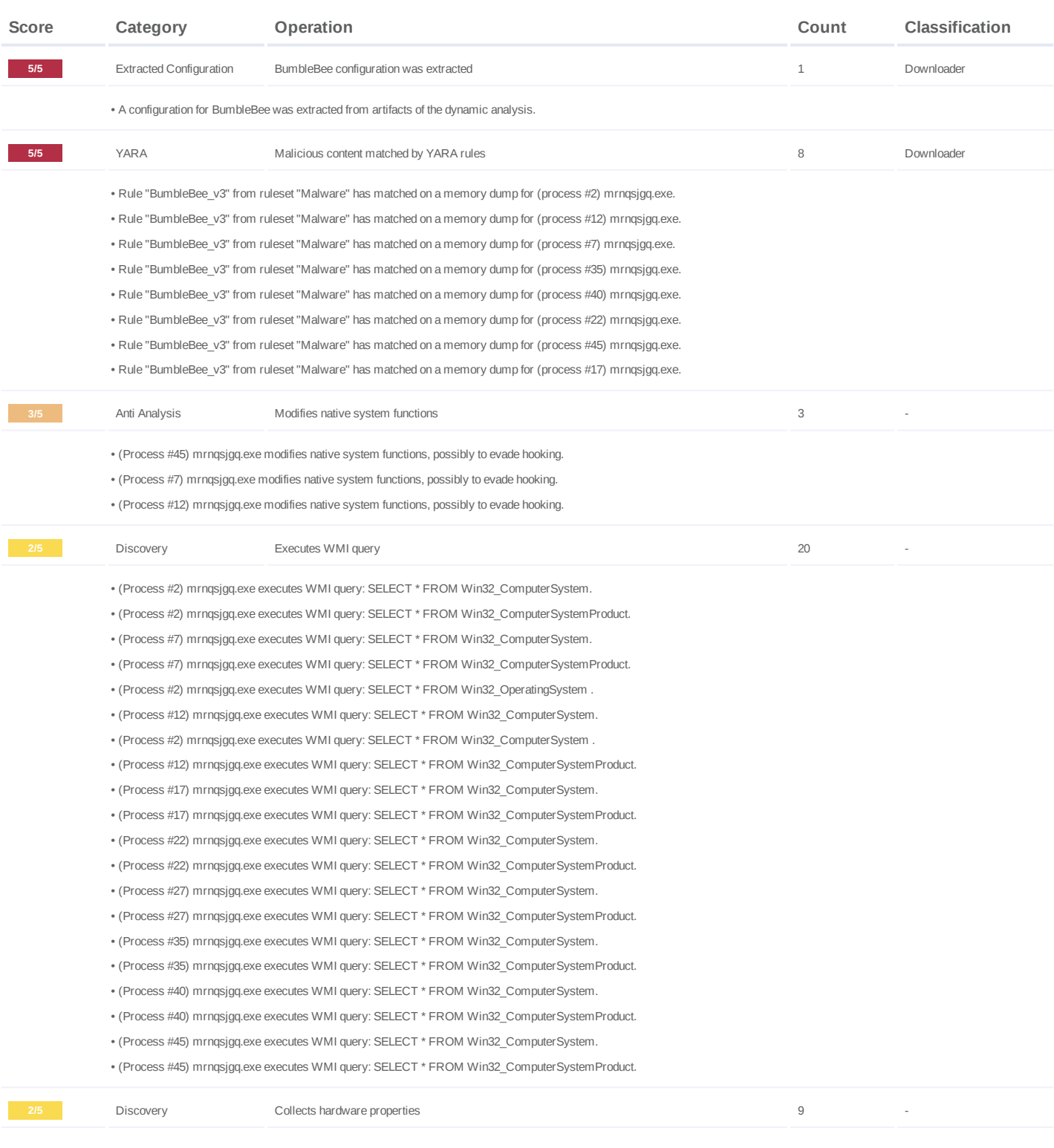

## **DYNAMIC ANALYSIS REPORT**

#12881305

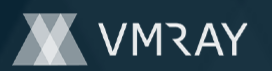

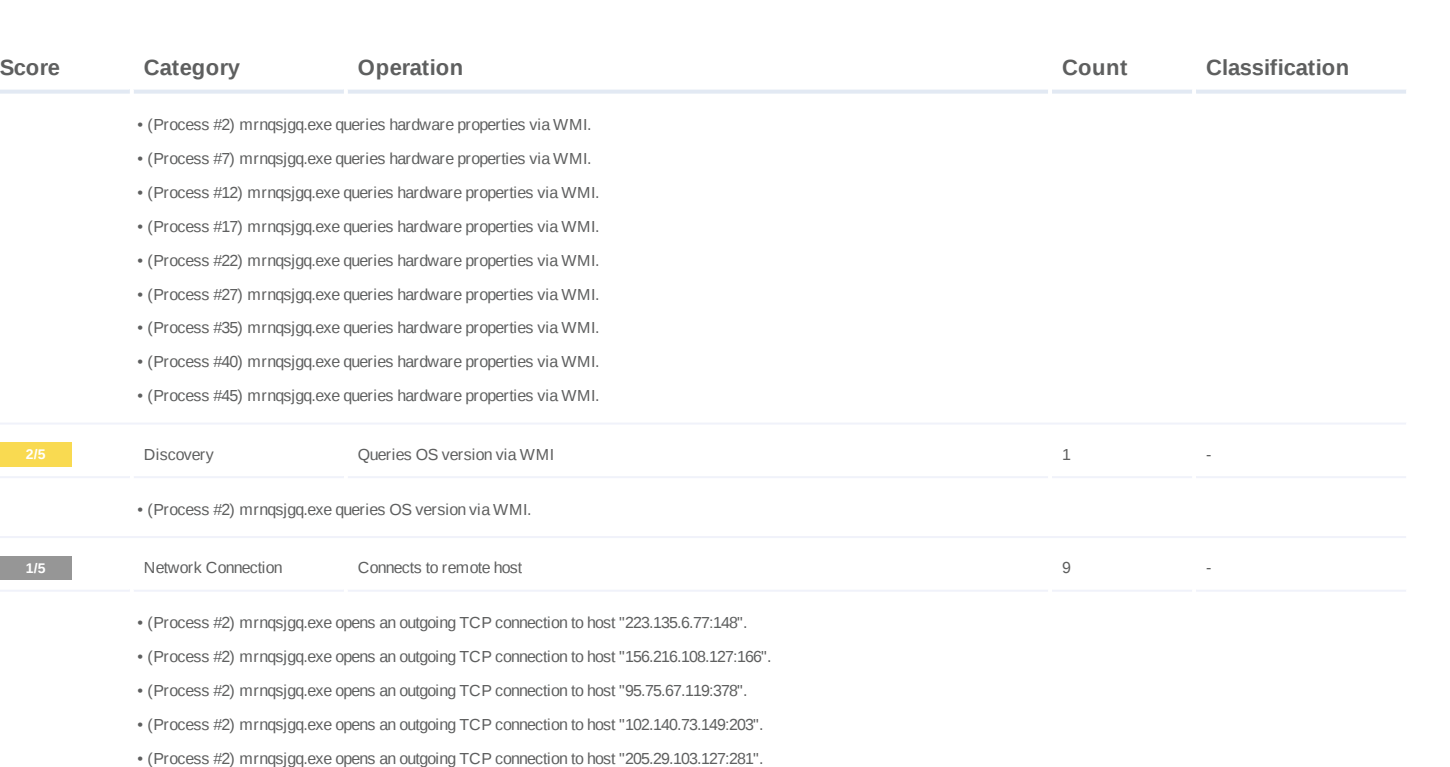

• (Process #2) mrnqsjgq.exe opens an outgoing TCP connection to host "19.145.84.7:406".

• (Process #2) mrnqsjgq.exe opens an outgoing TCP connection to host "67.170.228.186:485".

(Process #2) mrnqsjgq.exe opens an outgoing TCP connection to host "68.14.122.249:399". •

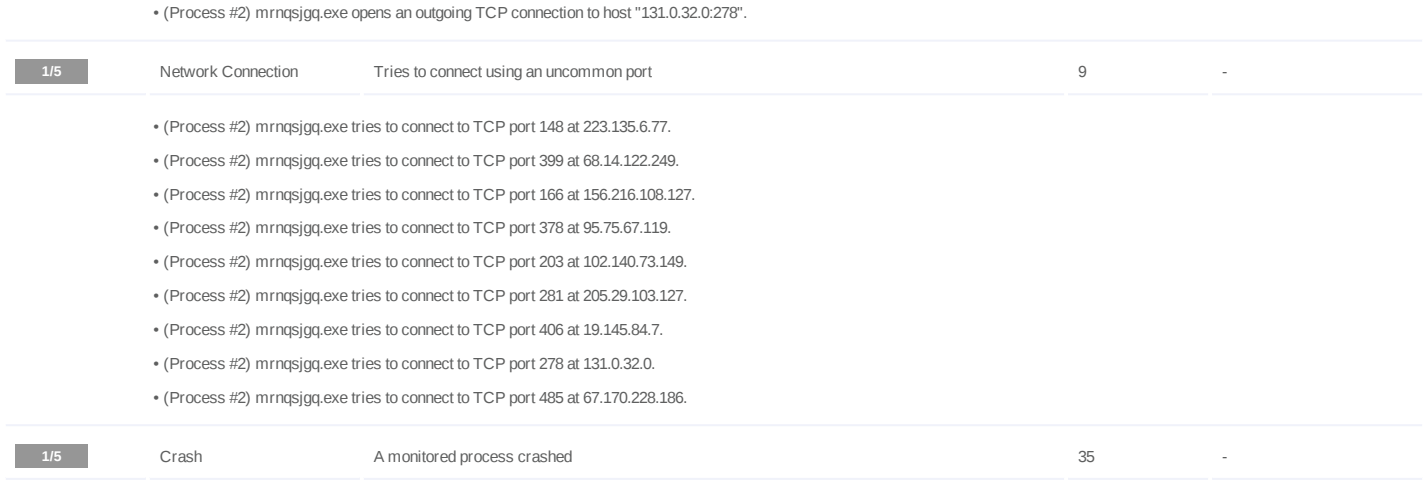

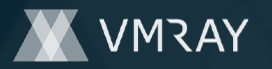

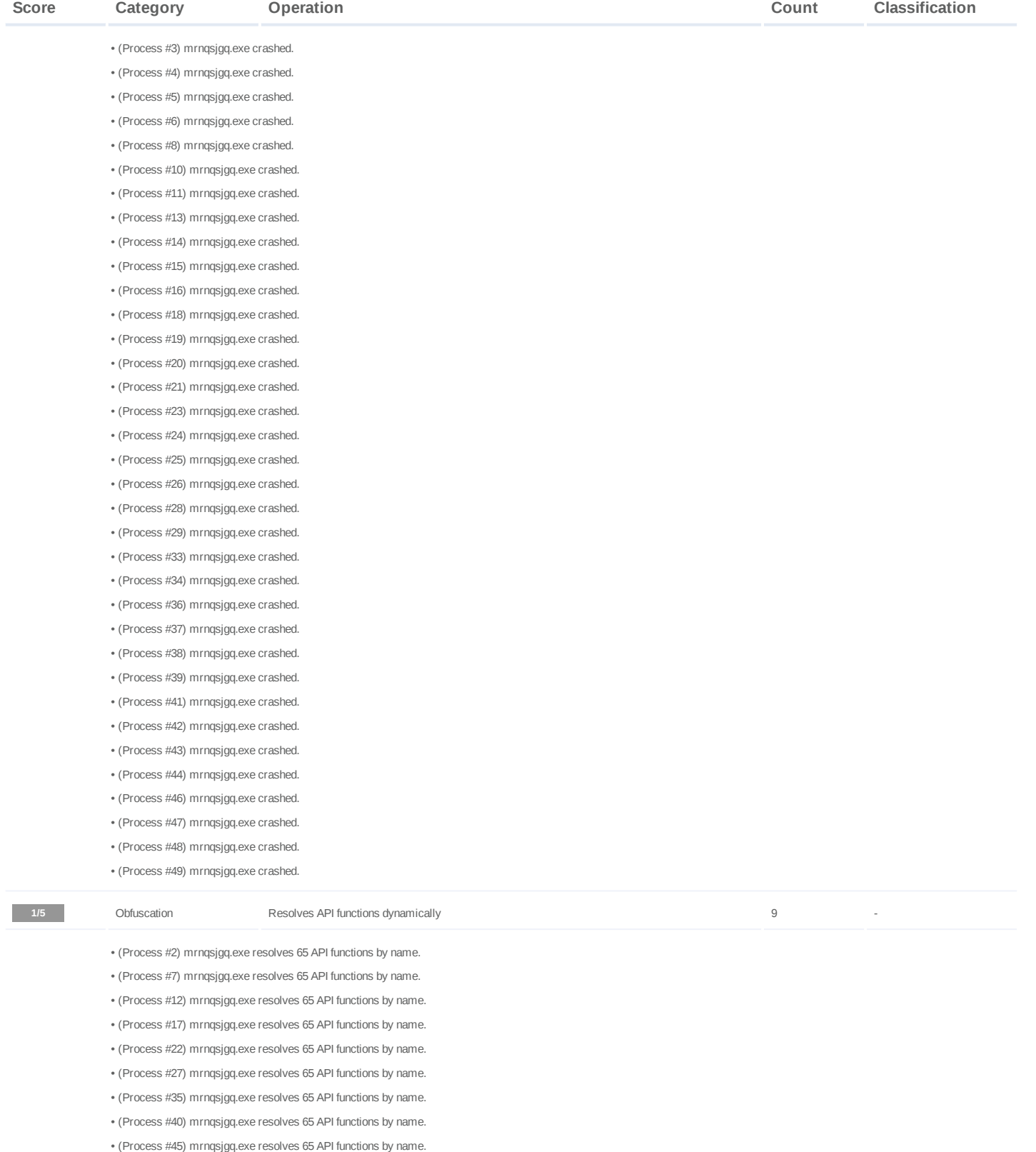

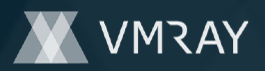

### **Malware Configuration: BumbleBee**

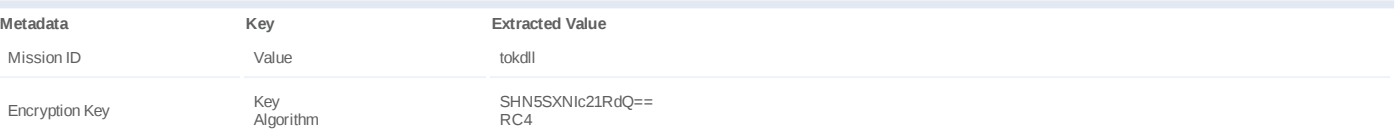

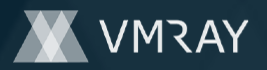

Socket

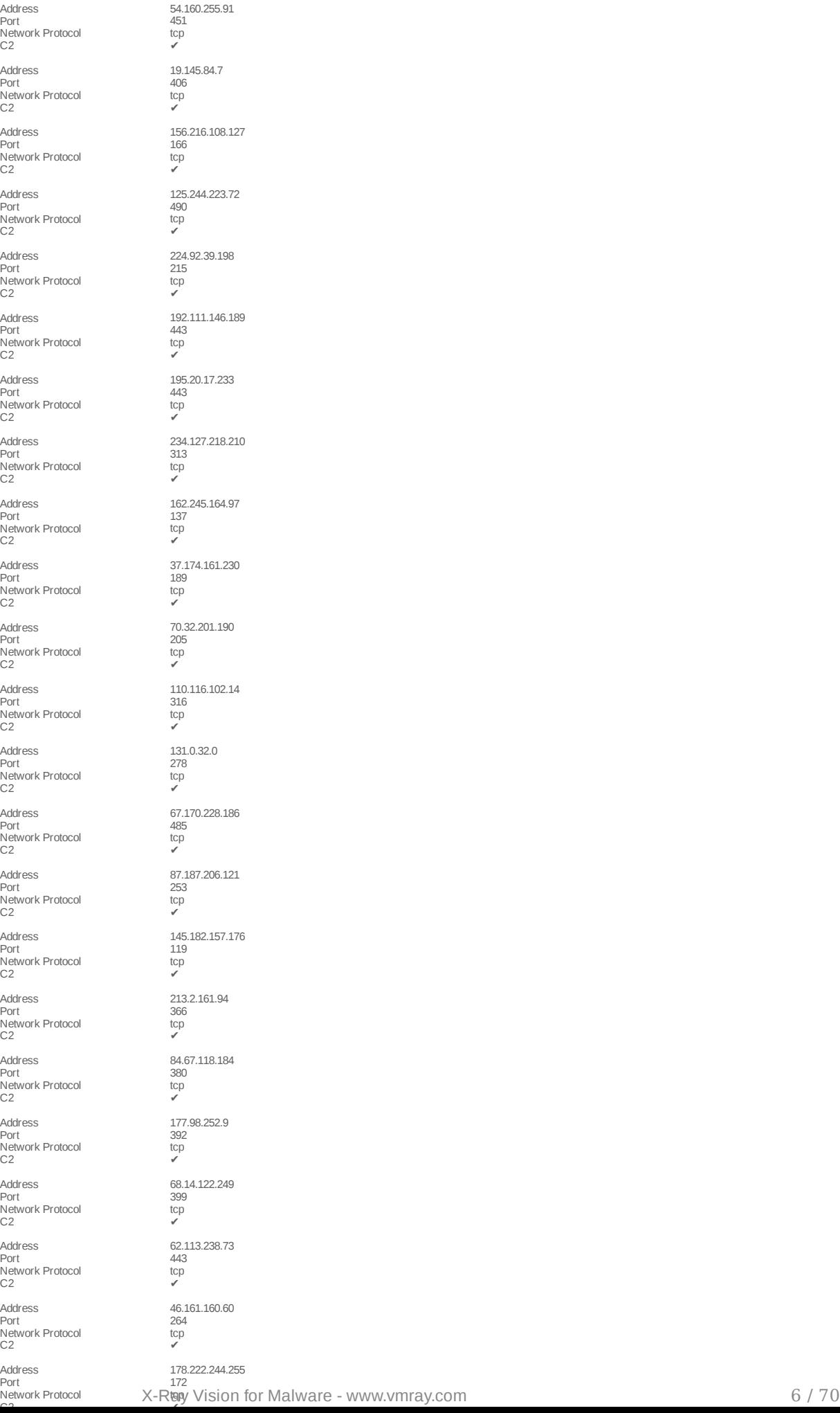

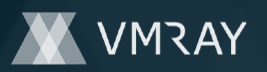

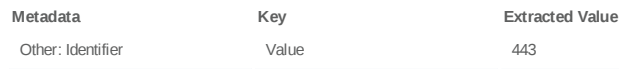

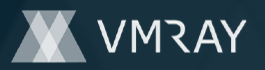

#### **Mitre ATT&CK Matrix**

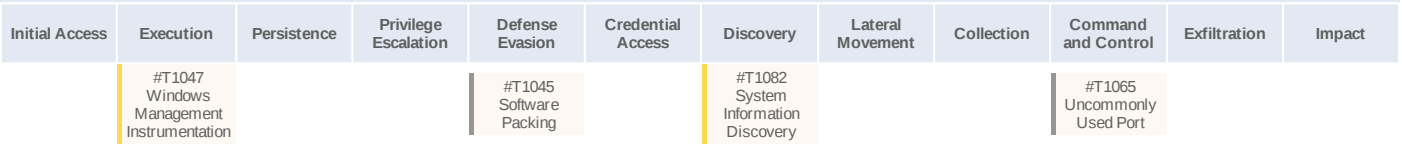

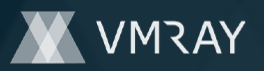

### **Sample Information**

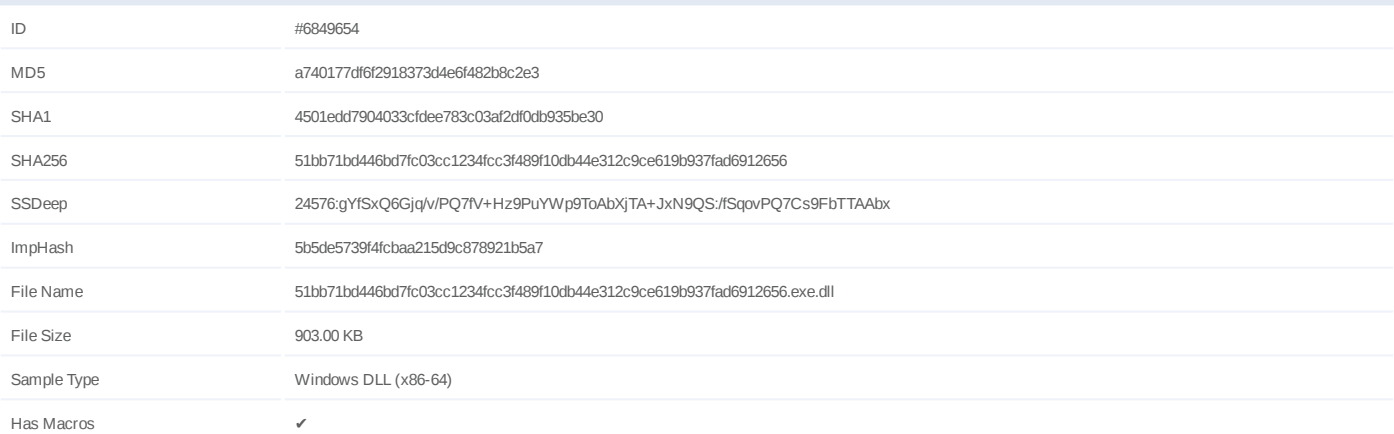

### **Analysis Information**

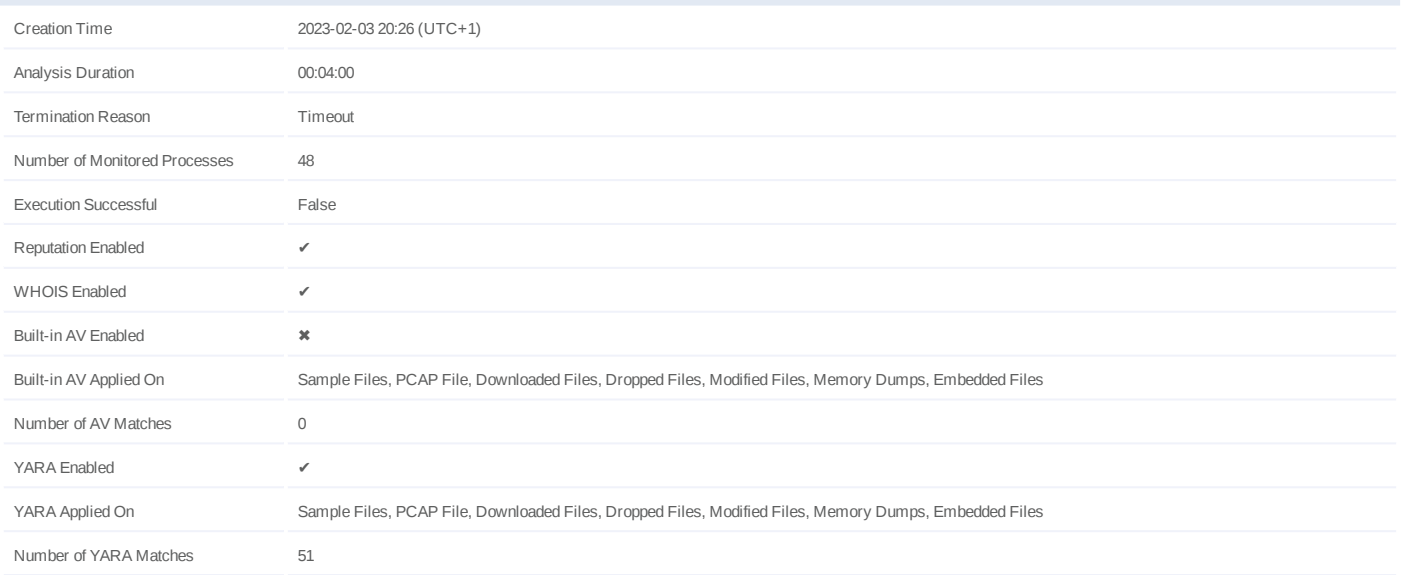

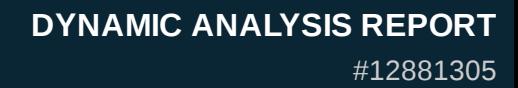

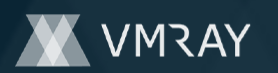

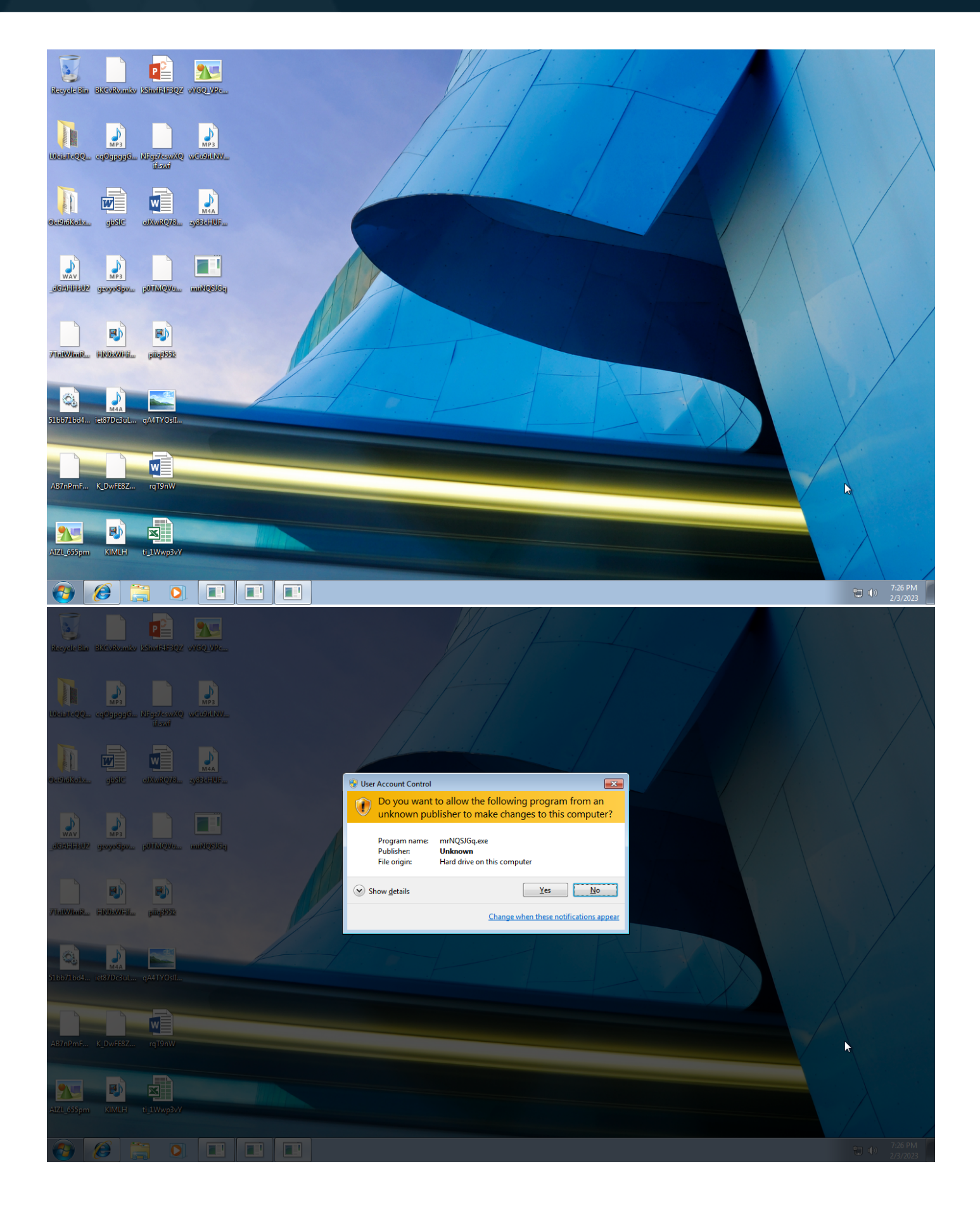

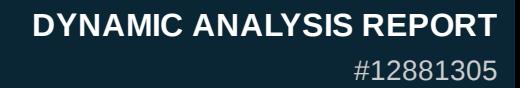

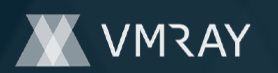

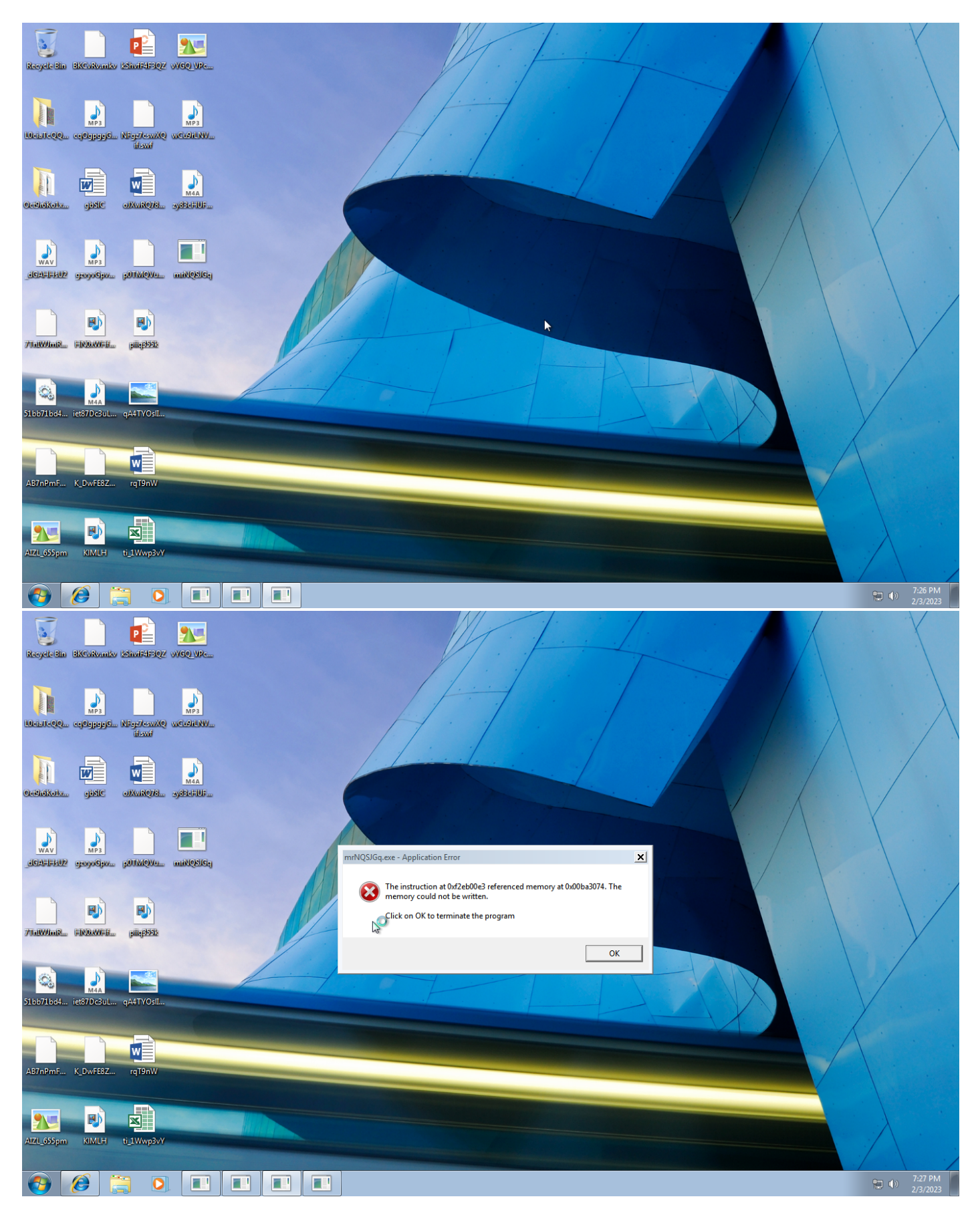

Screenshots truncated

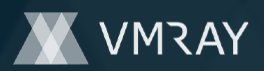

## **NETWORK**

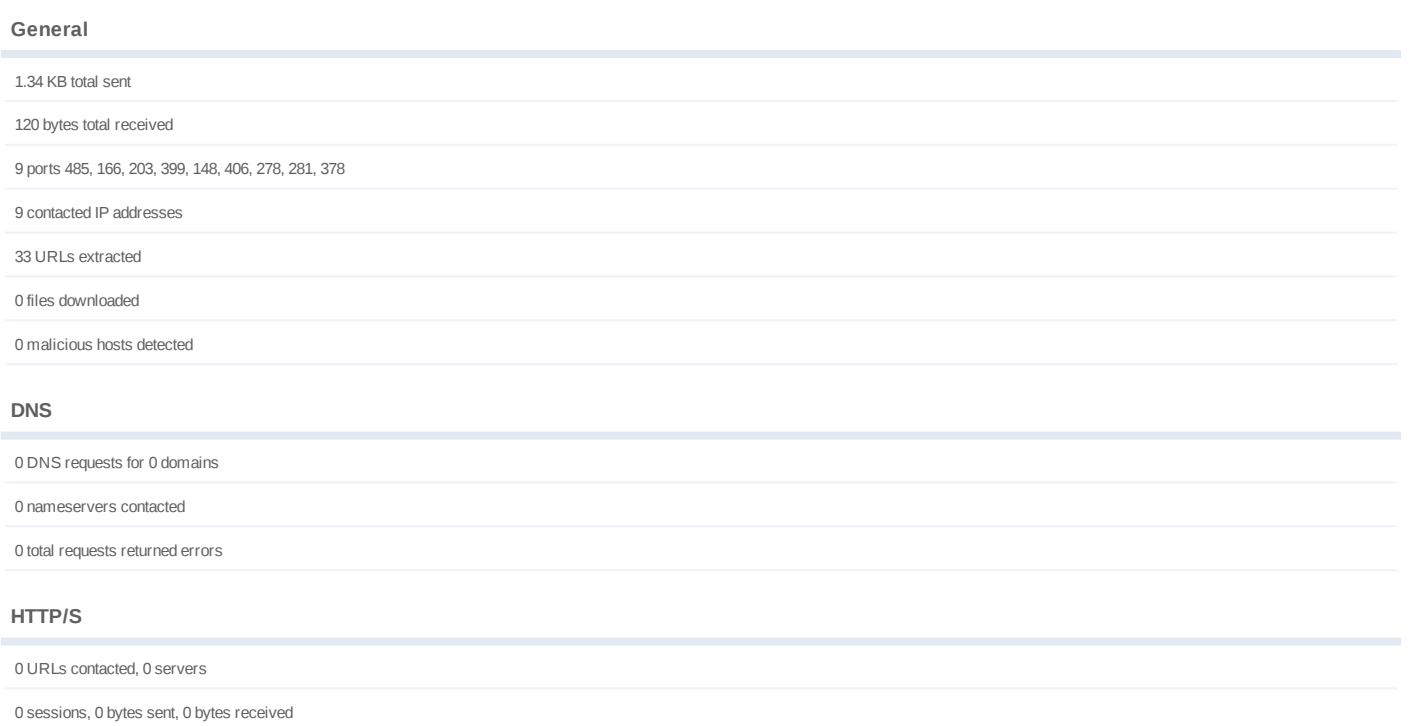

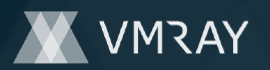

## **BEHAVIOR**

**Process Graph**

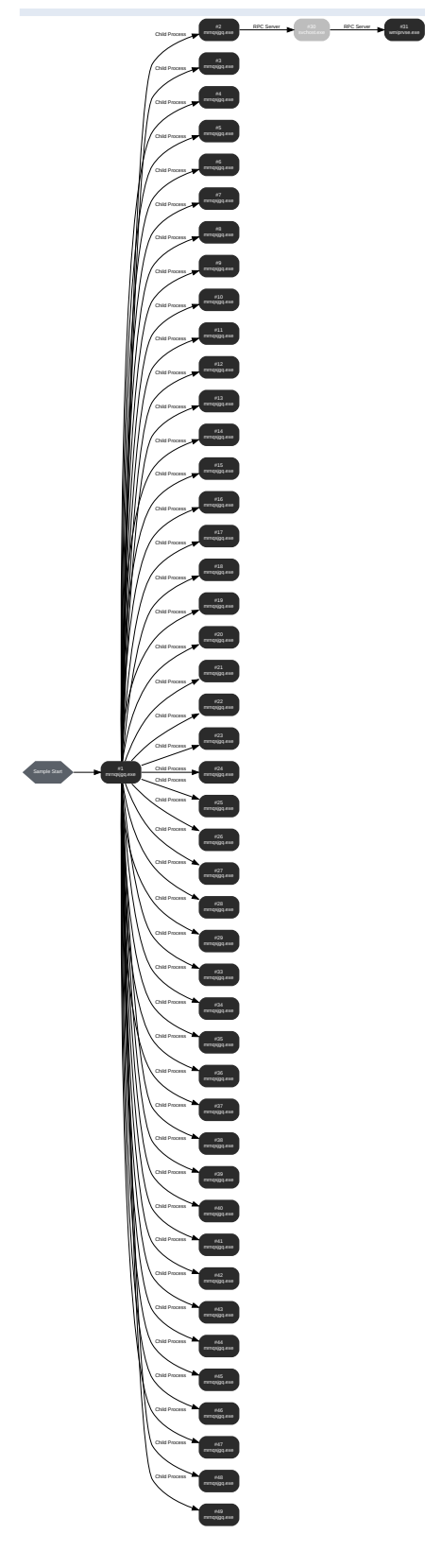

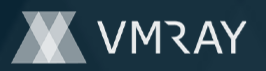

### **Process #1: mrnqsjgq.exe**

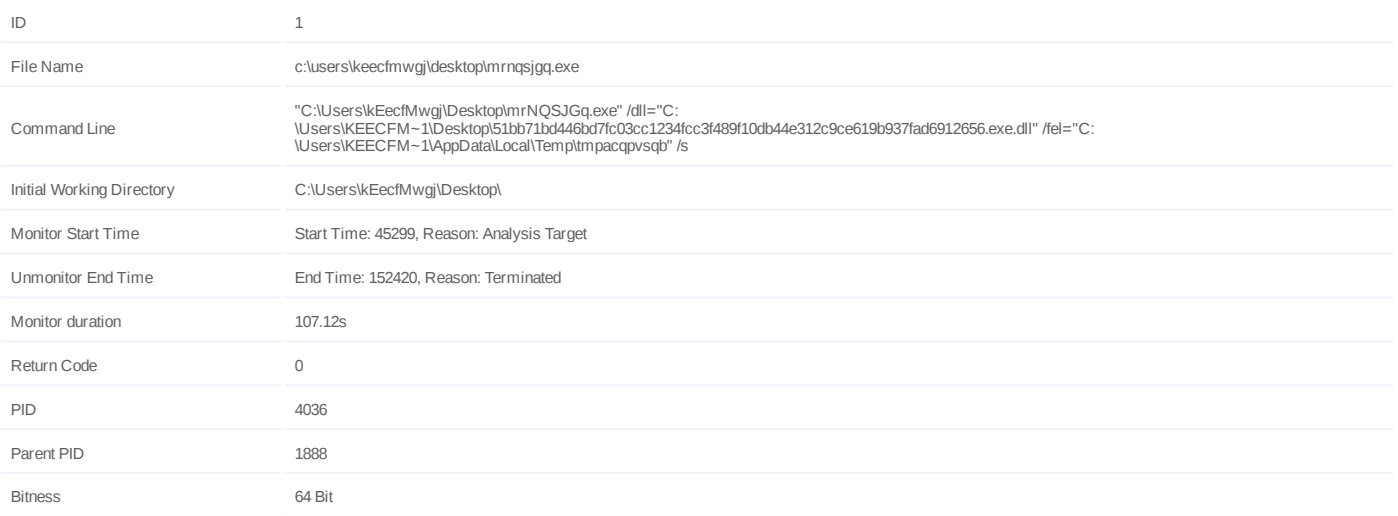

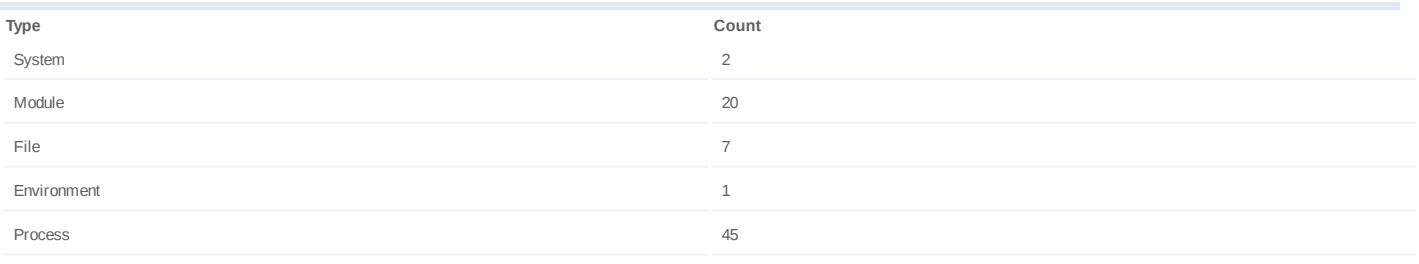

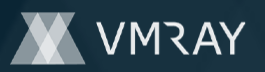

### **Process #2: mrnqsjgq.exe**

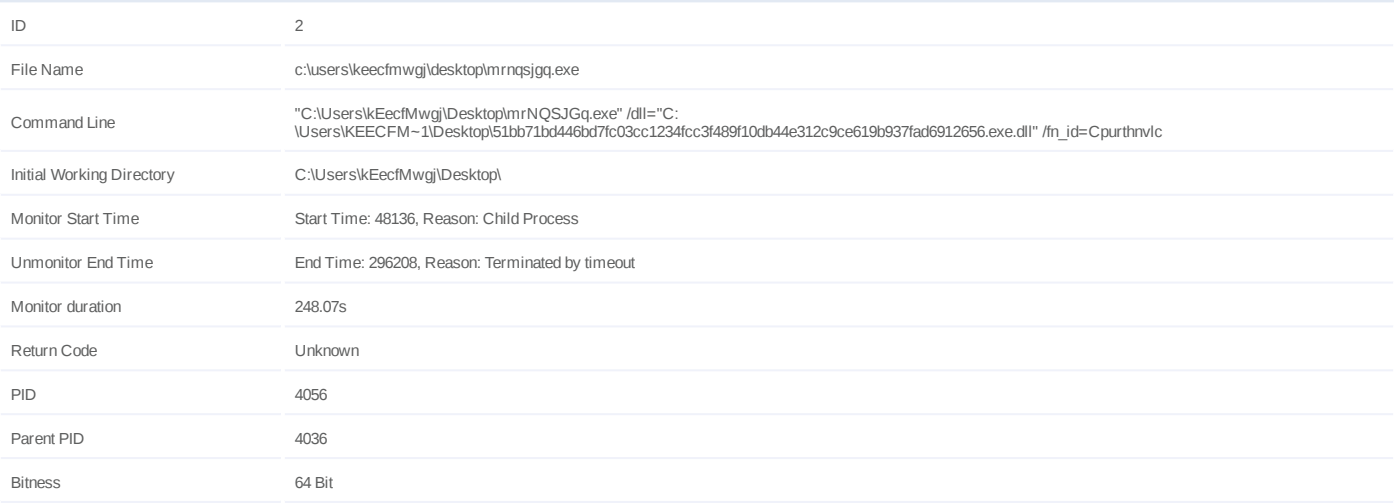

#### **Host Behavior**

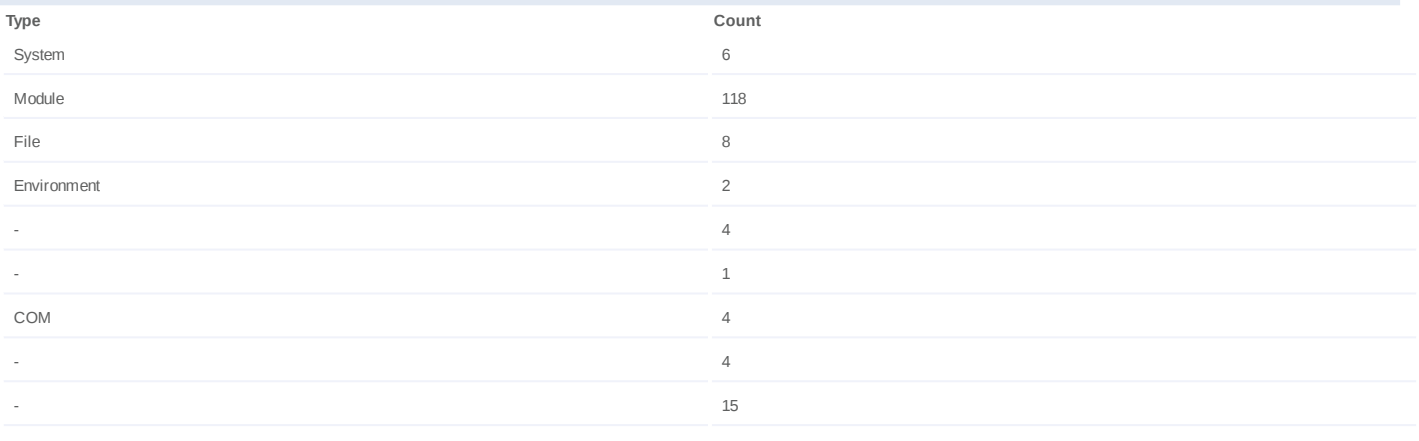

### **Network Behavior**

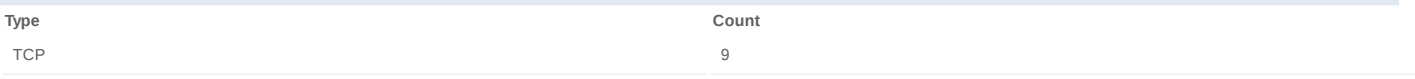

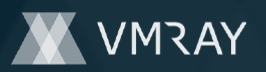

### **Process #3: mrnqsjgq.exe**

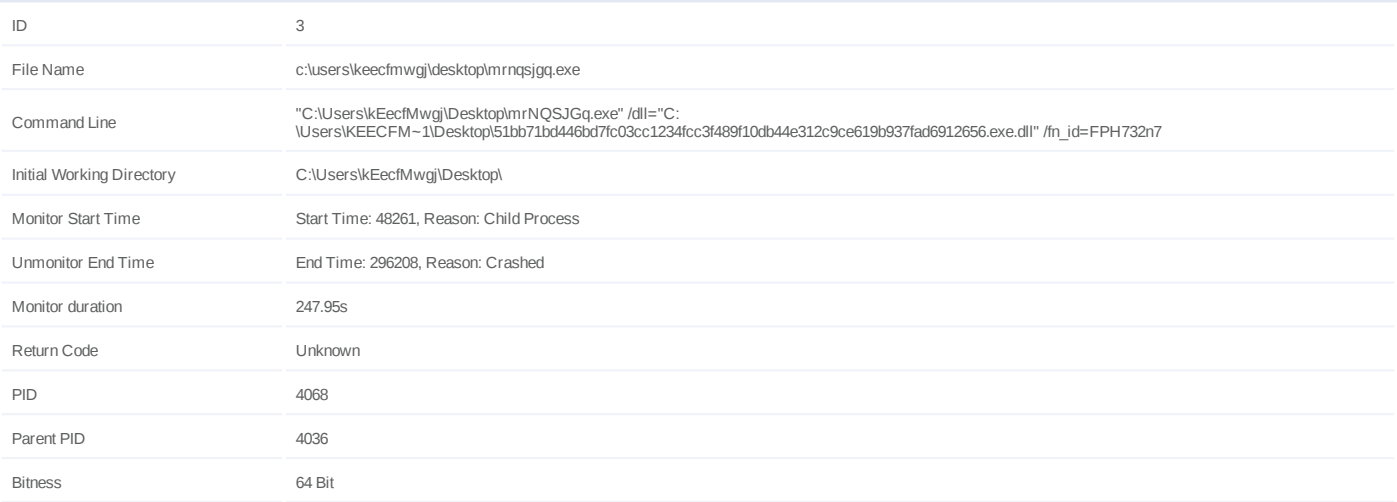

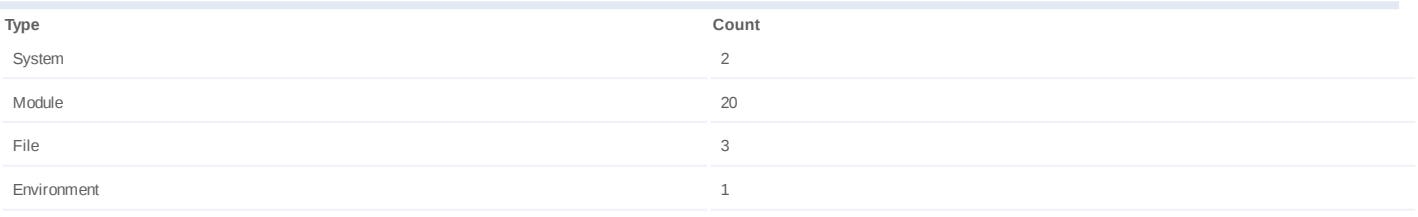

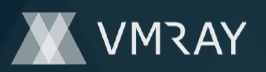

### **Process #4: mrnqsjgq.exe**

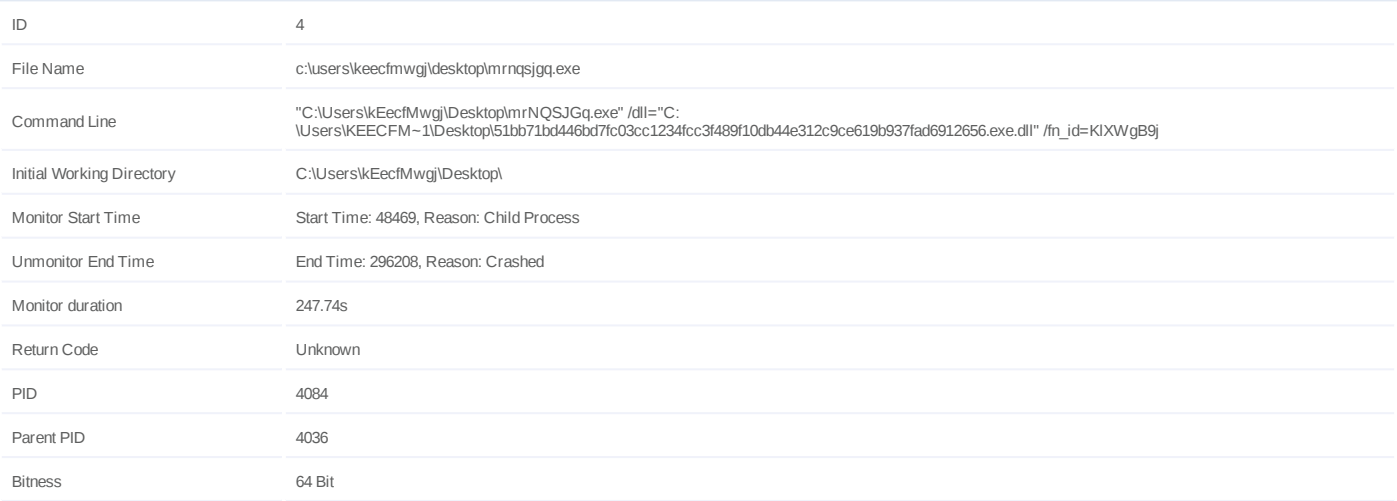

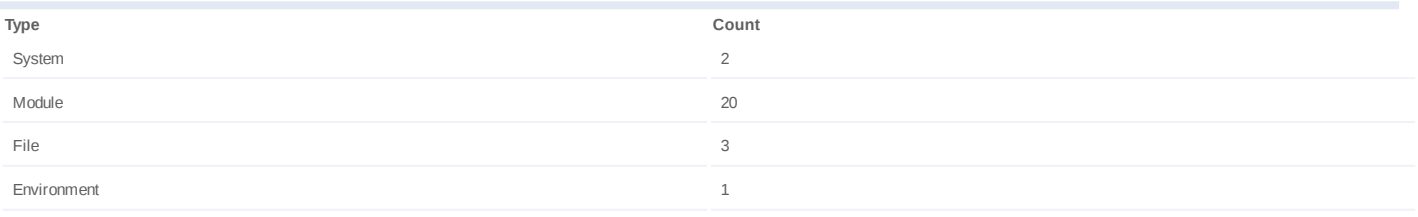

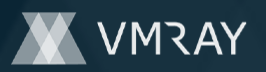

### **Process #5: mrnqsjgq.exe**

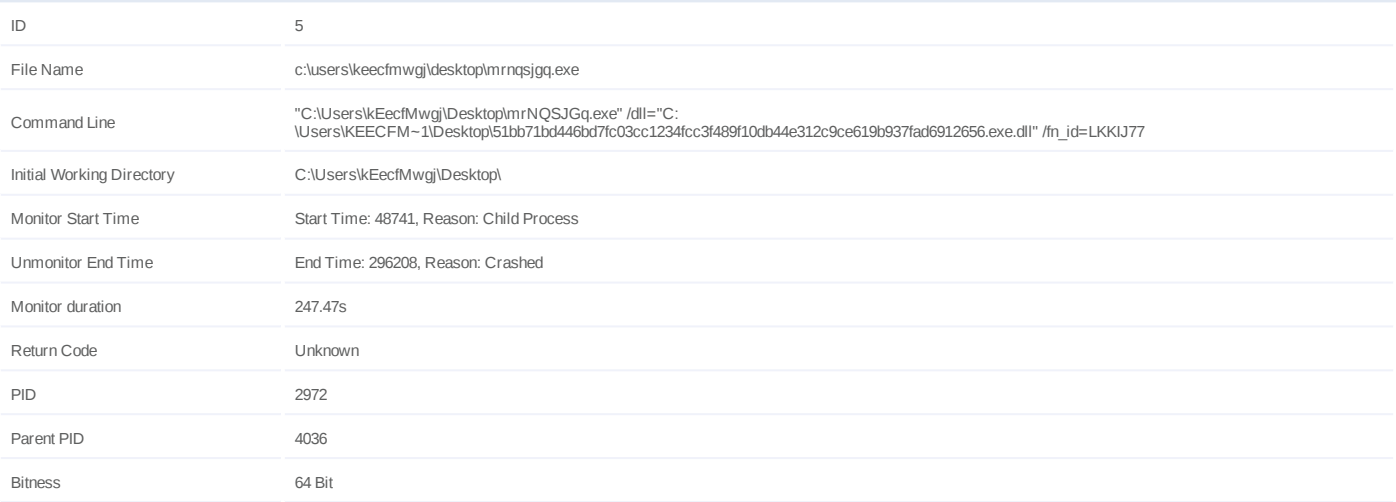

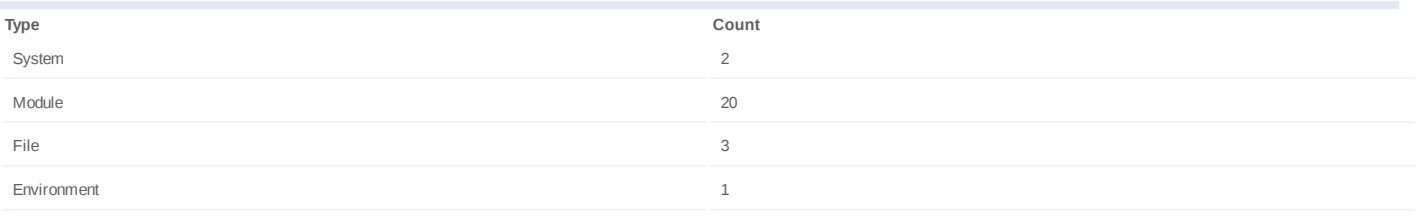

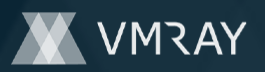

### **Process #6: mrnqsjgq.exe**

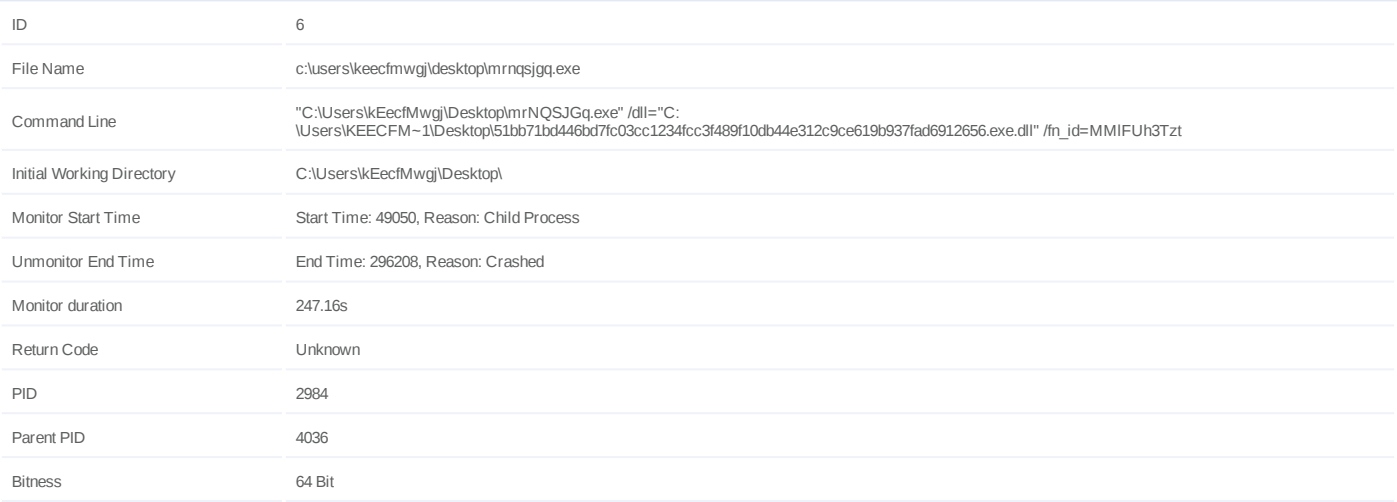

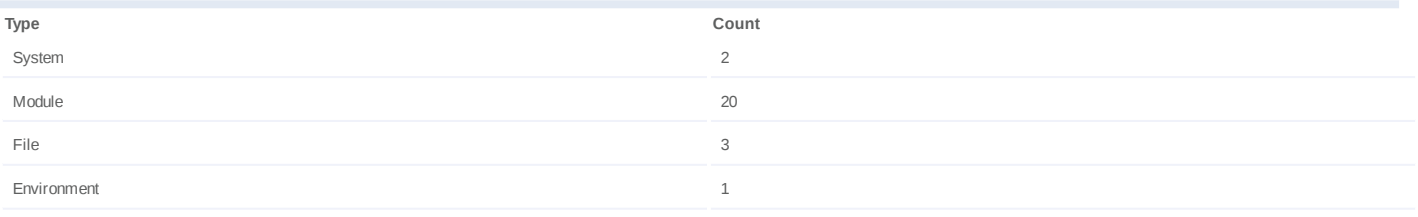

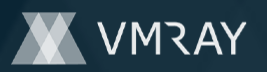

### **Process #7: mrnqsjgq.exe**

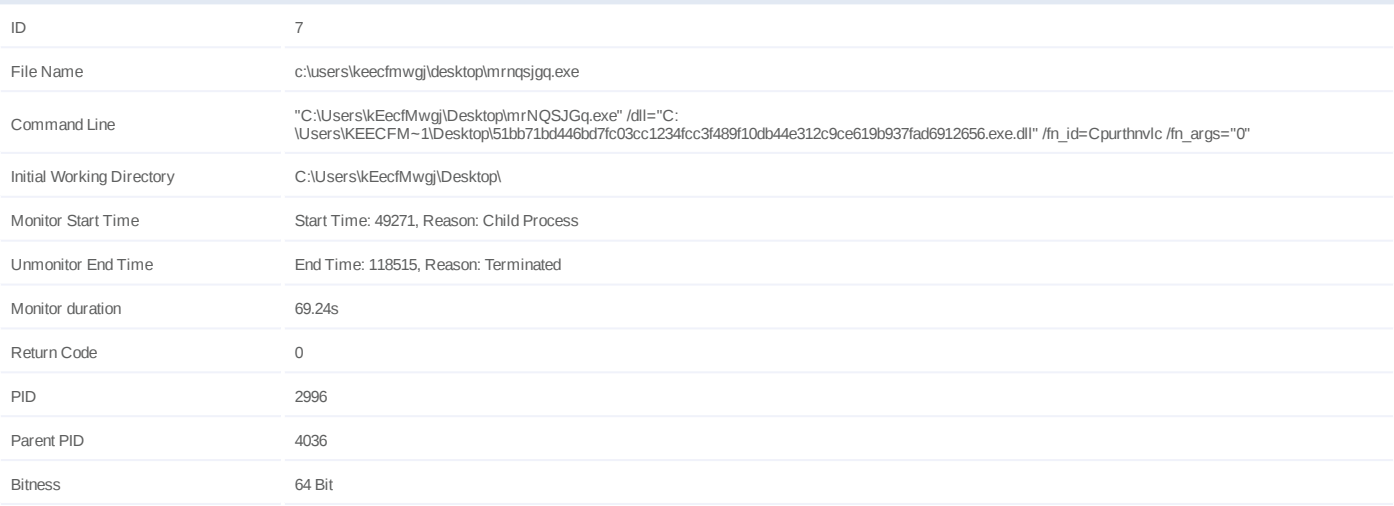

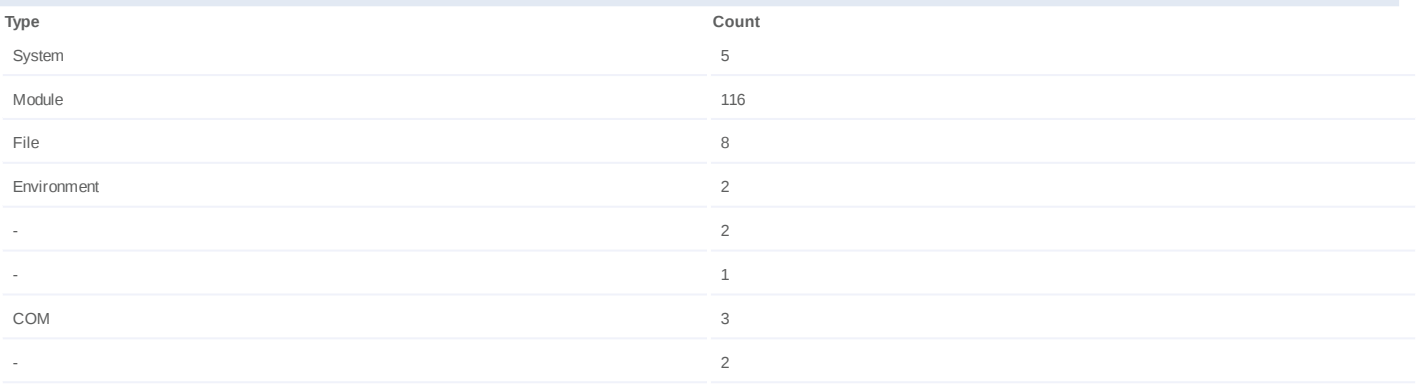

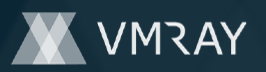

### **Process #8: mrnqsjgq.exe**

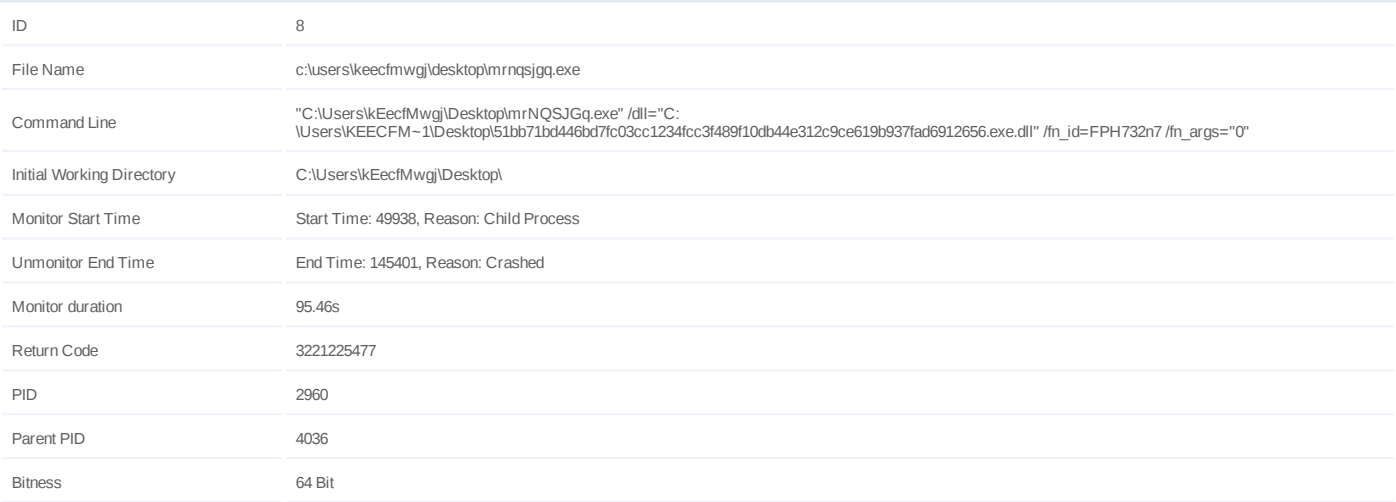

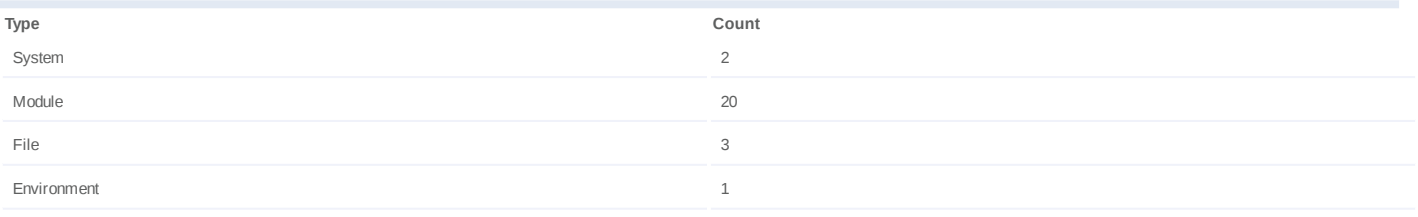

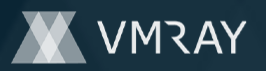

### **Process #9: mrnqsjgq.exe**

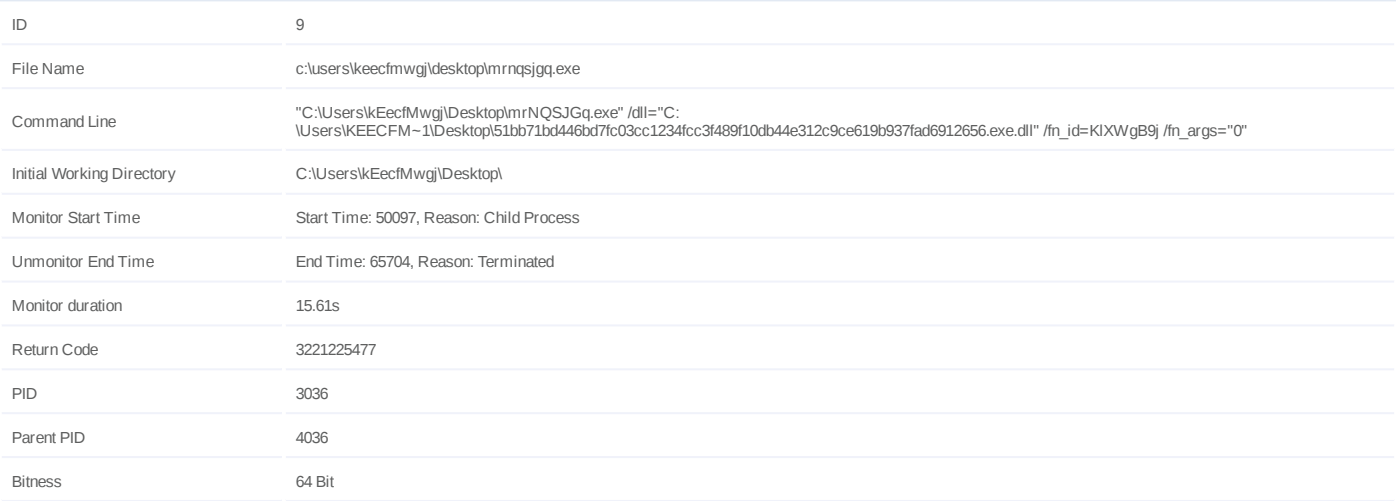

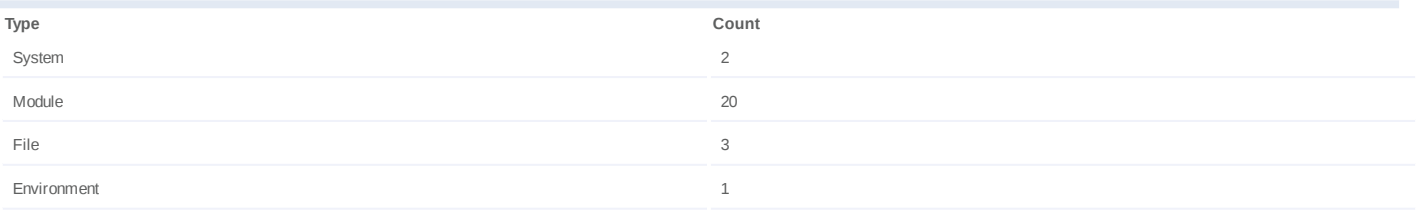

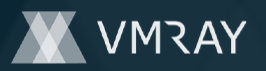

### **Process #10: mrnqsjgq.exe**

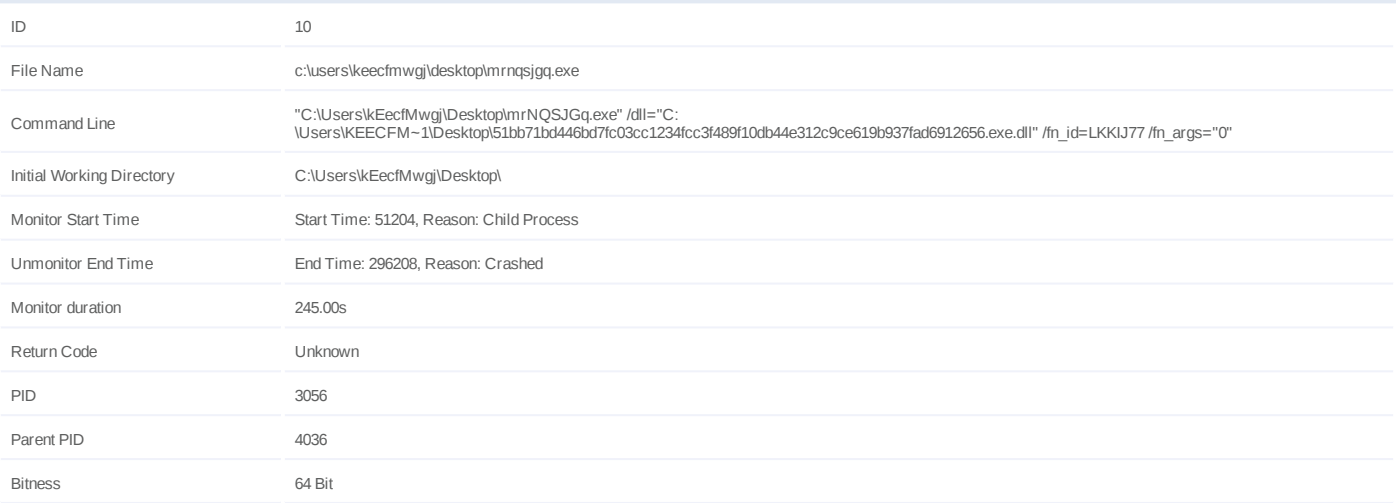

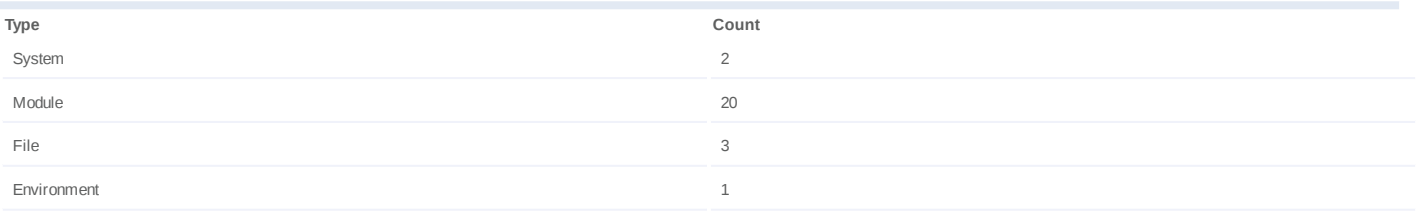

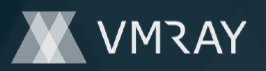

### **Process #11: mrnqsjgq.exe**

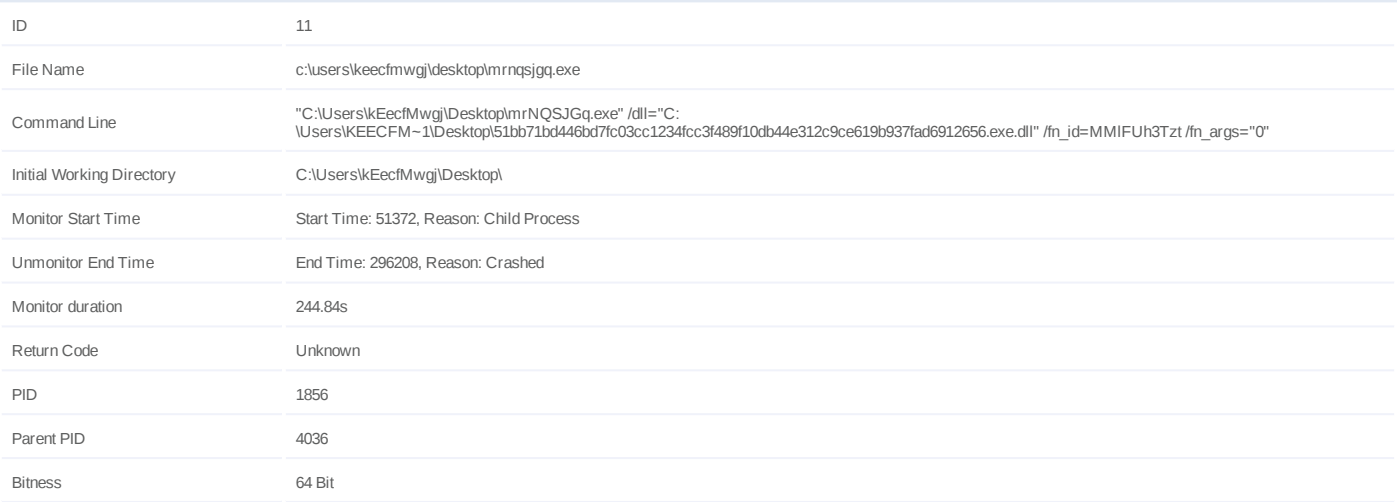

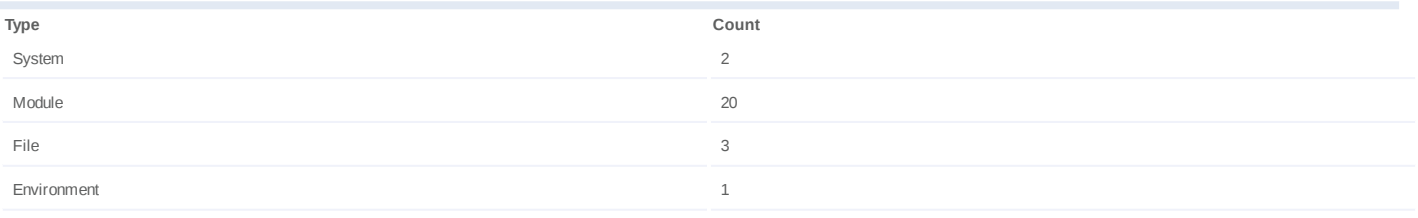

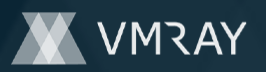

### **Process #12: mrnqsjgq.exe**

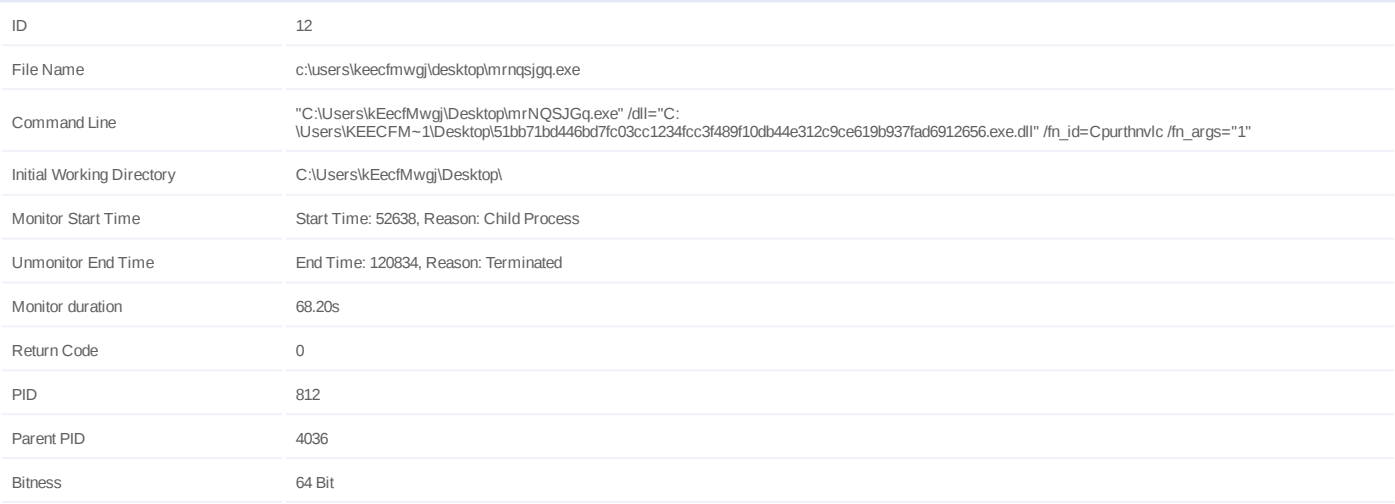

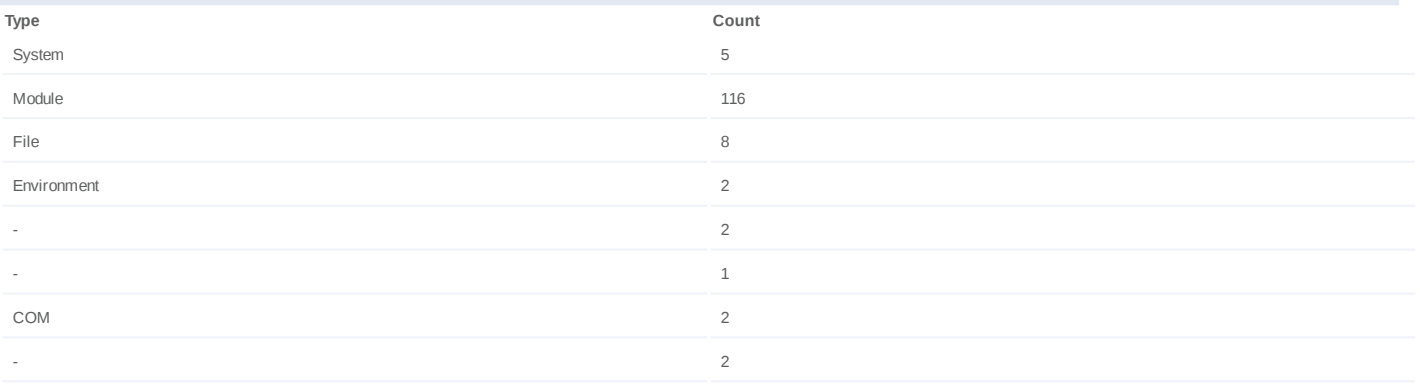

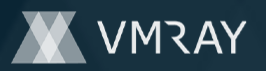

### **Process #13: mrnqsjgq.exe**

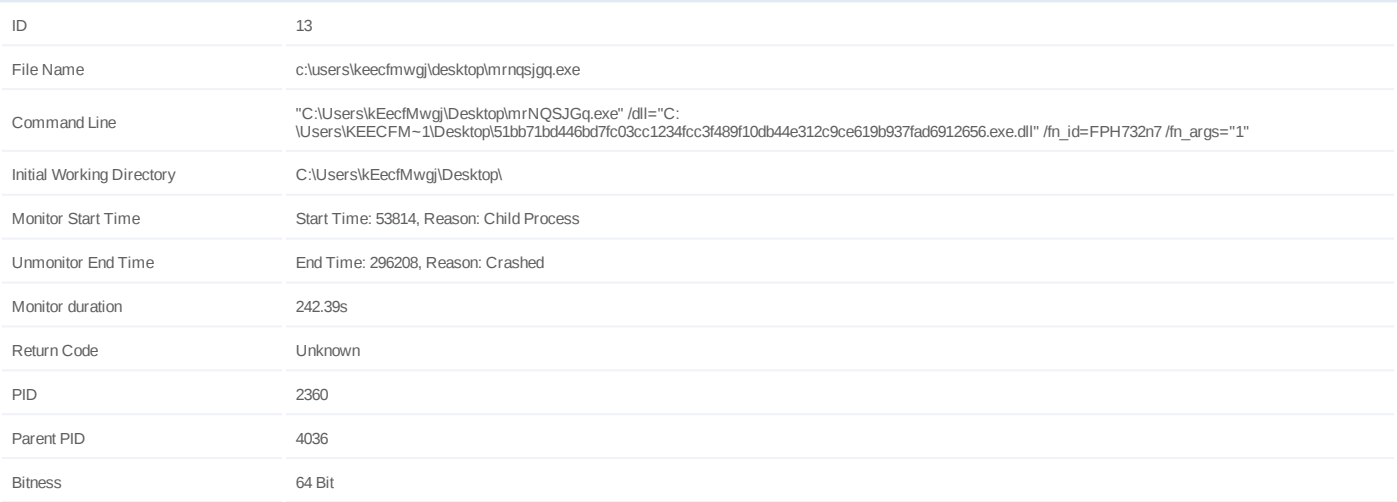

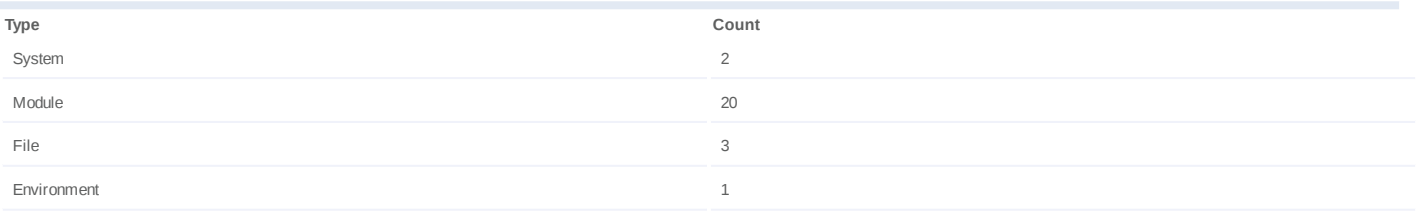

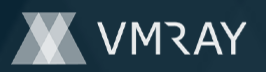

### **Process #14: mrnqsjgq.exe**

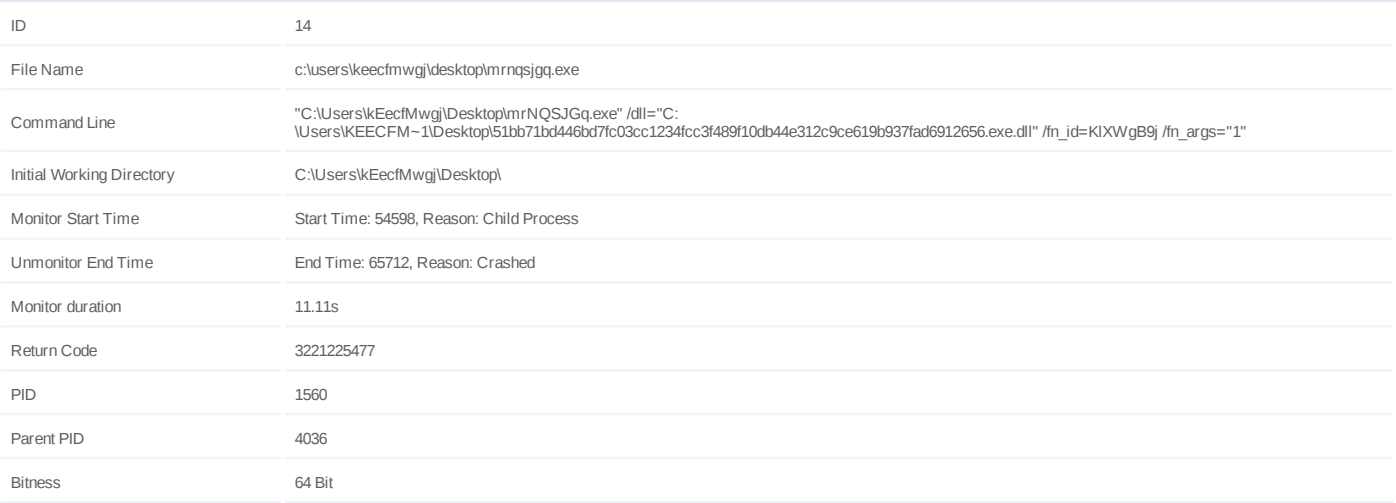

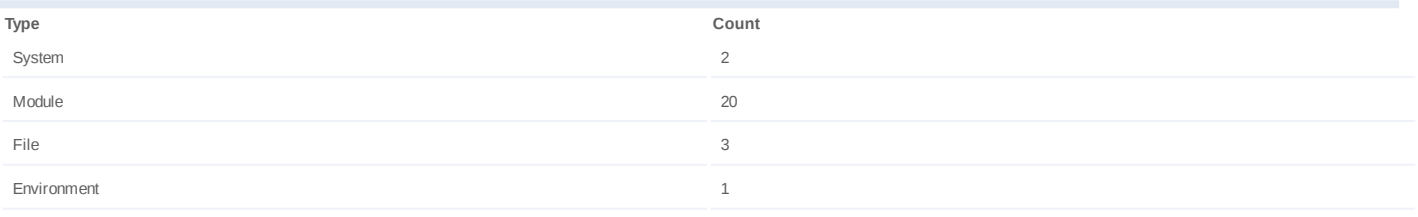

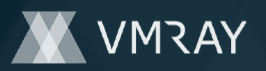

### **Process #15: mrnqsjgq.exe**

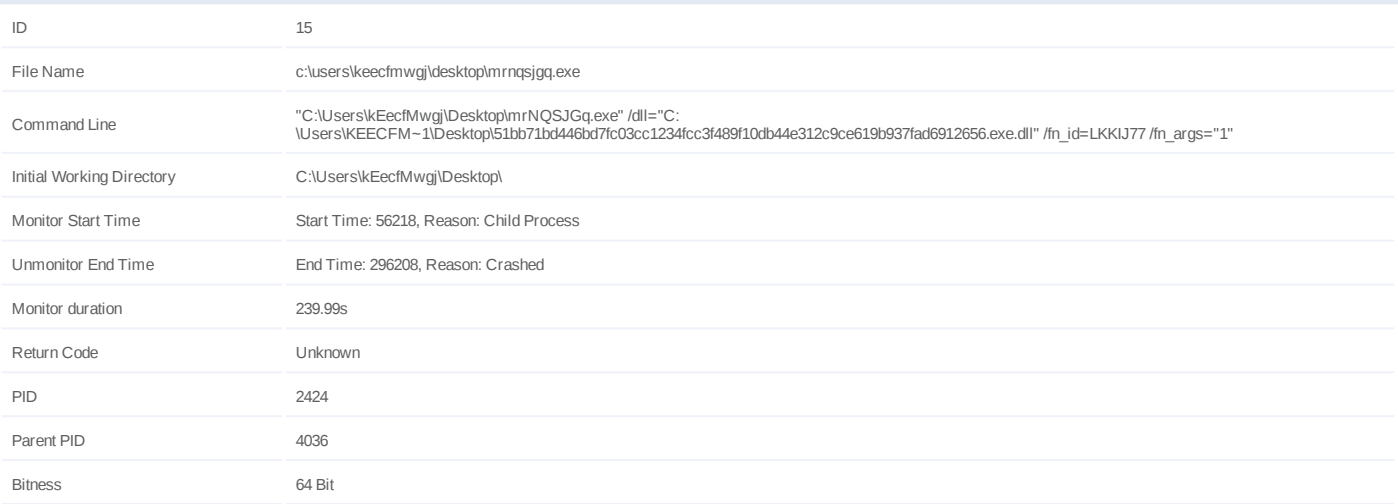

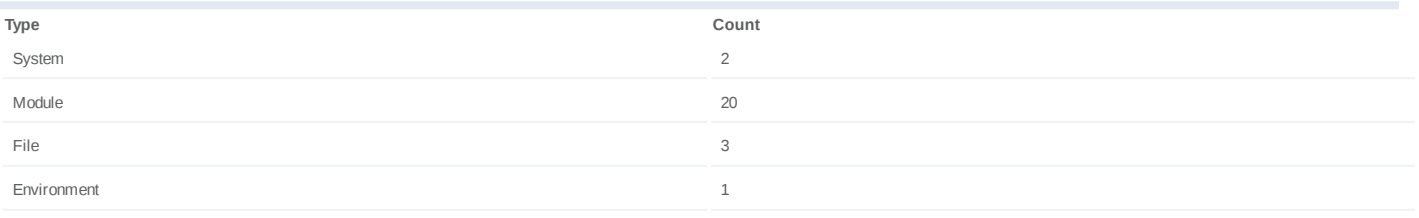

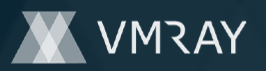

### **Process #16: mrnqsjgq.exe**

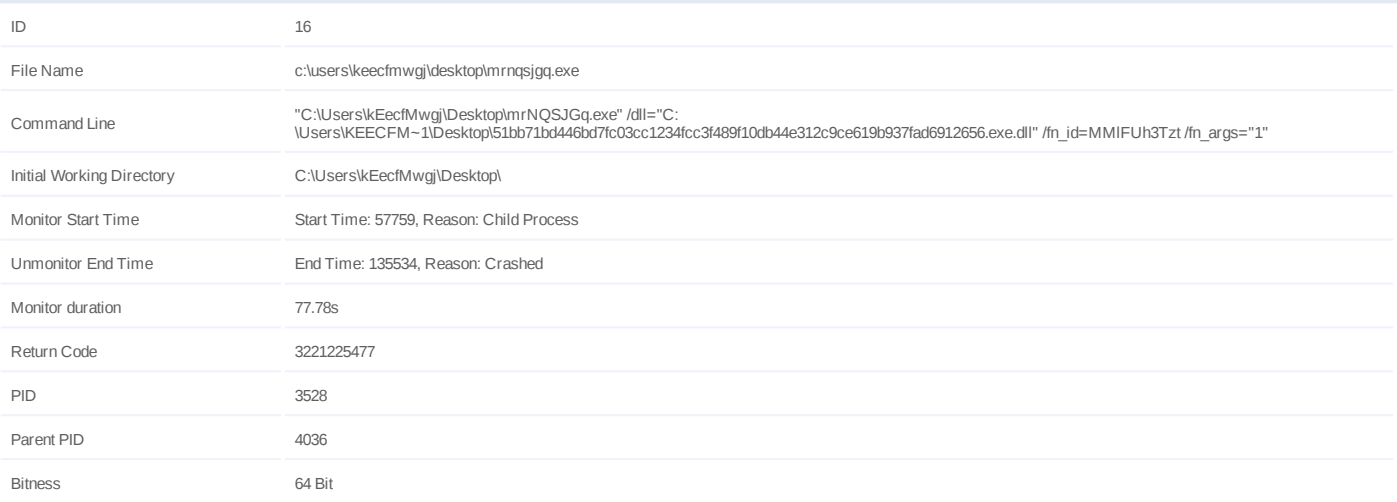

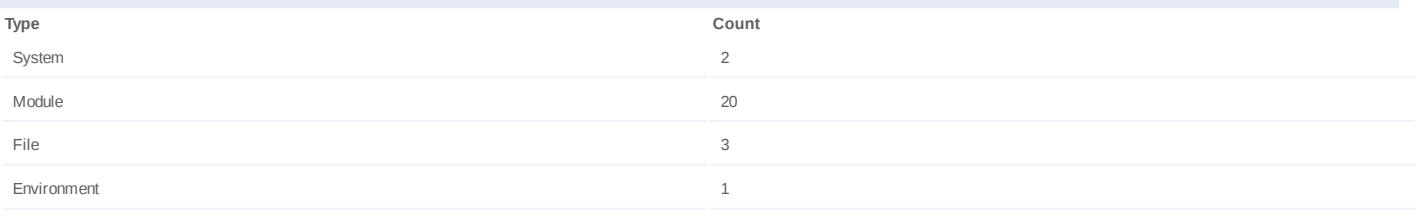

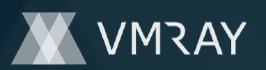

### **Process #17: mrnqsjgq.exe**

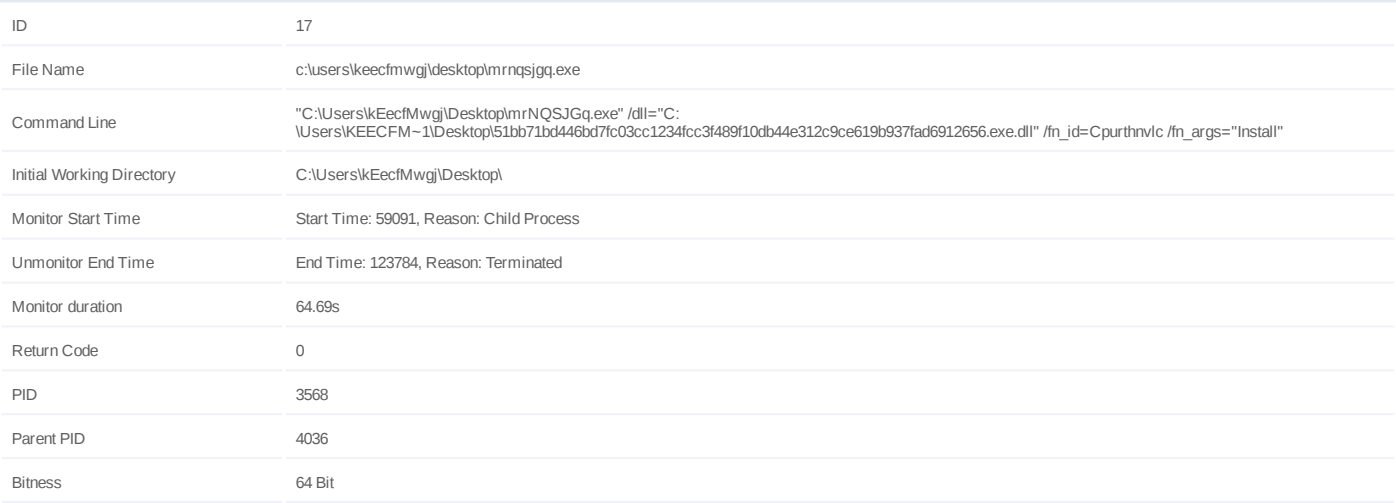

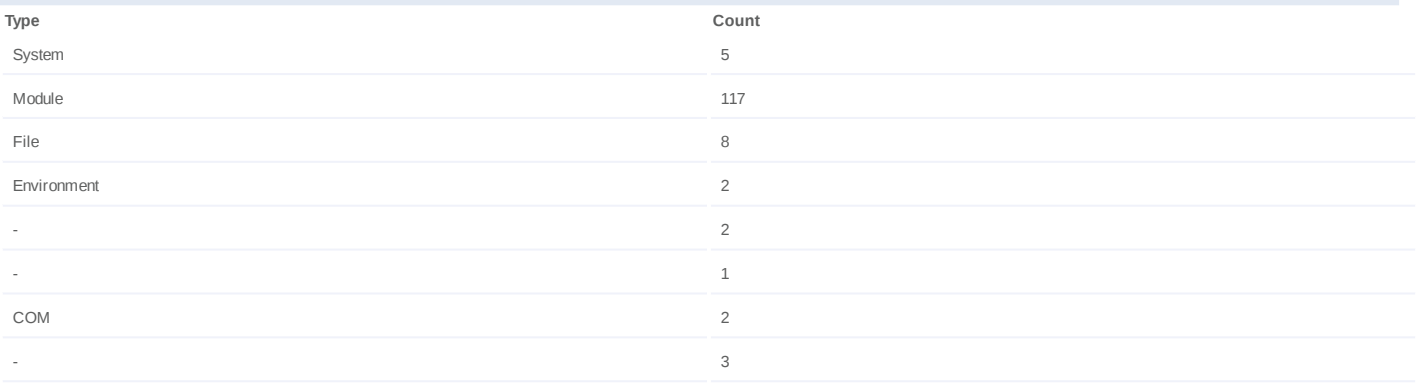

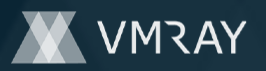

### **Process #18: mrnqsjgq.exe**

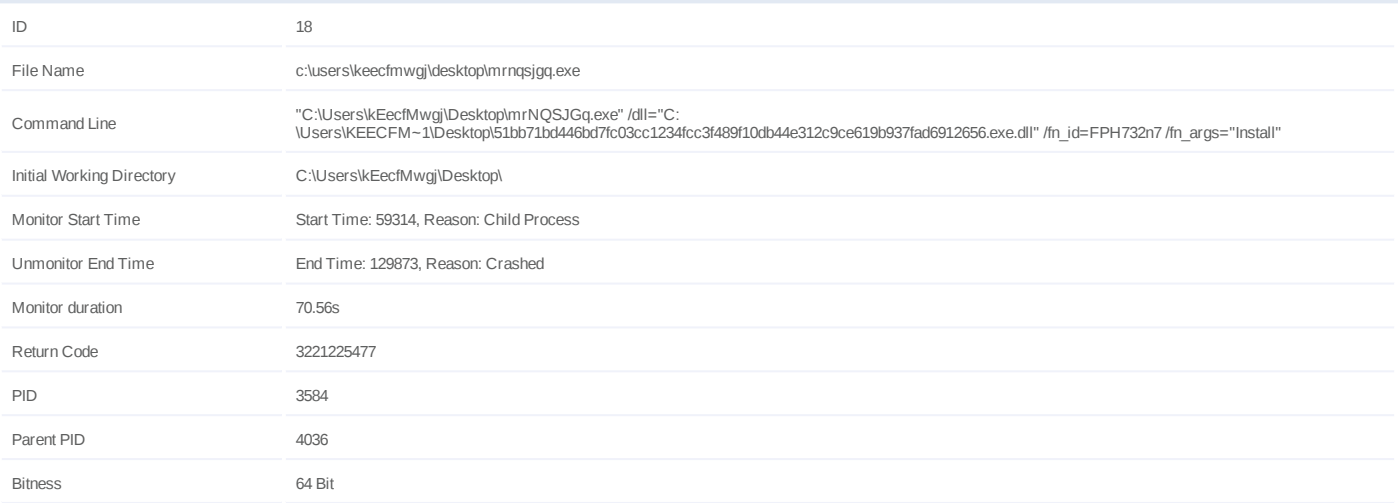

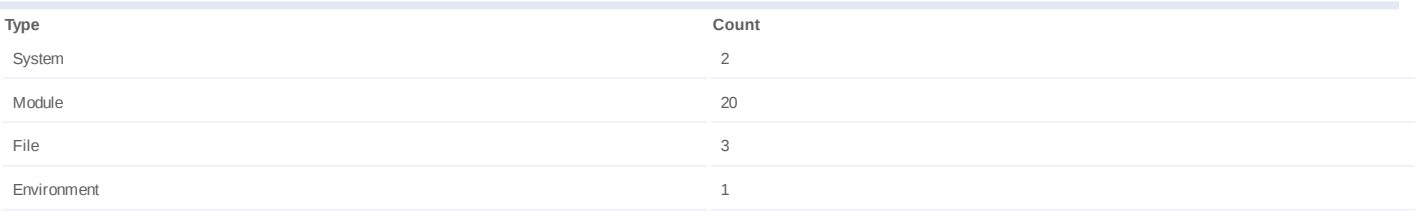

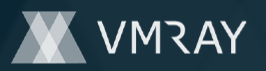

### **Process #19: mrnqsjgq.exe**

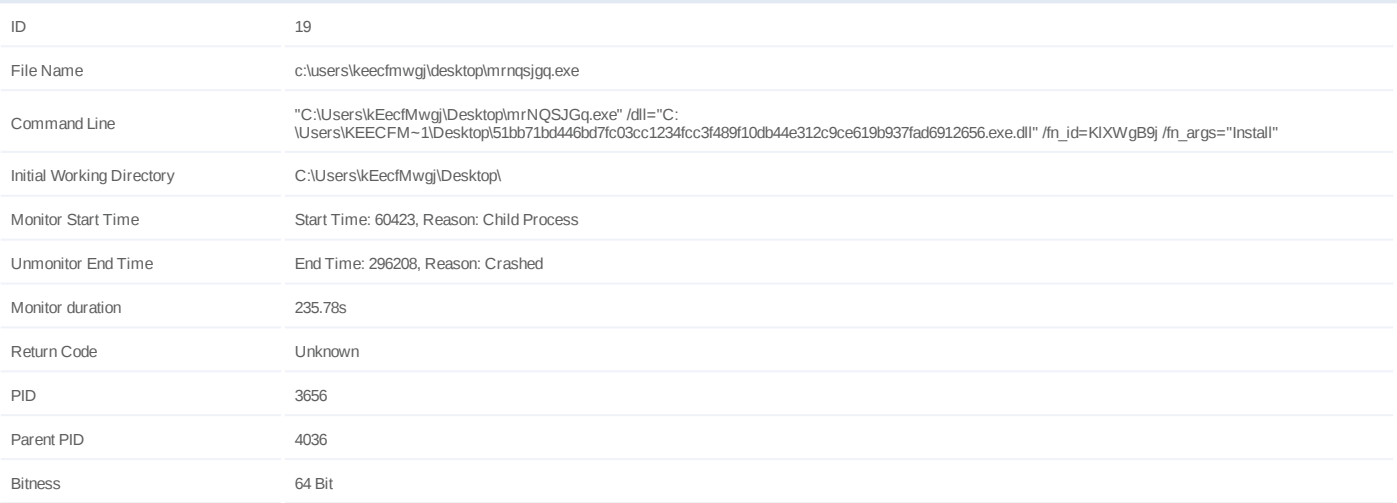

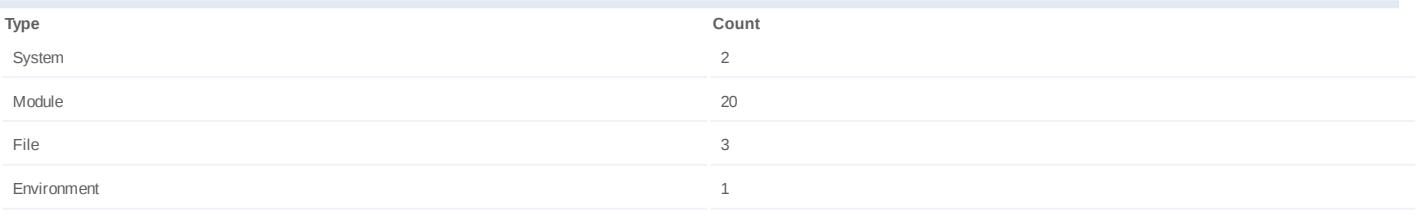

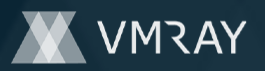

### **Process #20: mrnqsjgq.exe**

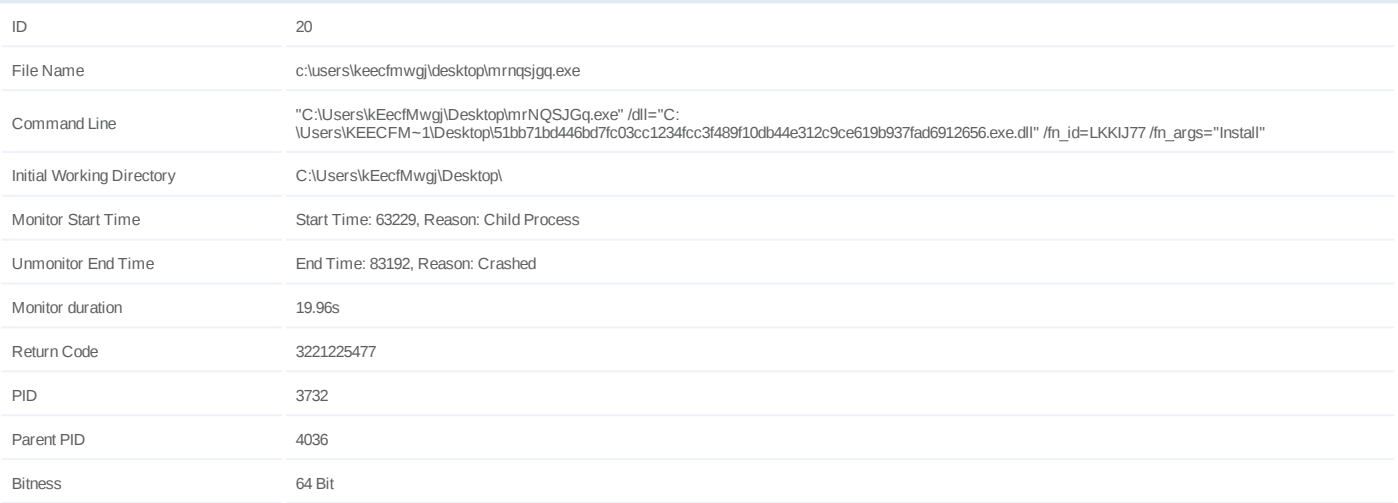

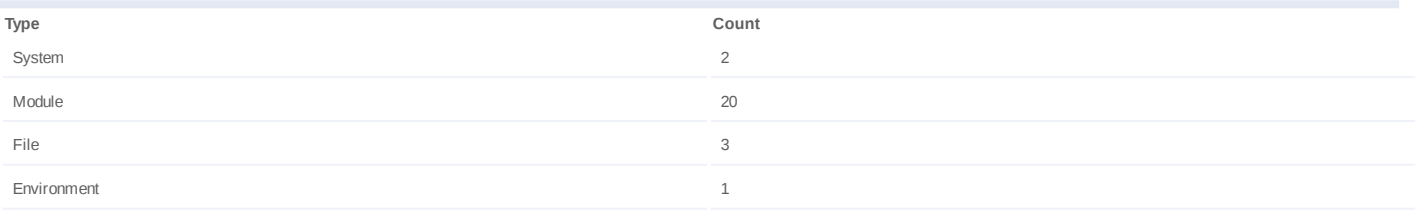

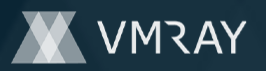

### **Process #21: mrnqsjgq.exe**

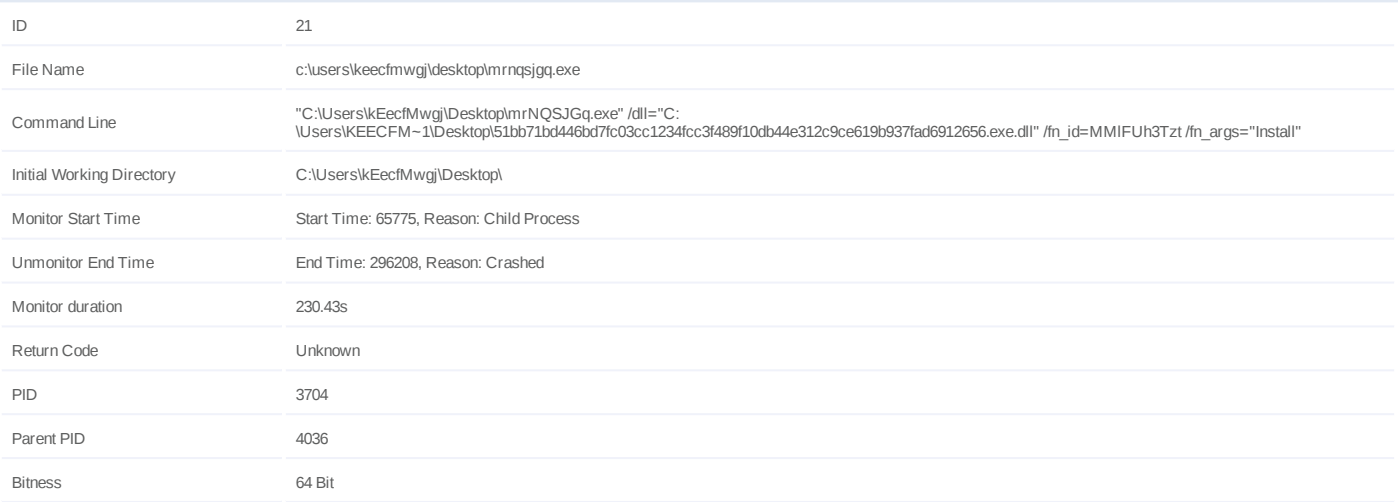

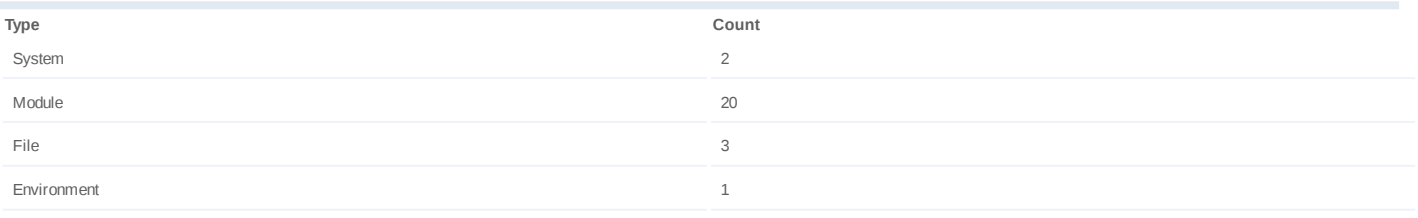

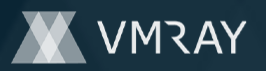

### **Process #22: mrnqsjgq.exe**

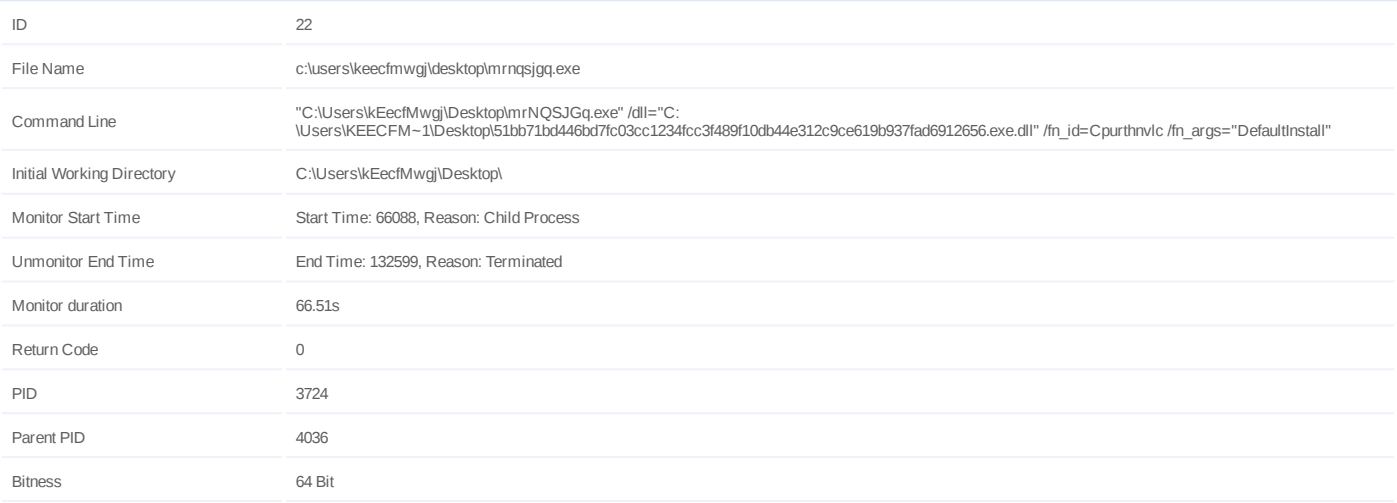

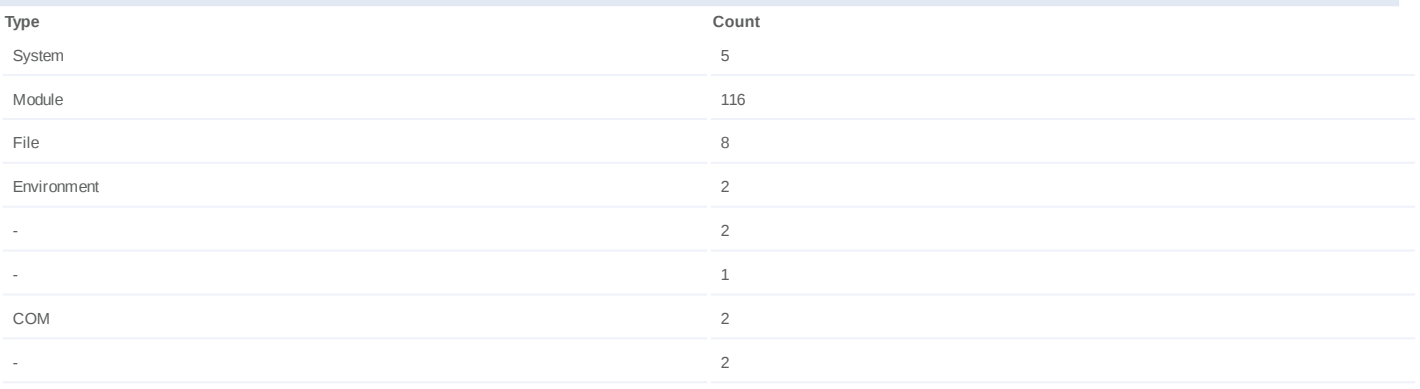

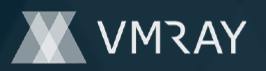

### **Process #23: mrnqsjgq.exe**

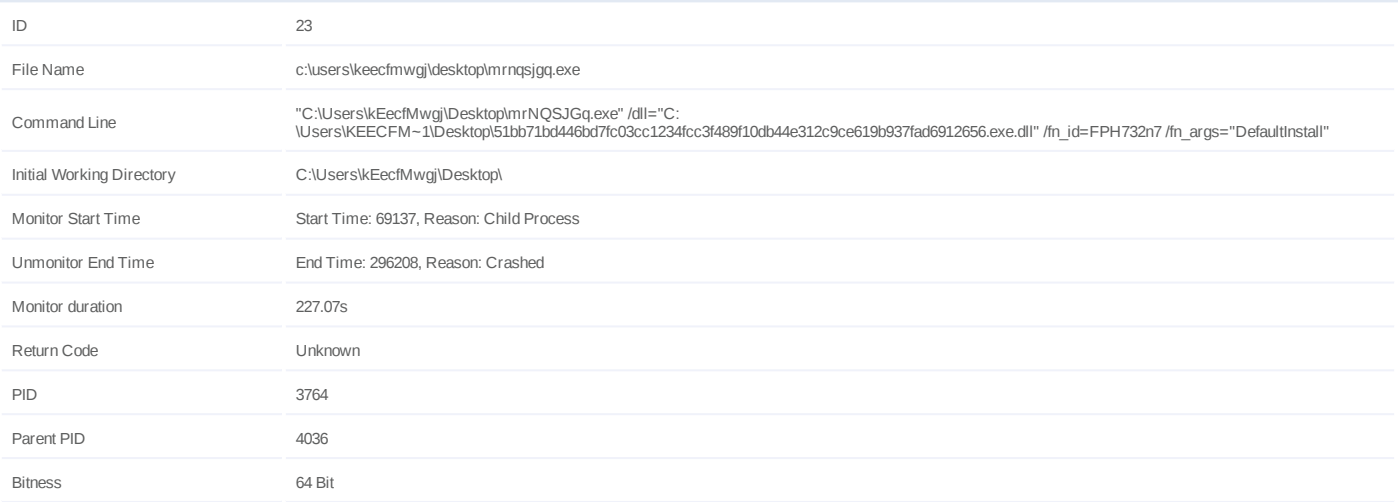

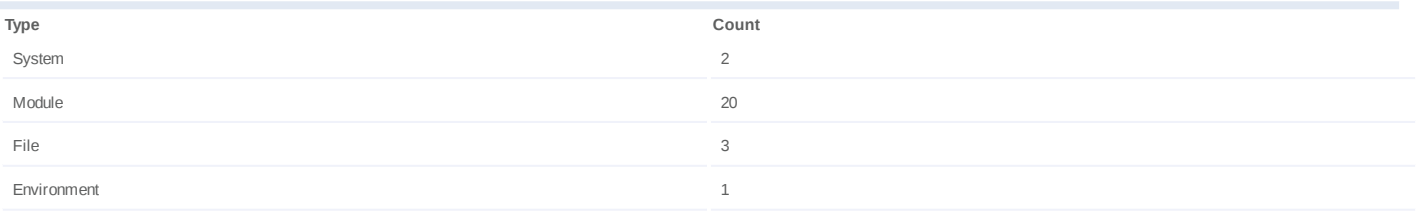

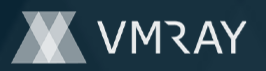

### **Process #24: mrnqsjgq.exe**

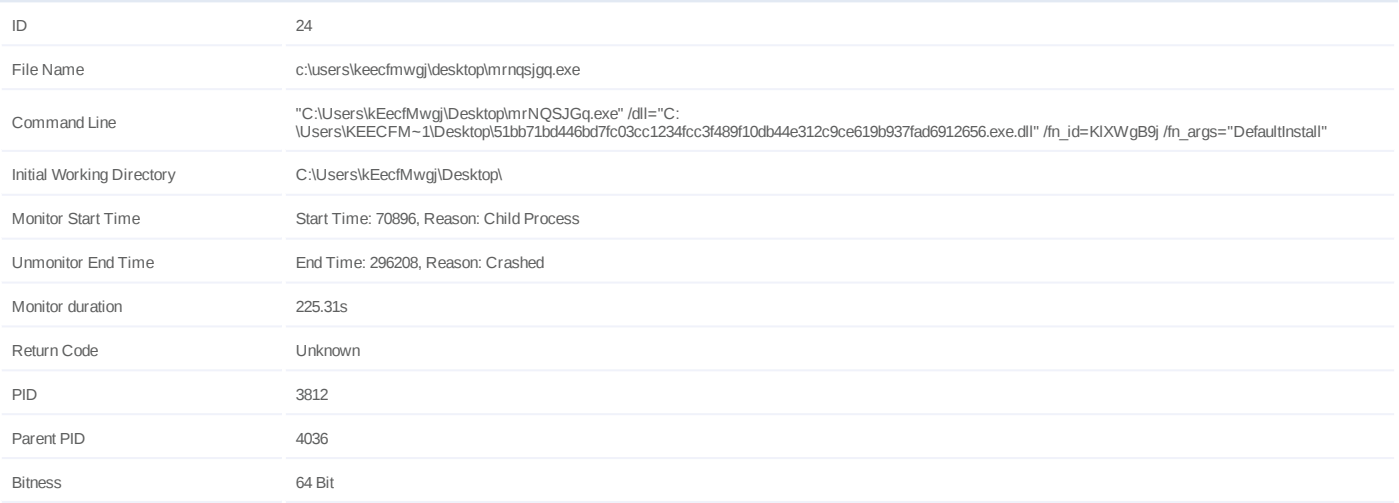

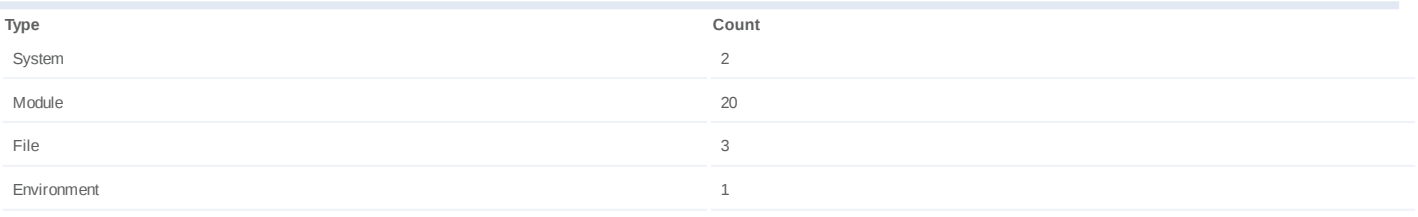

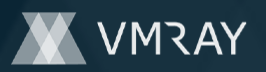

### **Process #25: mrnqsjgq.exe**

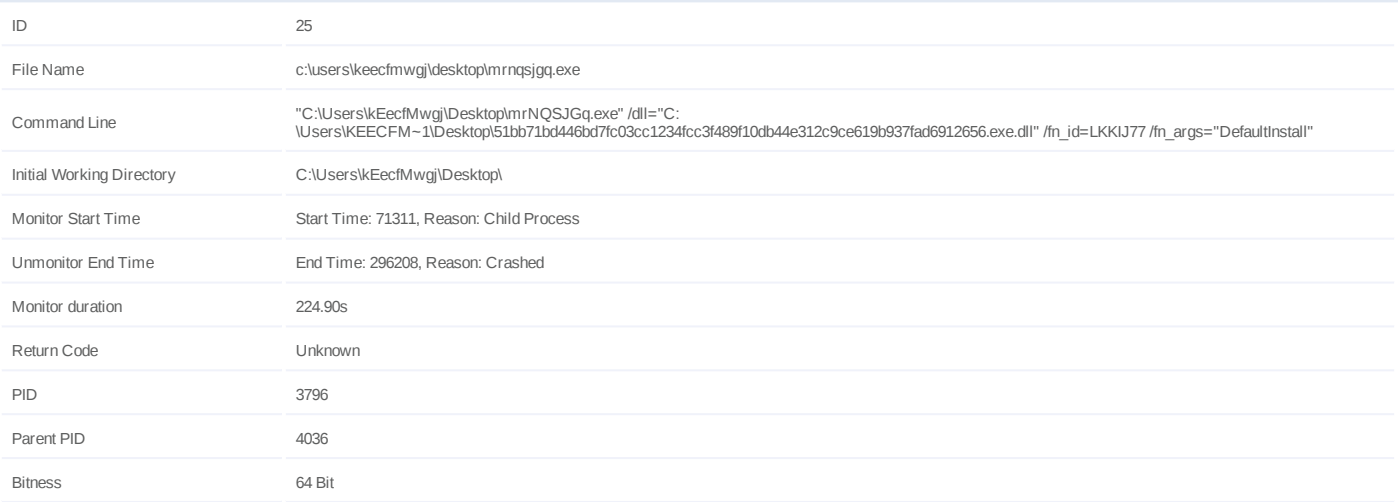

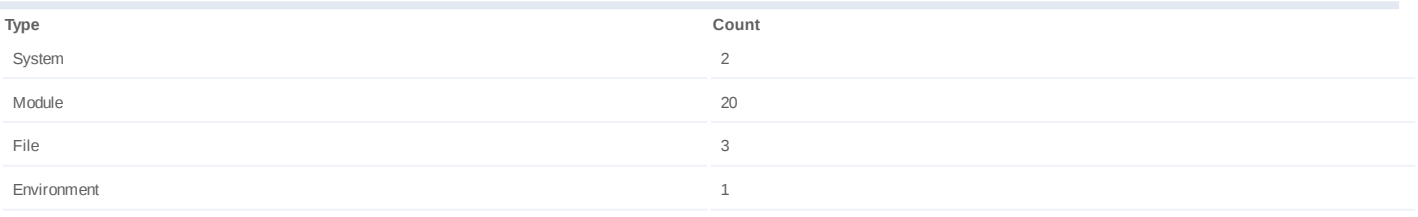

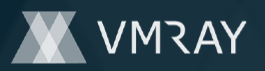

### **Process #26: mrnqsjgq.exe**

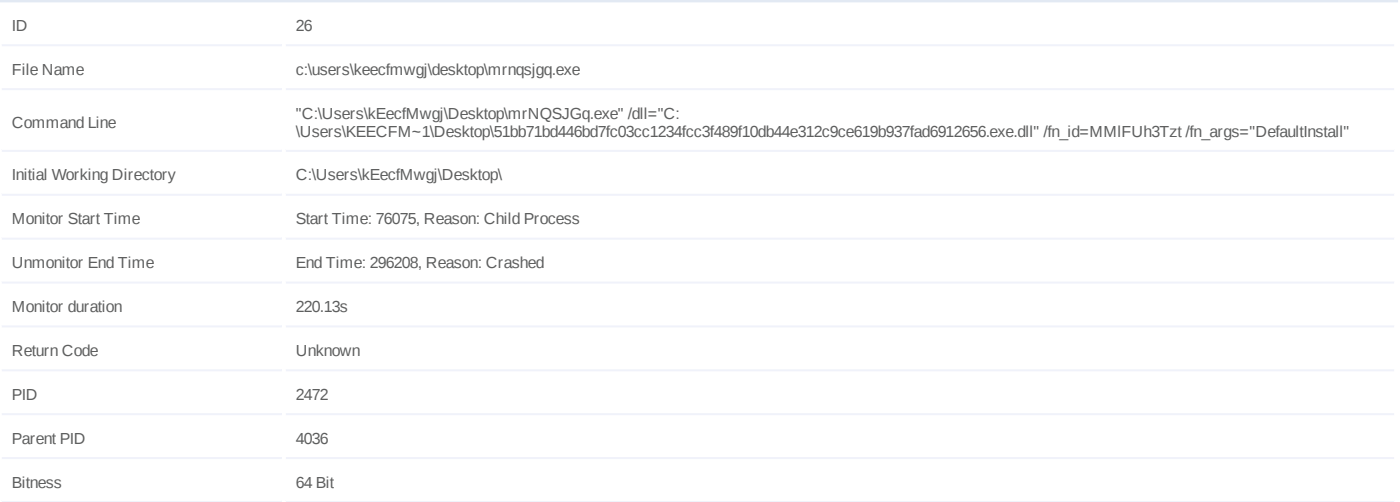

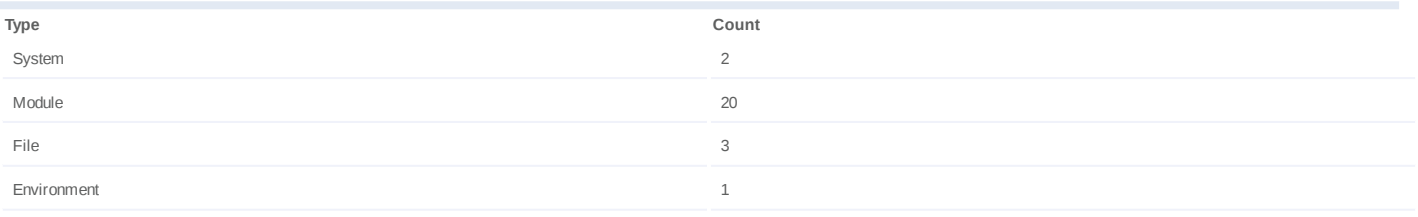

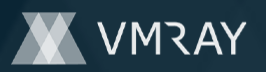

### **Process #27: mrnqsjgq.exe**

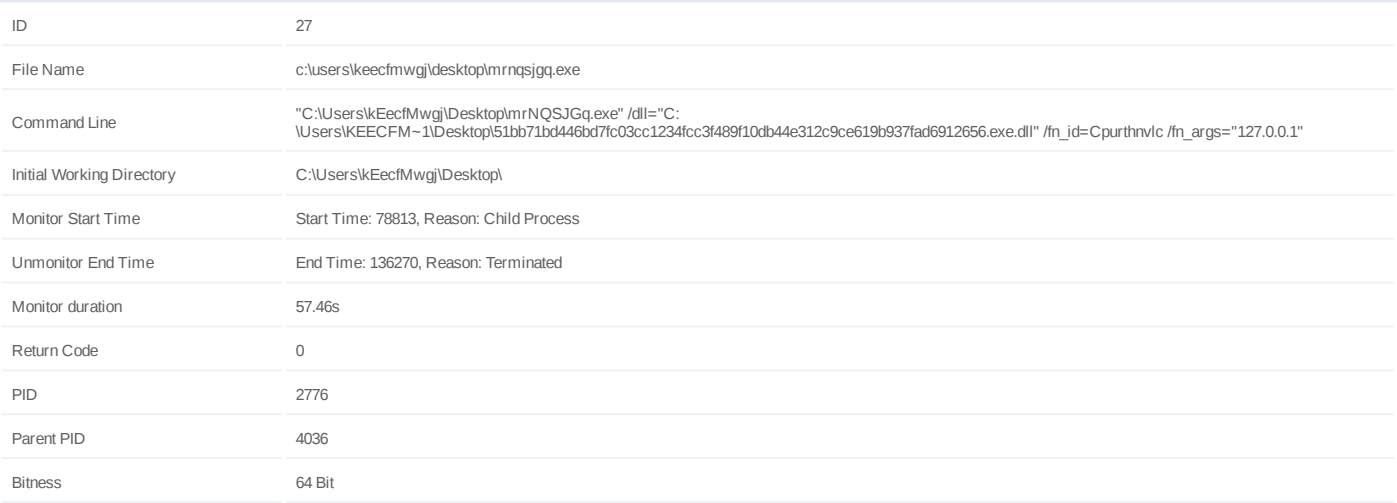

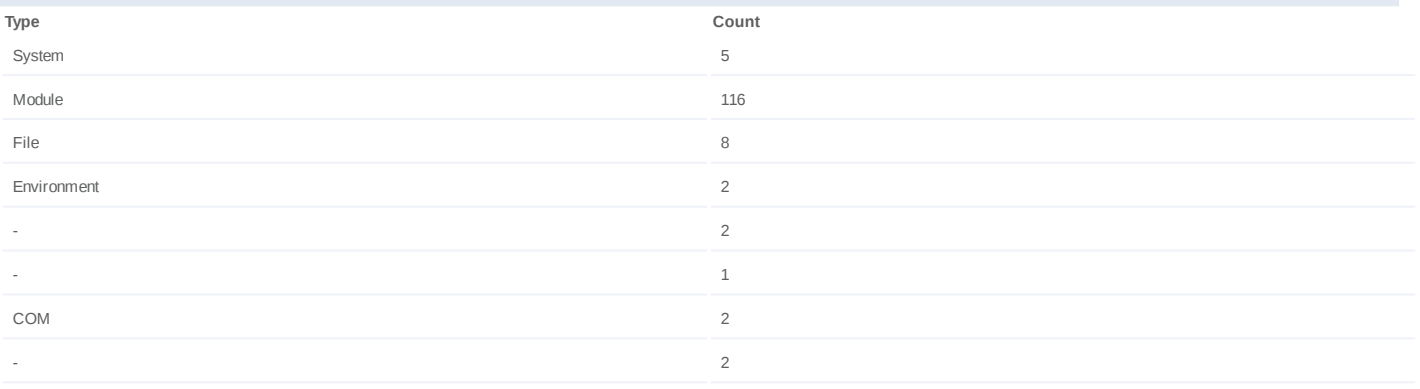

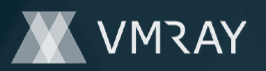

### **Process #28: mrnqsjgq.exe**

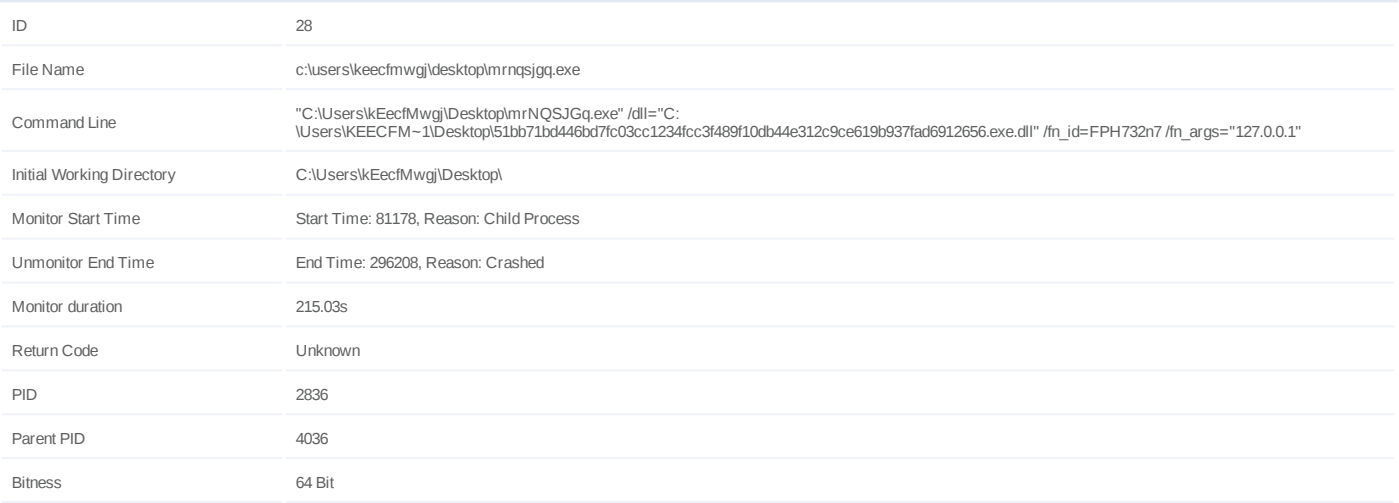

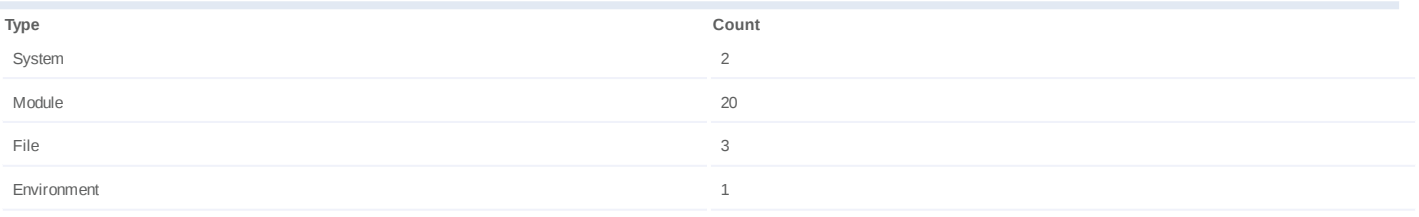

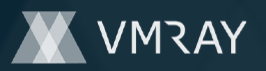

### **Process #29: mrnqsjgq.exe**

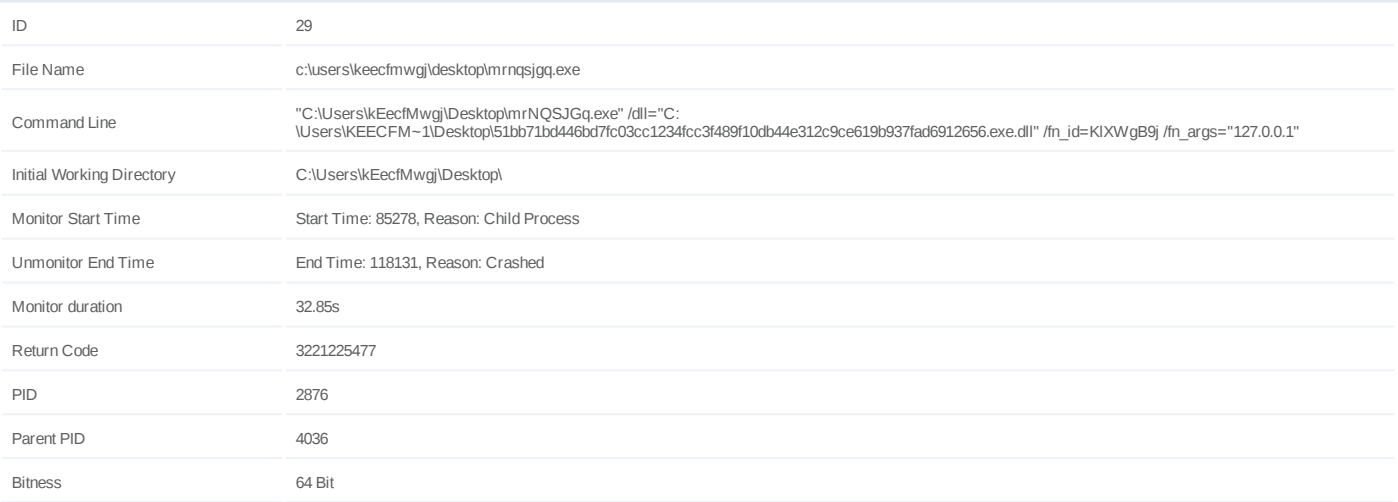

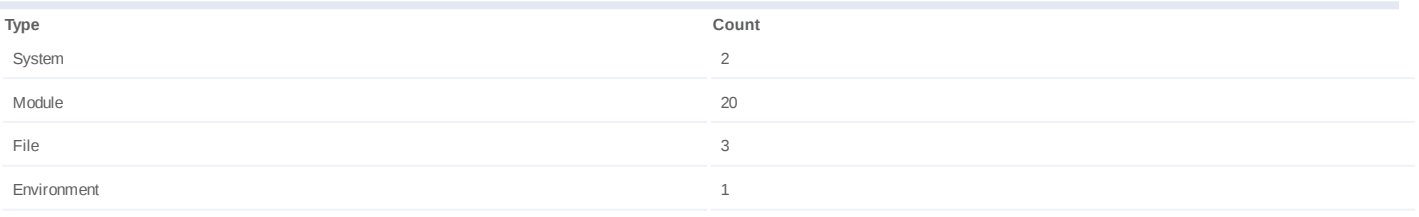

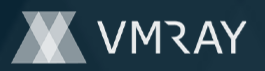

#### **Process #30: svchost.exe**

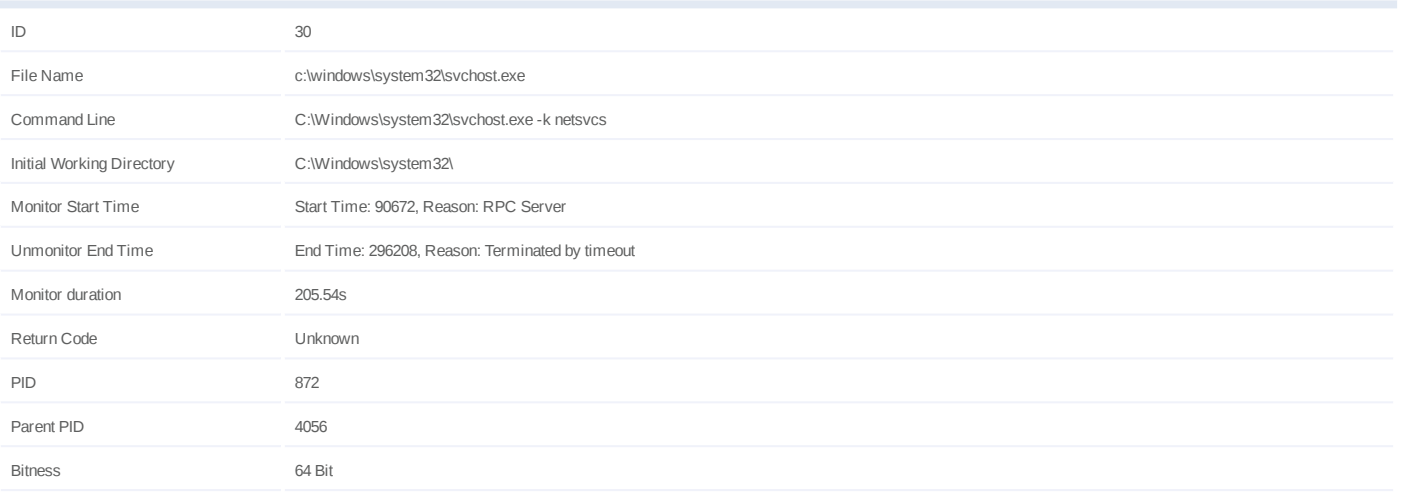

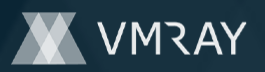

### **Process #31: wmiprvse.exe**

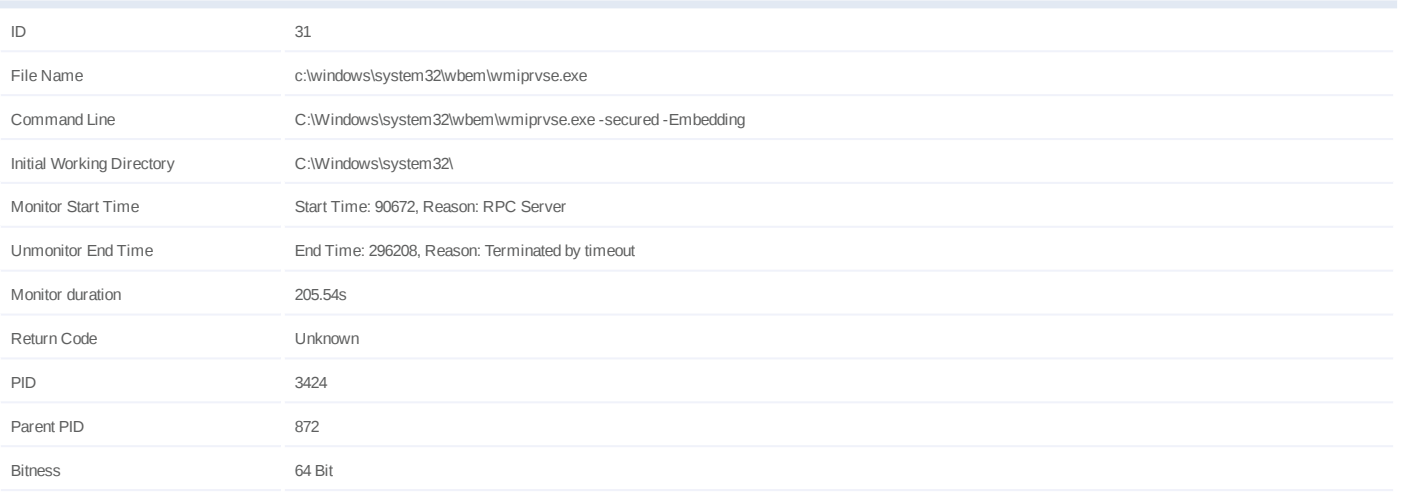

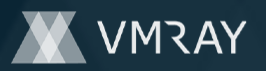

### **Process #33: mrnqsjgq.exe**

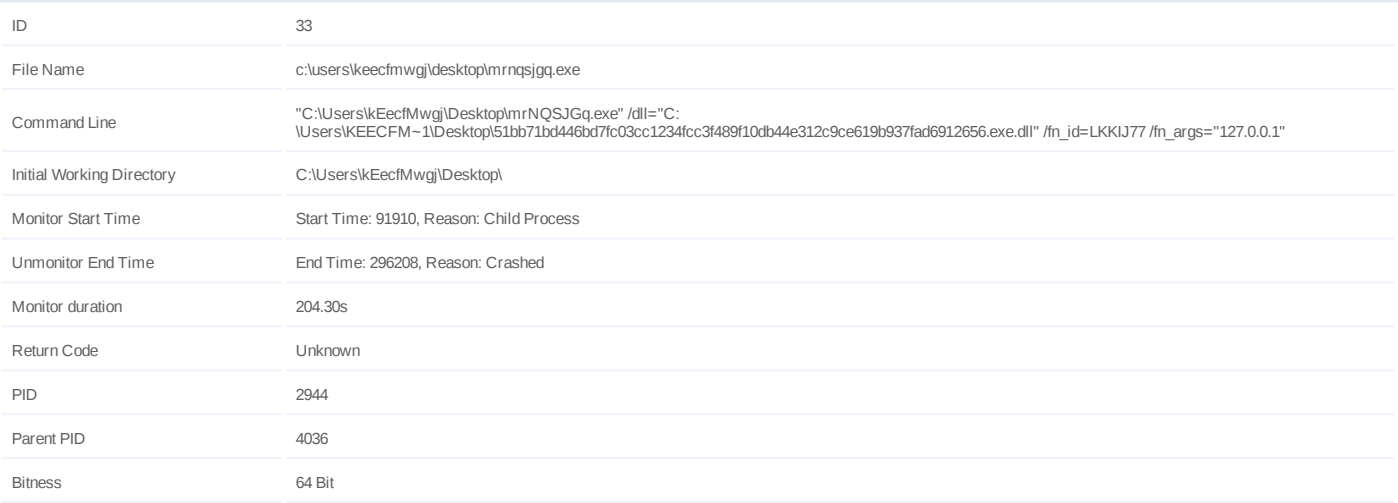

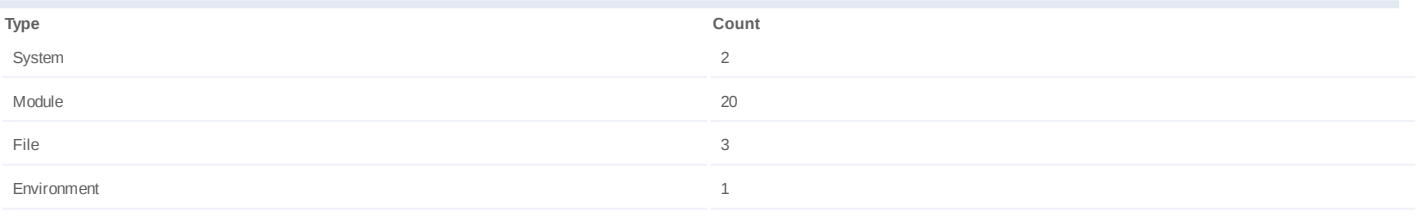

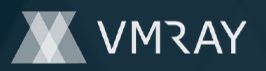

### **Process #34: mrnqsjgq.exe**

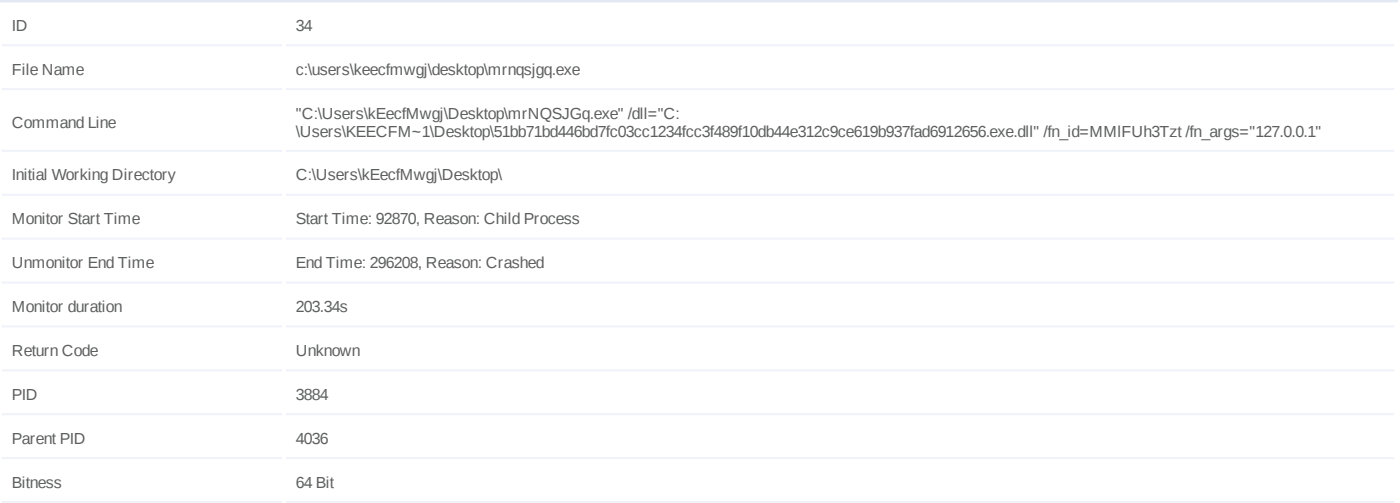

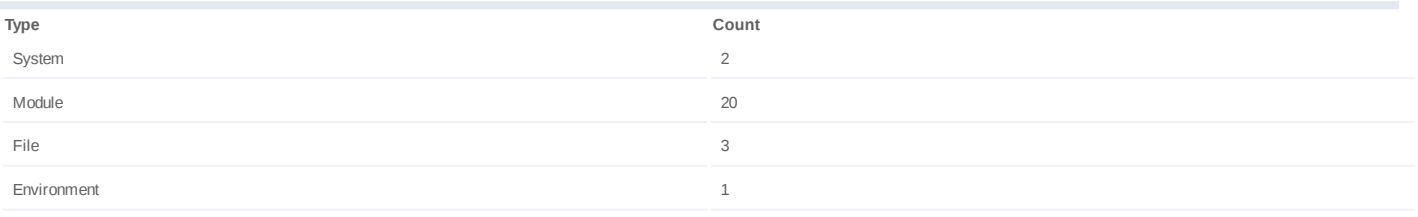

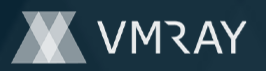

### **Process #35: mrnqsjgq.exe**

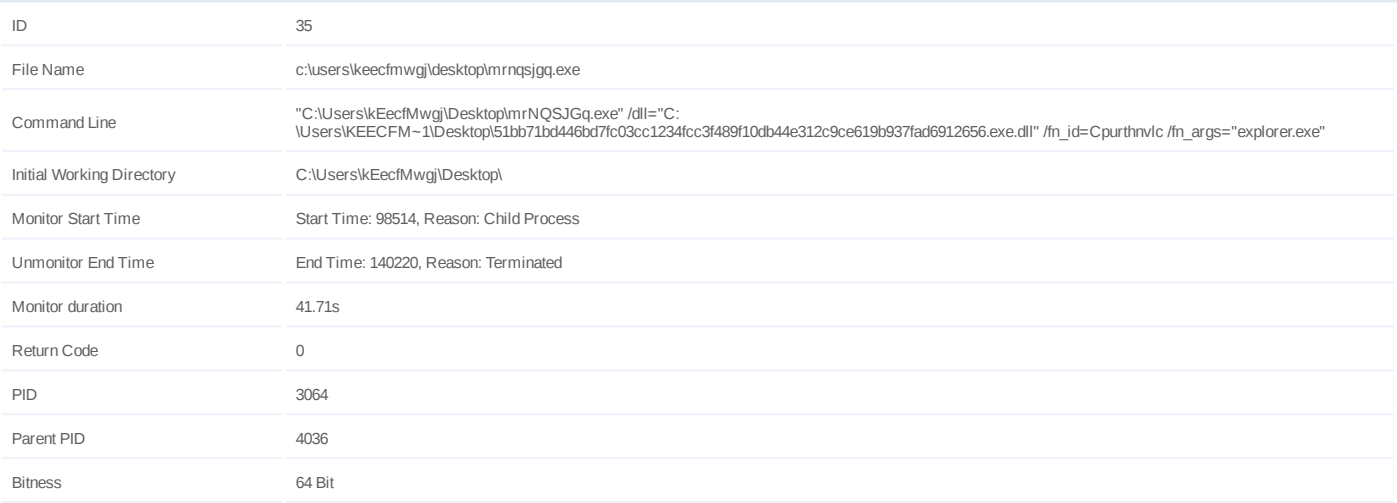

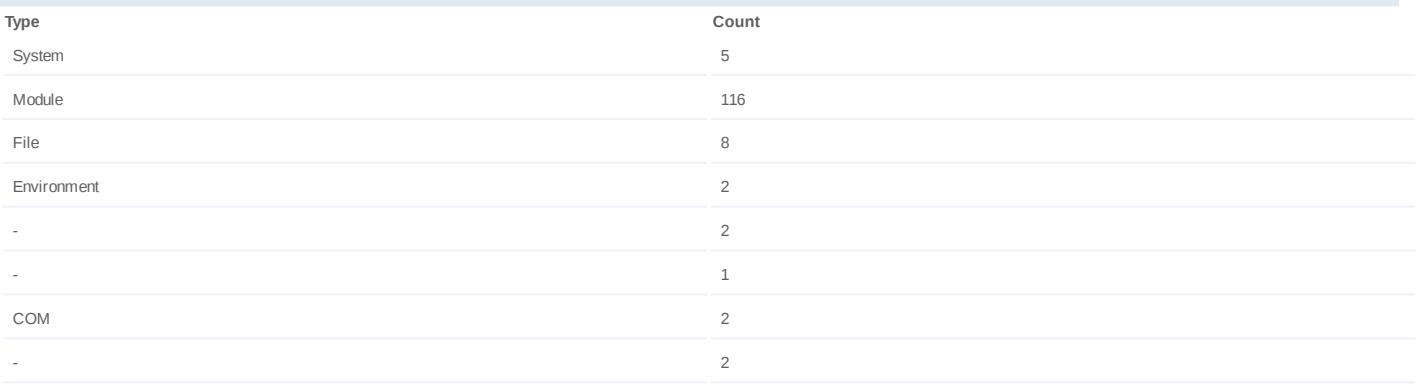

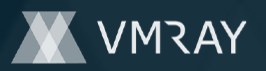

### **Process #36: mrnqsjgq.exe**

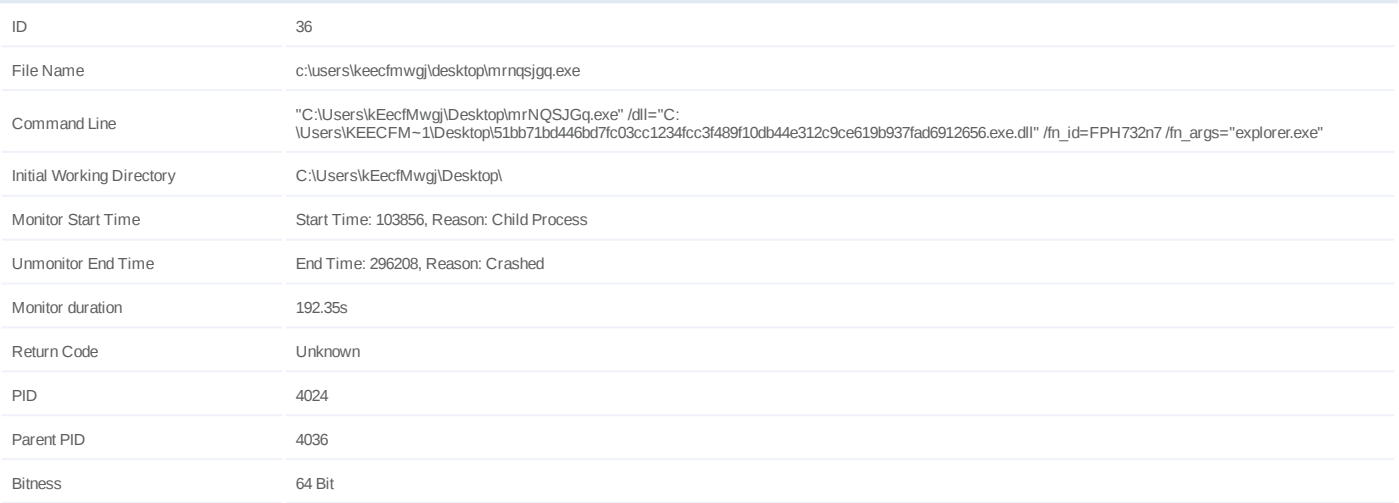

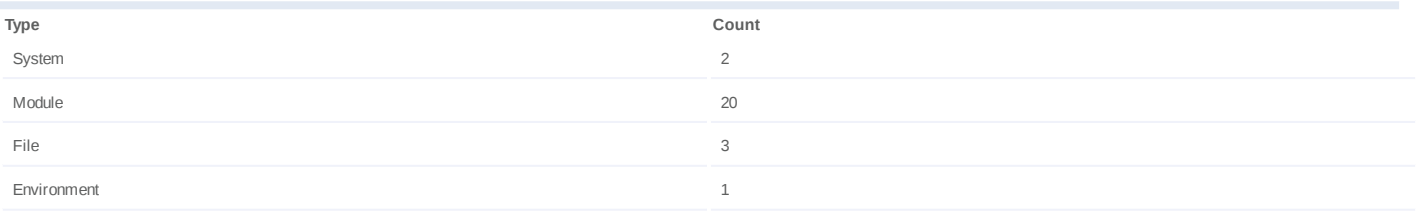

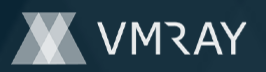

### **Process #37: mrnqsjgq.exe**

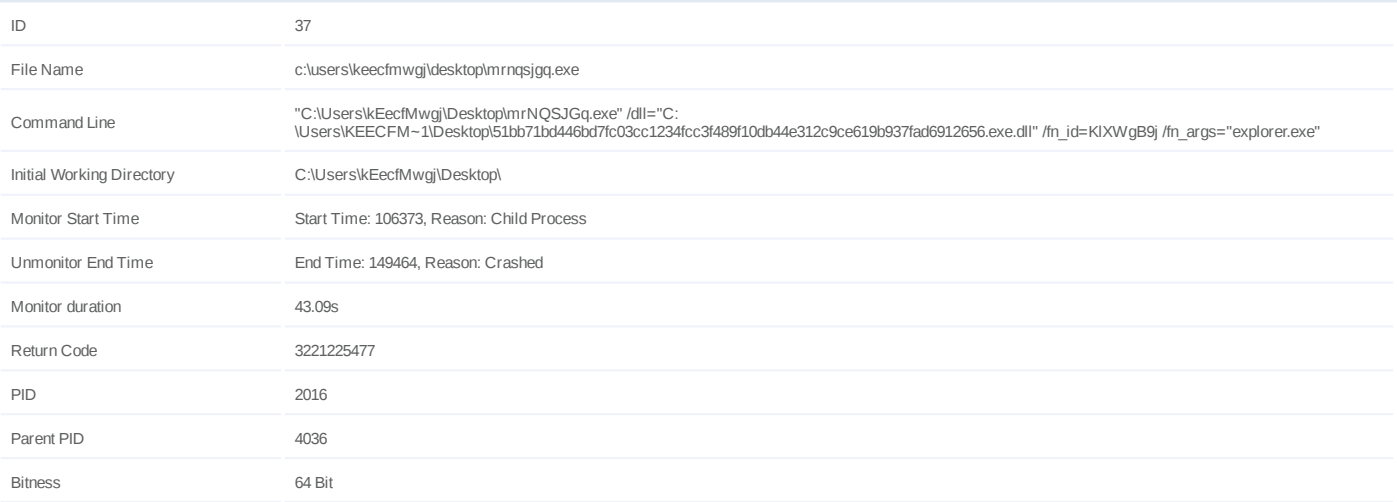

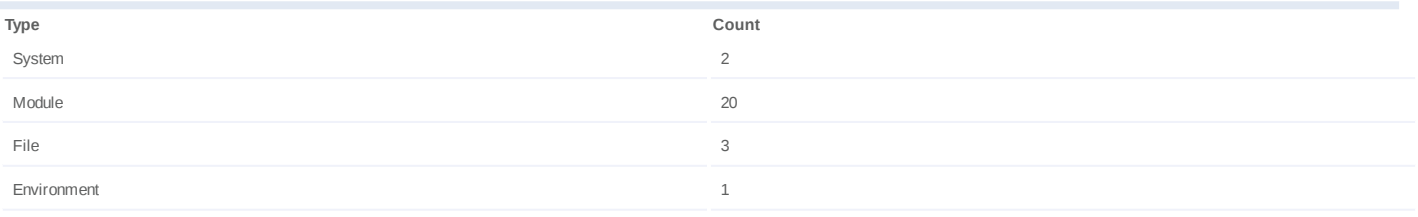

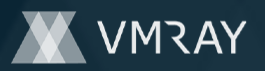

### **Process #38: mrnqsjgq.exe**

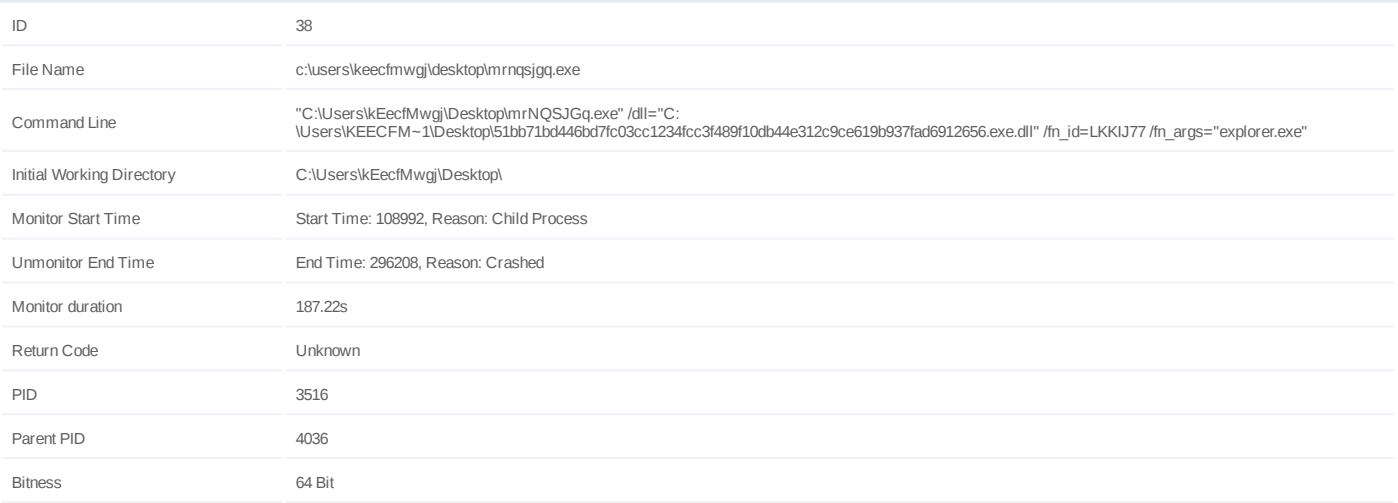

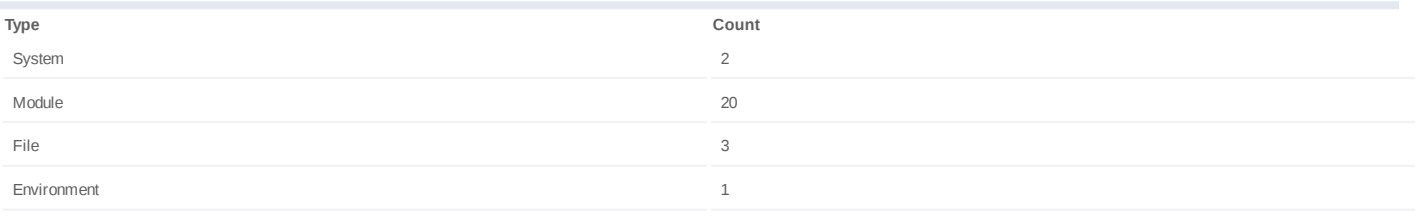

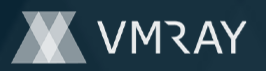

### **Process #39: mrnqsjgq.exe**

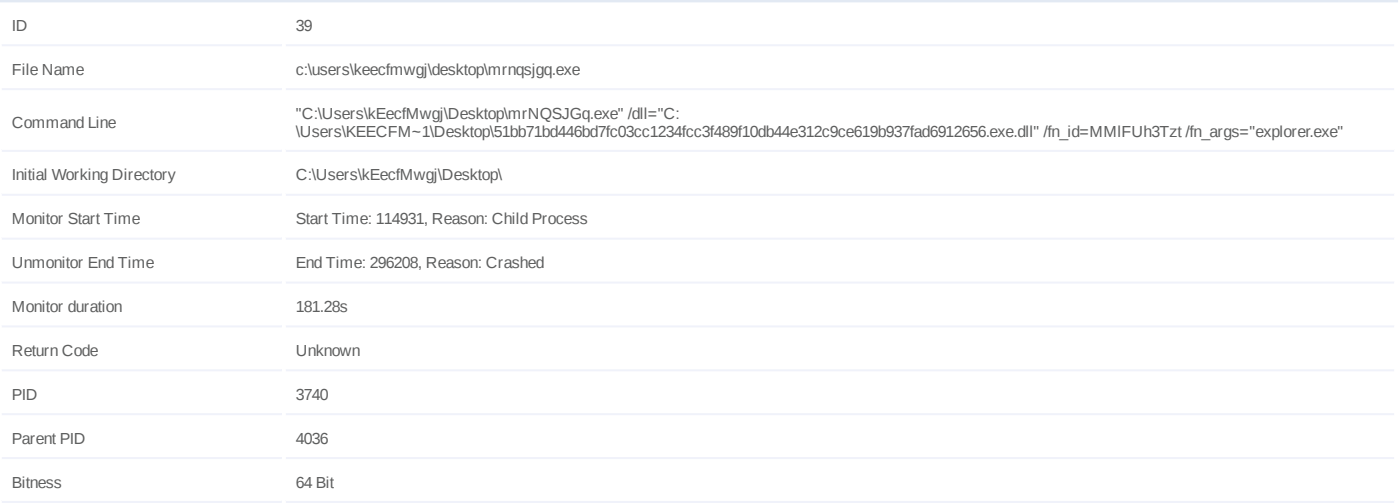

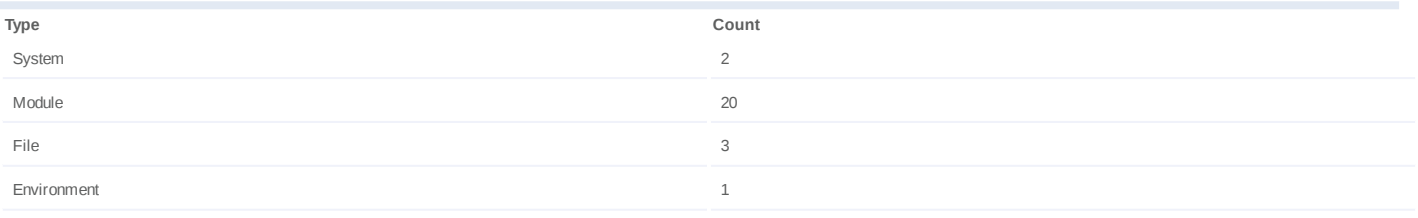

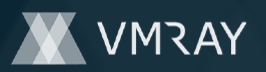

### **Process #40: mrnqsjgq.exe**

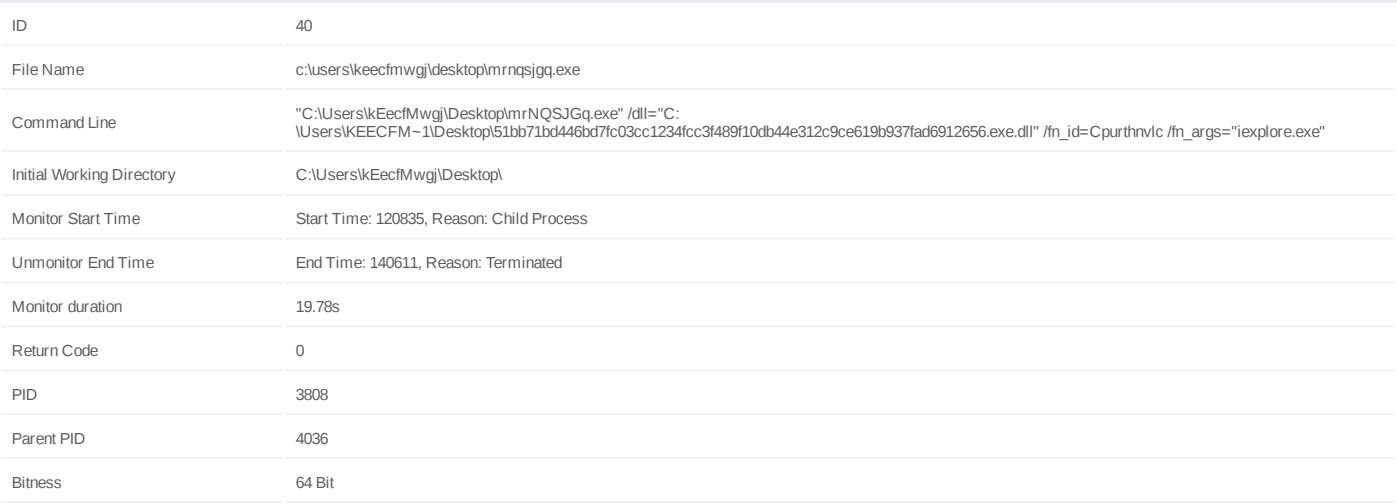

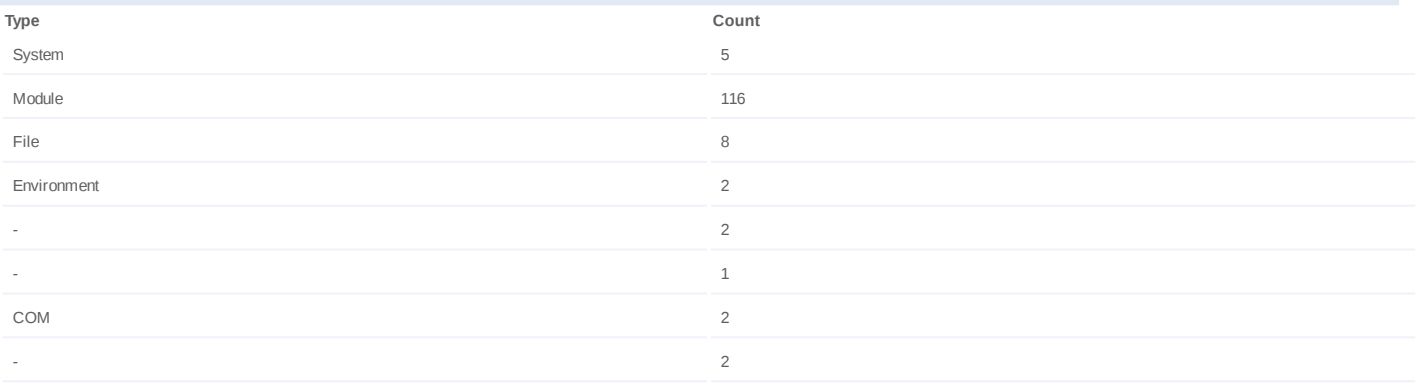

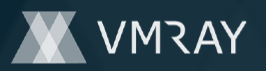

### **Process #41: mrnqsjgq.exe**

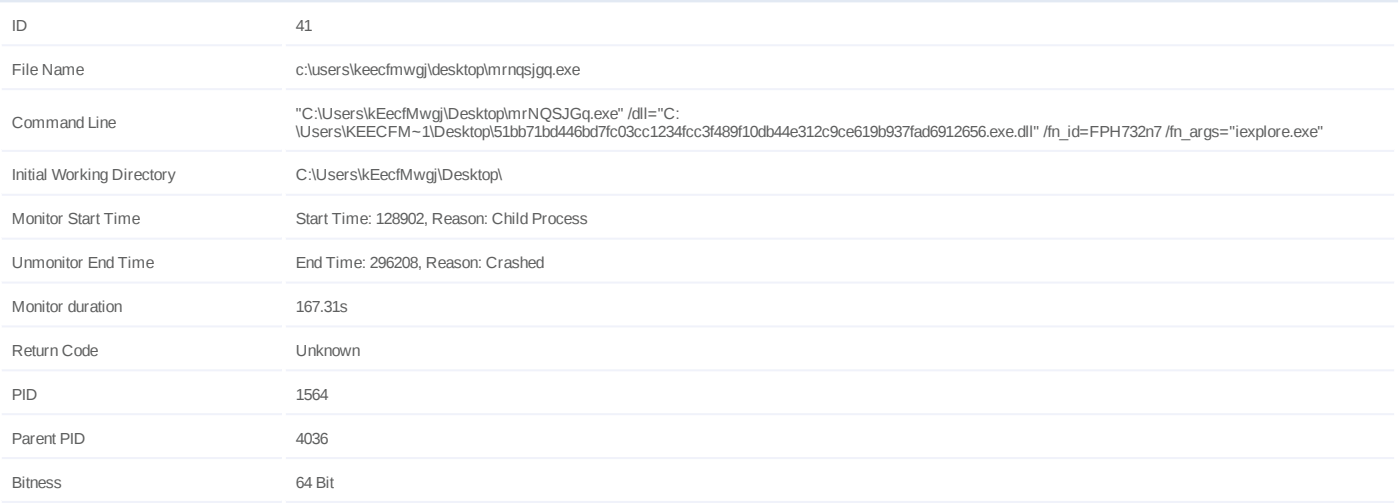

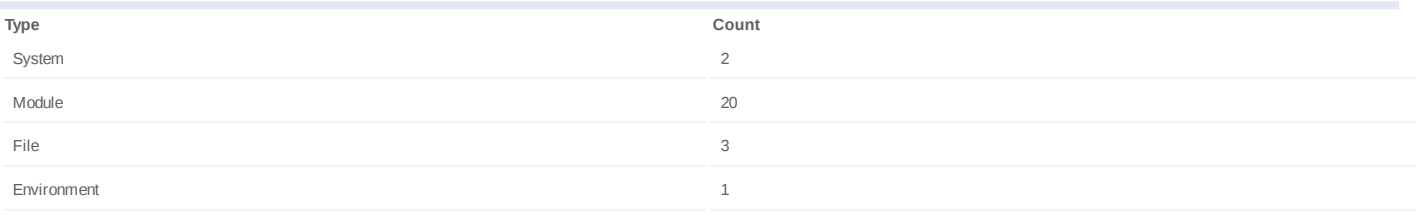

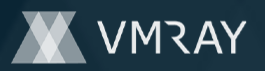

### **Process #42: mrnqsjgq.exe**

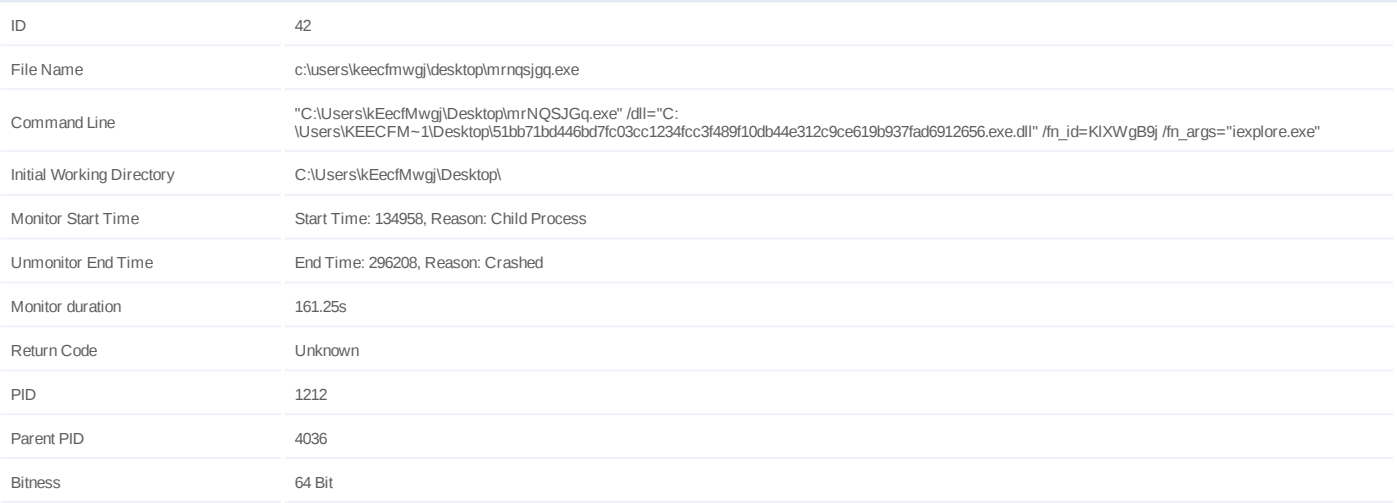

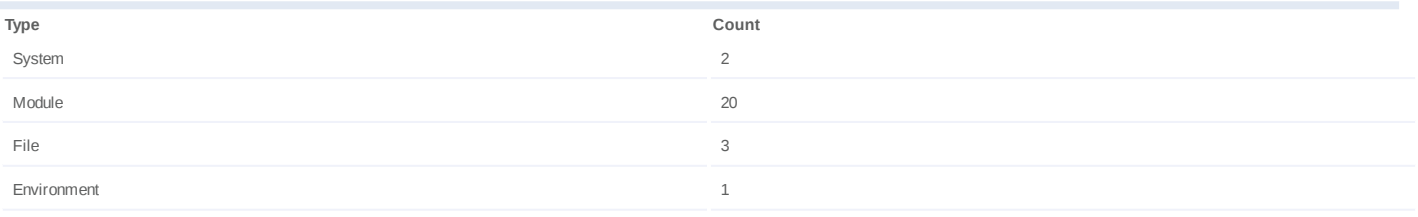

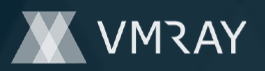

### **Process #43: mrnqsjgq.exe**

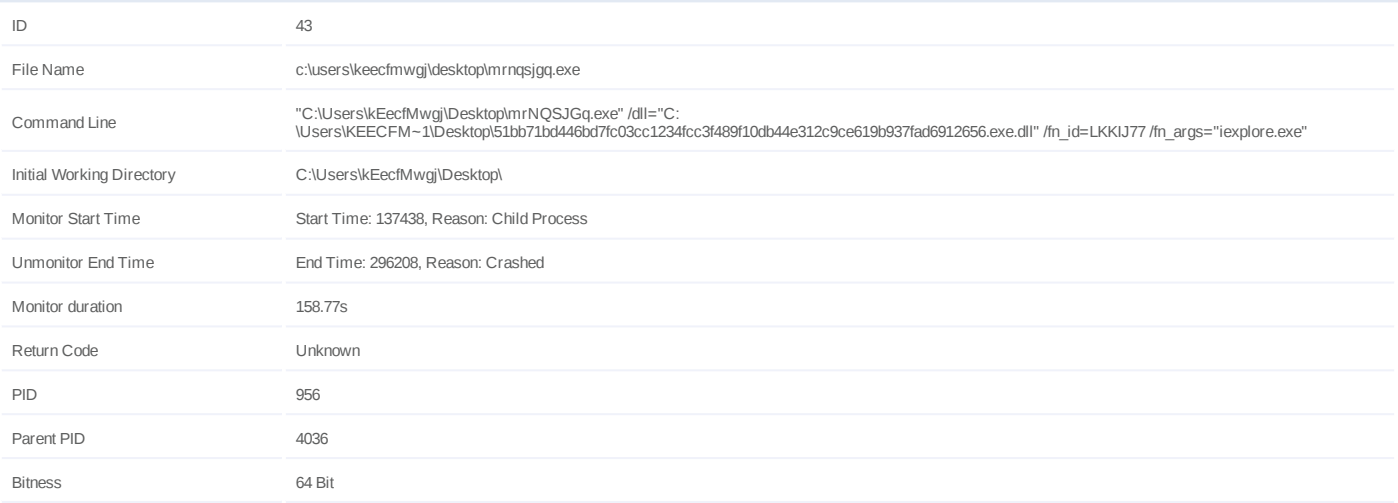

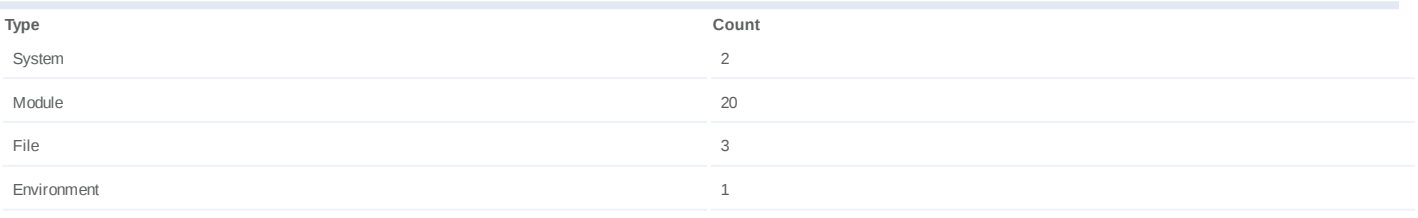

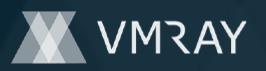

### **Process #44: mrnqsjgq.exe**

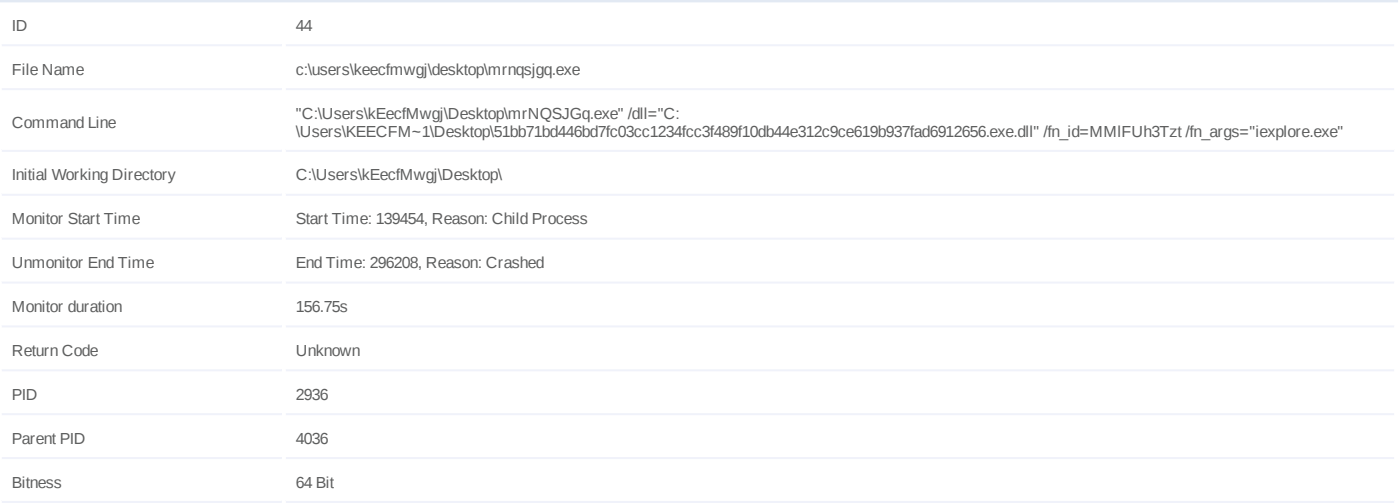

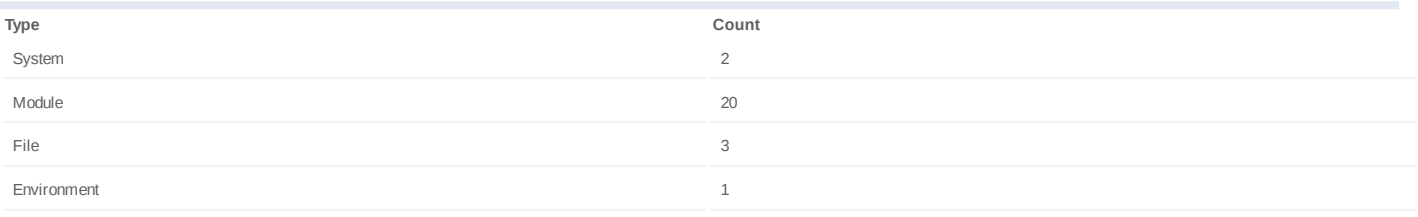

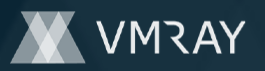

### **Process #45: mrnqsjgq.exe**

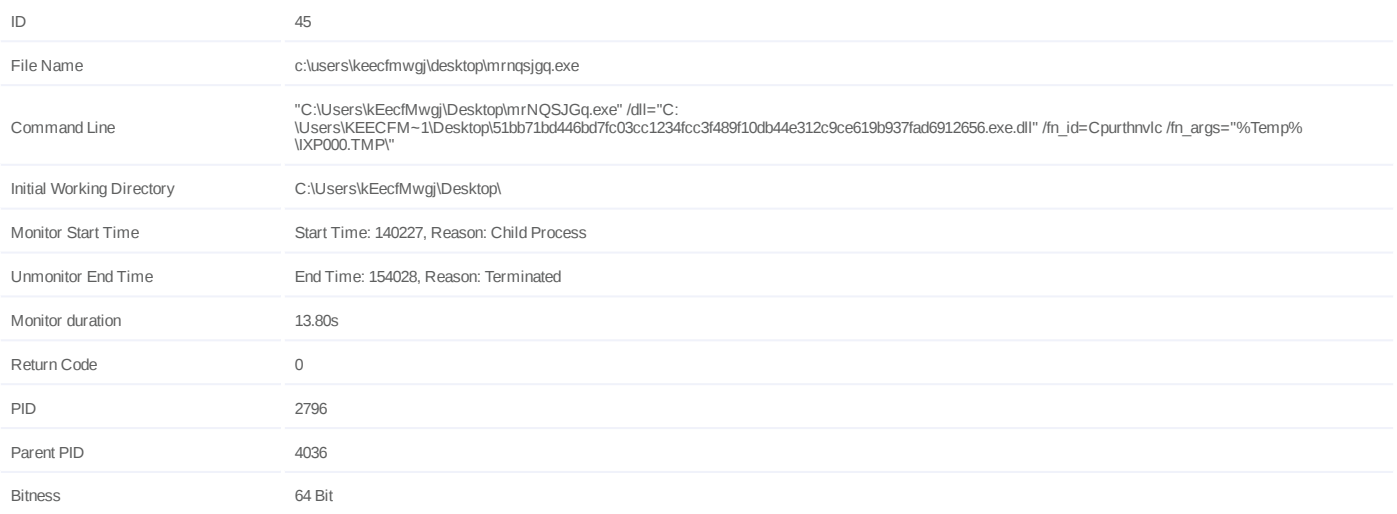

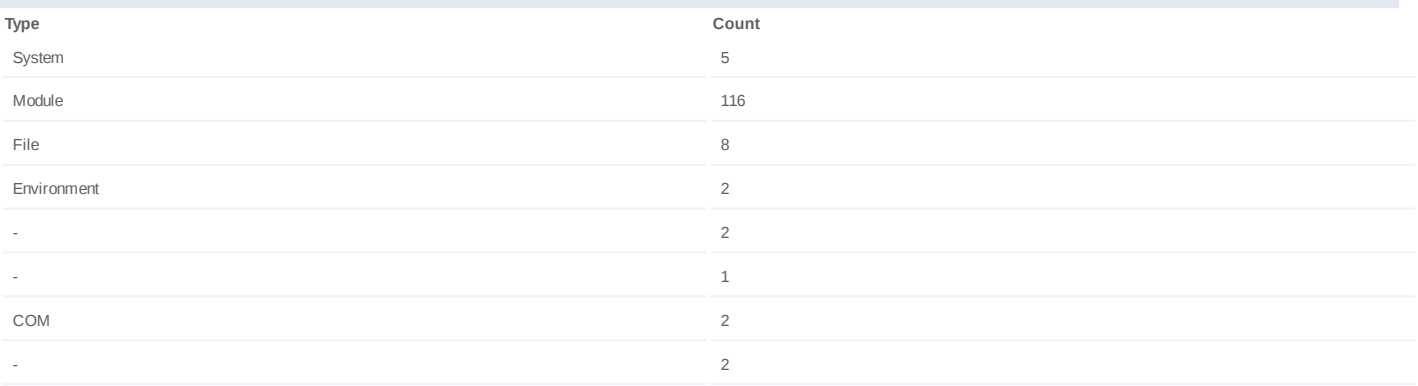

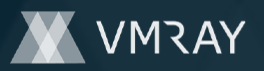

### **Process #46: mrnqsjgq.exe**

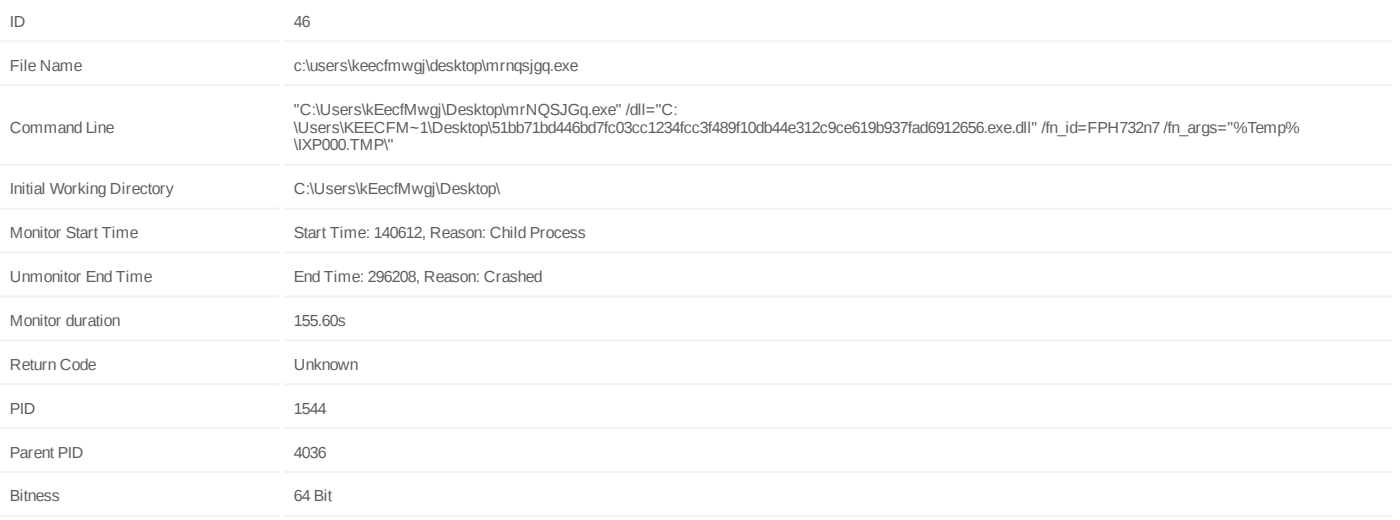

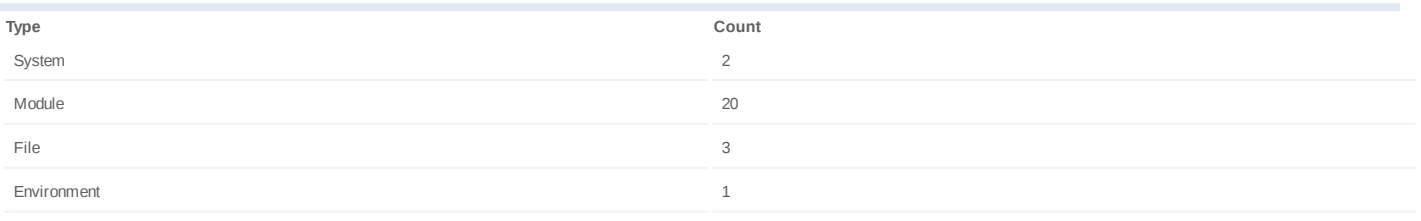

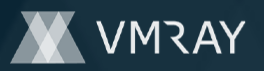

### **Process #47: mrnqsjgq.exe**

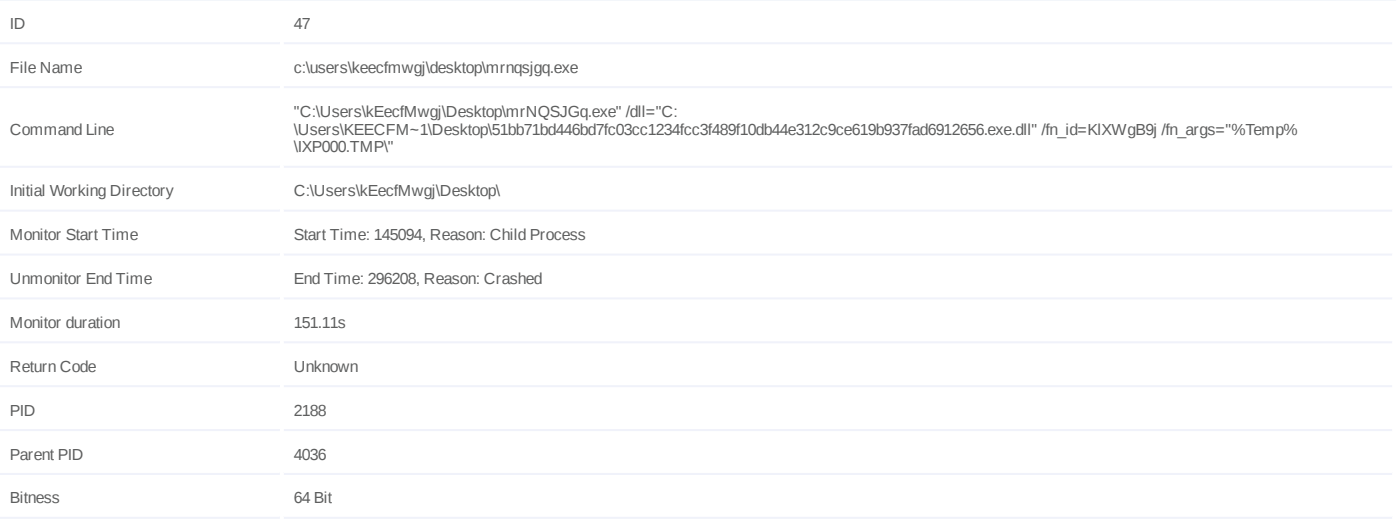

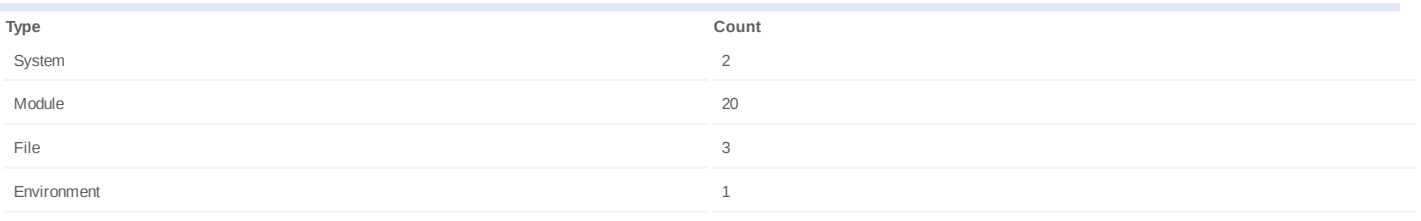

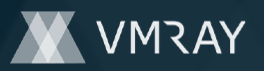

### **Process #48: mrnqsjgq.exe**

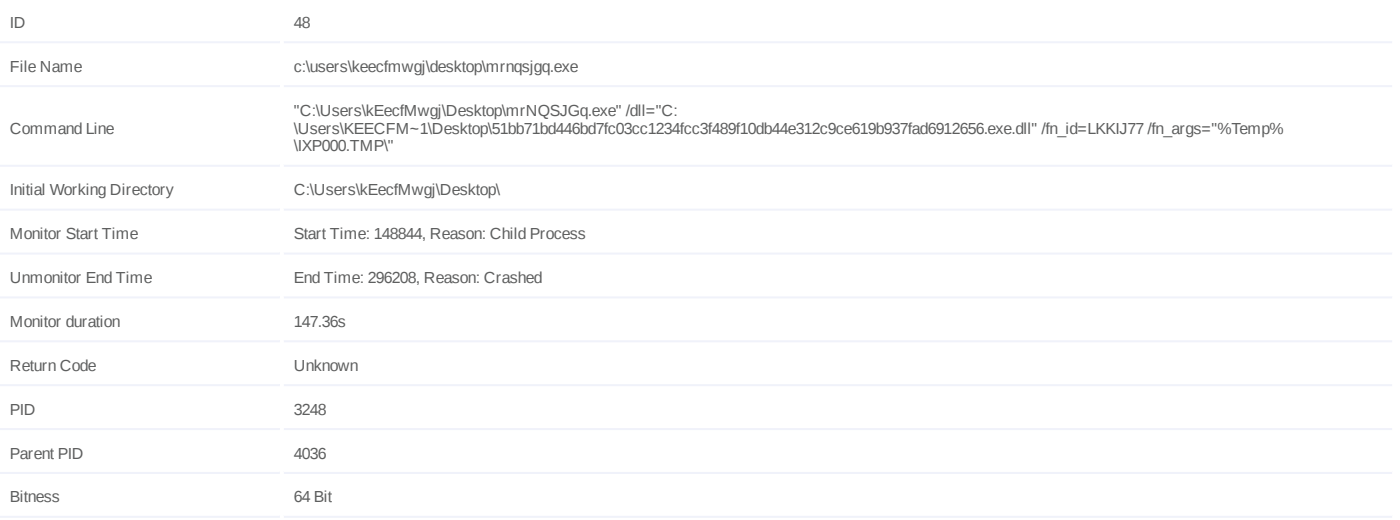

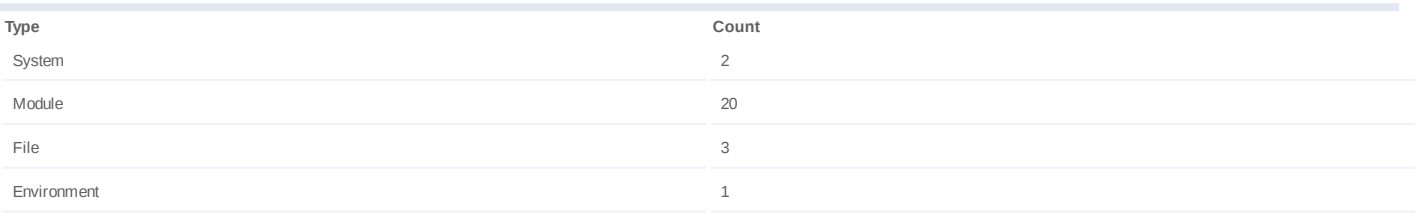

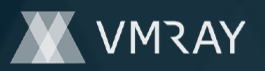

### **Process #49: mrnqsjgq.exe**

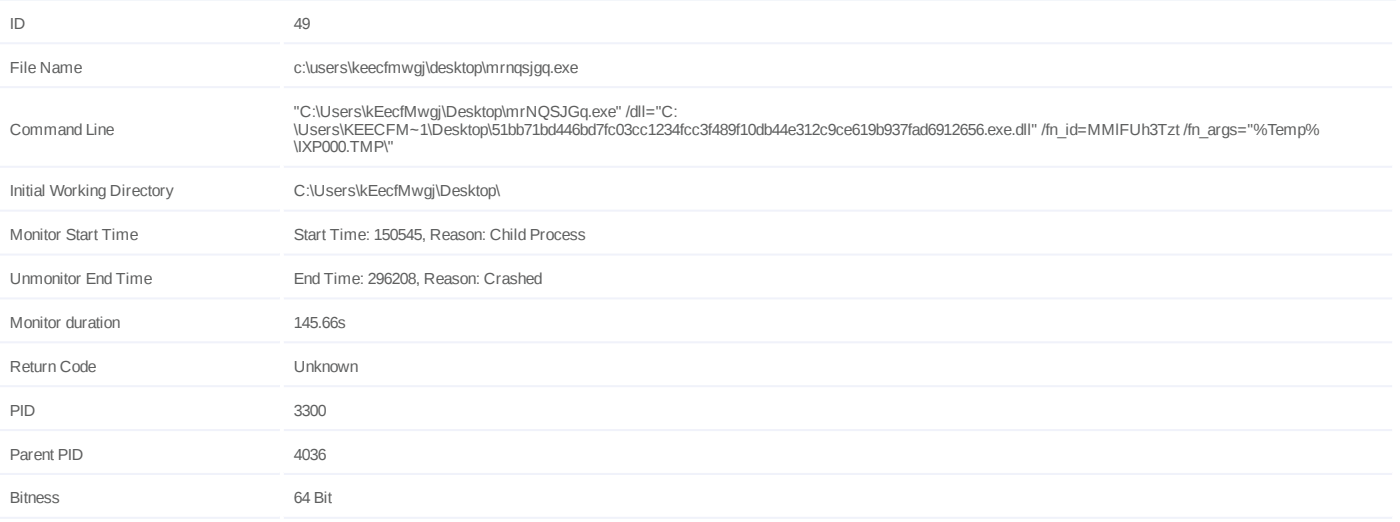

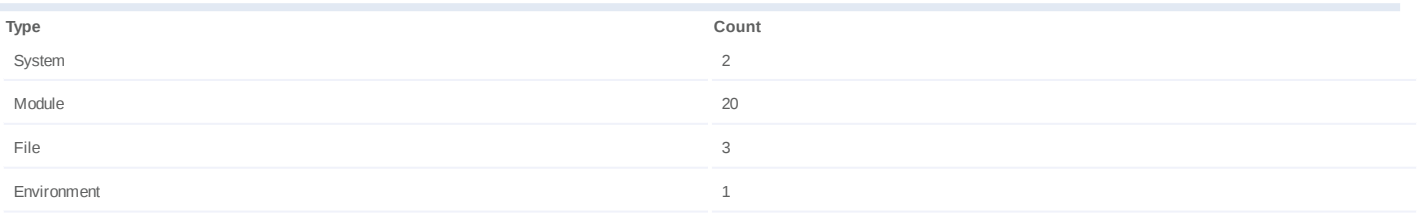

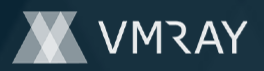

#12881305

## **ARTIFACTS**

#### **File**

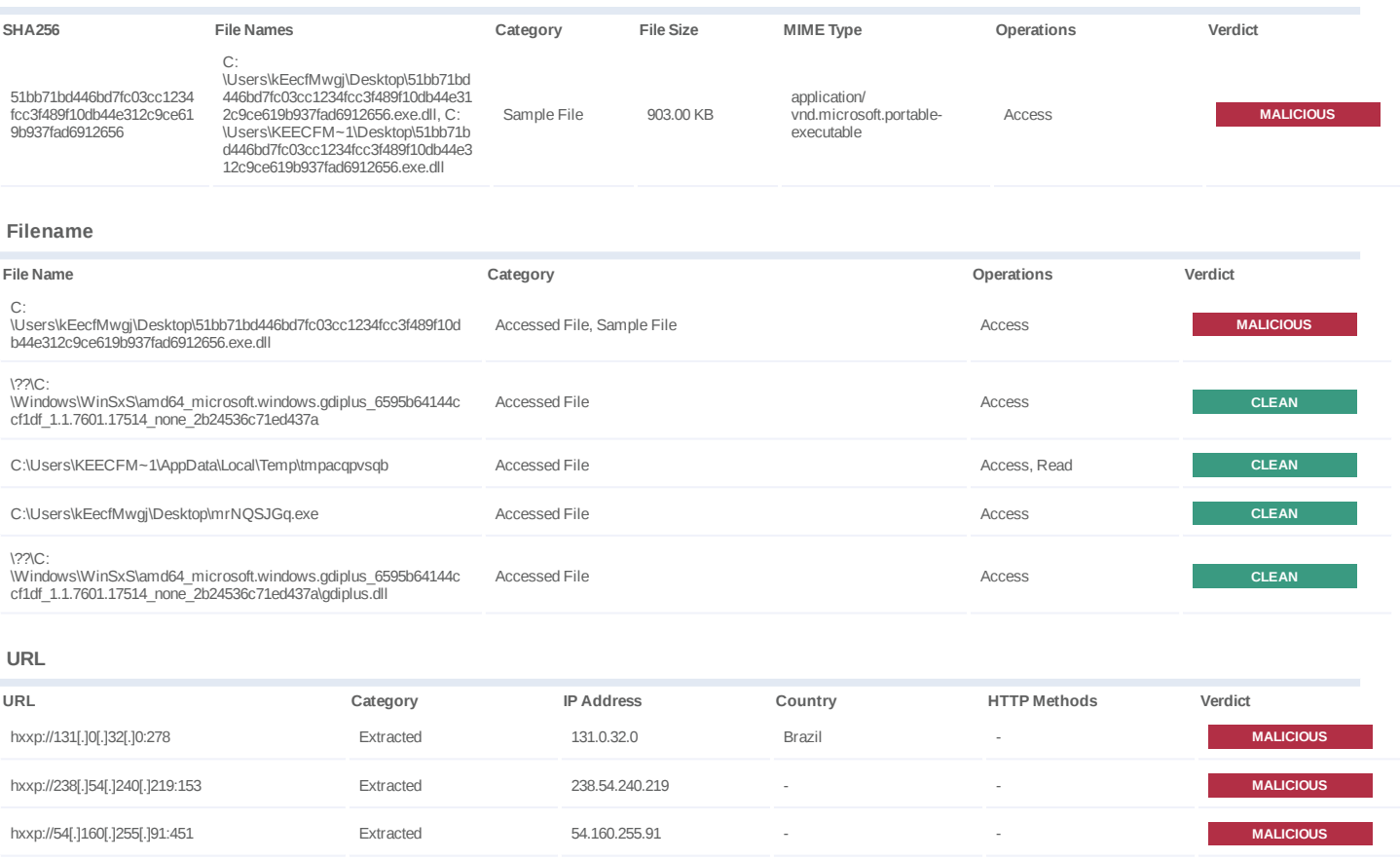

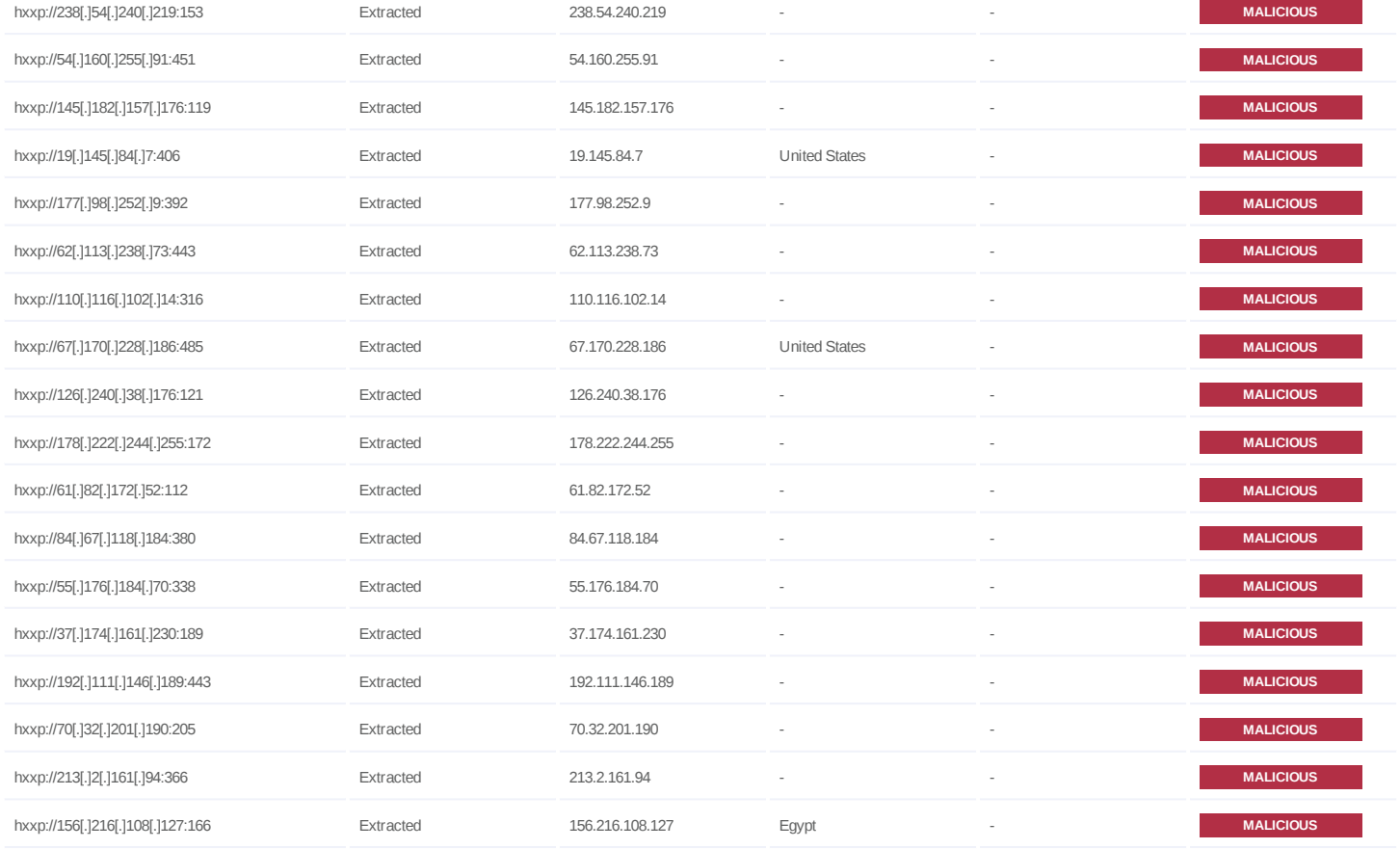

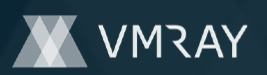

## **DYNAMIC ANALYSIS REPORT**

## #12881305

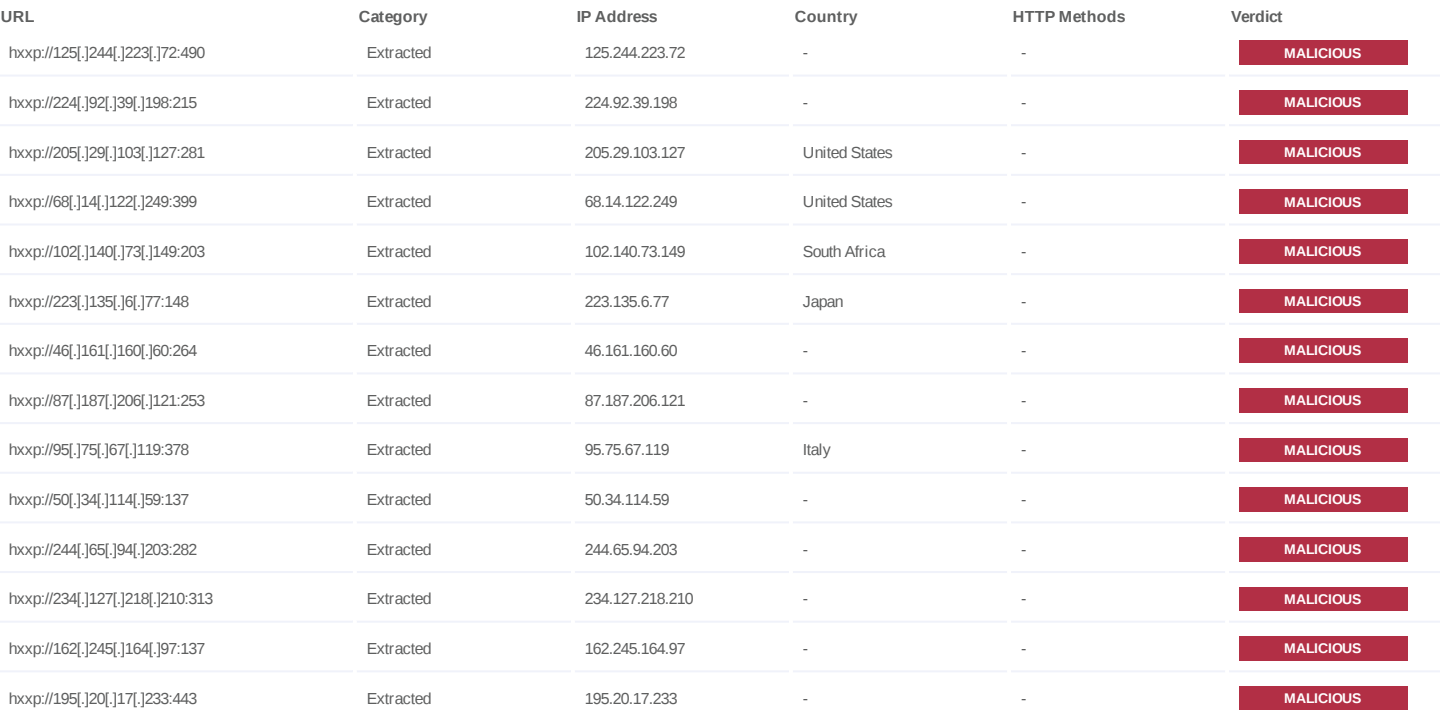

### **IP**

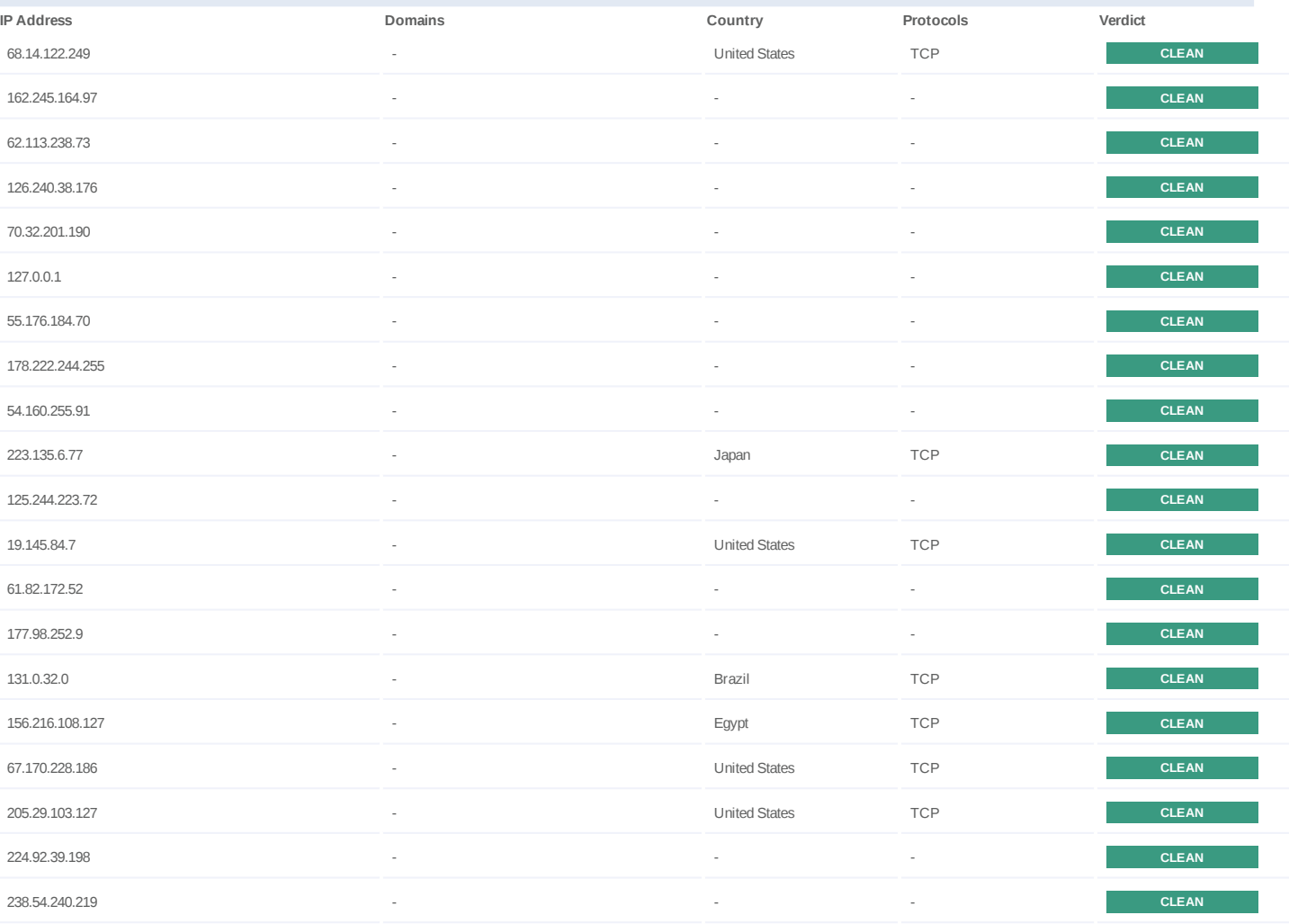

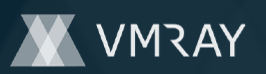

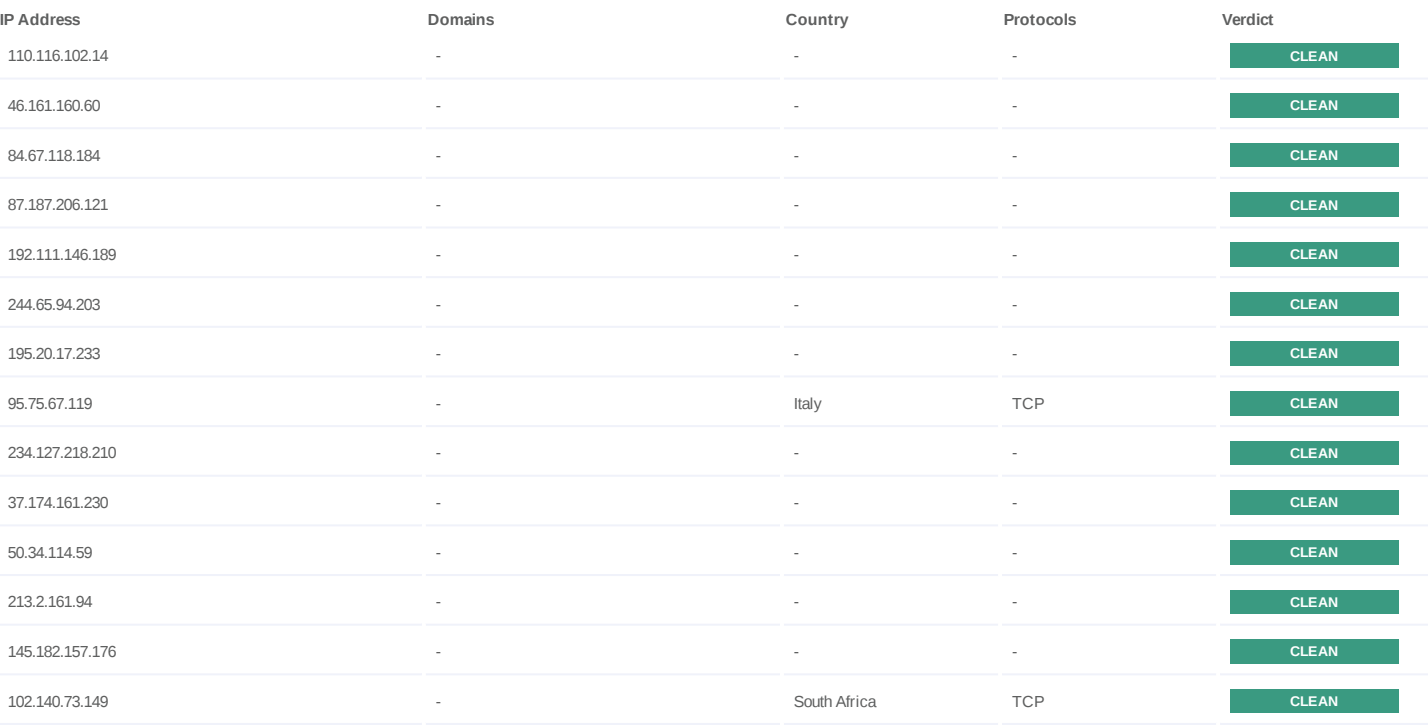

**Process**

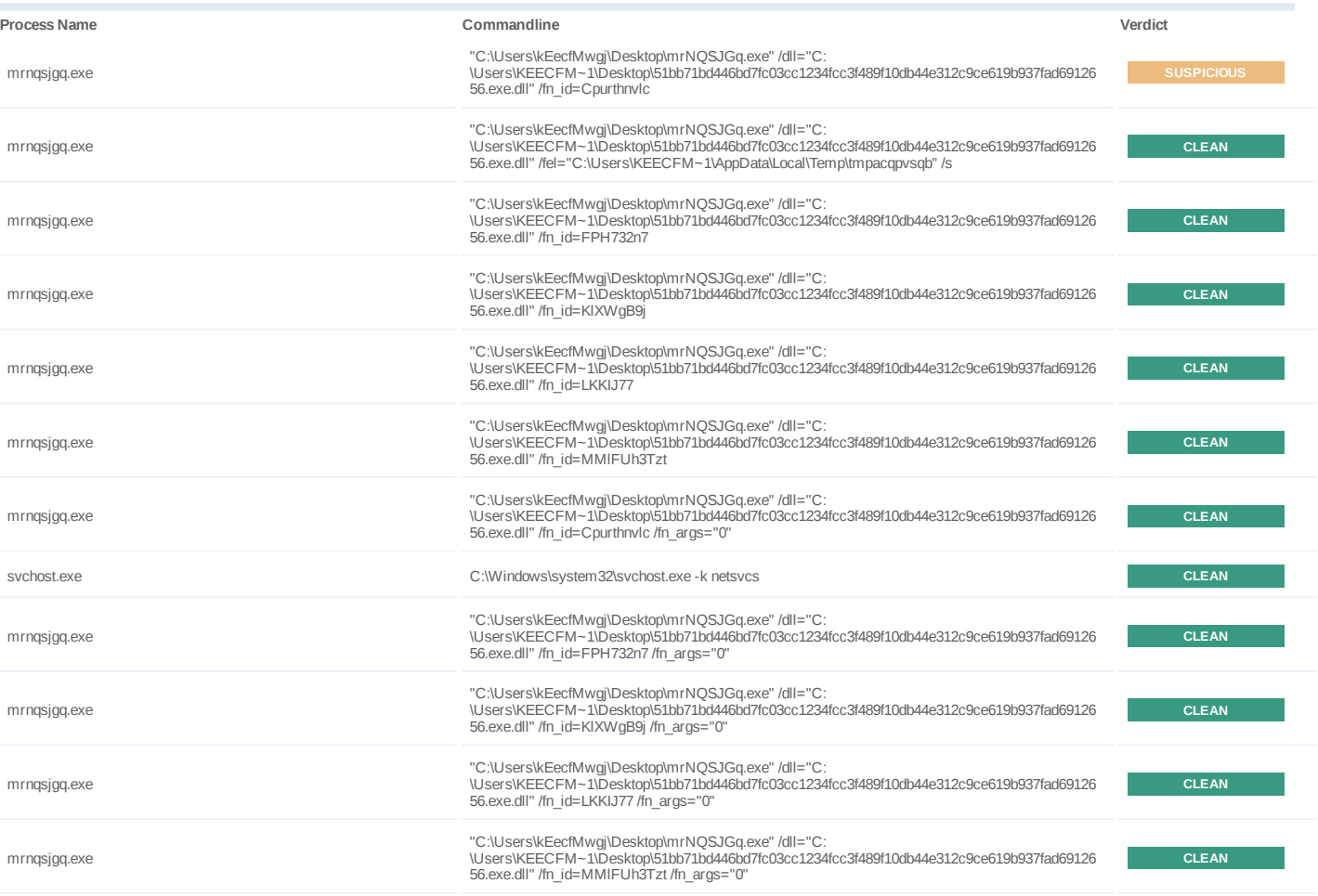

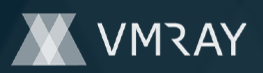

#12881305

| <b>Process Name</b> | Commandline                                                                                                    | Verdict      |
|---------------------|----------------------------------------------------------------------------------------------------|--------------|
| mrnqsjgq.exe        | "C:\Users\kEecfMwgj\Desktop\mrNQSJGq.exe" /dll="C:<br>\Users\KEECFM~1\Desktop\51bb71bd446bd7fc03cc1234fcc3f489f10db44e312c9ce619b937fad69126<br>56.exe.dll" /fn id=Cpurthnvlc /fn args="1"              | <b>CLEAN</b> |
| mrnqsjgq.exe        | "C:\Users\kEecfMwgj\Desktop\mrNQSJGq.exe" /dll="C:<br>\Users\KEECFM~1\Desktop\51bb71bd446bd7fc03cc1234fcc3f489f10db44e312c9ce619b937fad69126<br>56.exe.dll" /fn id=FPH732n7 /fn args="1"                | <b>CLEAN</b> |
| mrnqsjgq.exe        | "C:\Users\kEecfMwgj\Desktop\mrNQSJGq.exe" /dll="C:<br>\Users\KEECFM~1\Desktop\51bb71bd446bd7fc03cc1234fcc3f489f10db44e312c9ce619b937fad69126<br>56.exe.dll" /fn_id=KIXWgB9j /fn_args="1"                | <b>CLEAN</b> |
| mrngsjgg.exe        | "C:\Users\kEecfMwgj\Desktop\mrNQSJGq.exe" /dll="C:<br>\Users\KEECFM~1\Desktop\51bb71bd446bd7fc03cc1234fcc3f489f10db44e312c9ce619b937fad69126<br>56.exe.dll" /fn id=LKKIJ77 /fn args="1"                 | <b>CLEAN</b> |
| mrnqsjgq.exe        | "C:\Users\kEecfMwgj\Desktop\mrNQSJGq.exe" /dll="C:<br>\Users\KEECFM~1\Desktop\51bb71bd446bd7fc03cc1234fcc3f489f10db44e312c9ce619b937fad69126<br>56.exe.dll" /fn_id=MMIFUh3Tzt /fn_args="1"              | <b>CLEAN</b> |
| mrngsjgg.exe        | "C:\Users\kEecfMwgj\Desktop\mrNQSJGq.exe" /dll="C:<br>\Users\KEECFM~1\Desktop\51bb71bd446bd7fc03cc1234fcc3f489f10db44e312c9ce619b937fad69126<br>56.exe.dll" /fn id=Cpurthnvlc /fn args="Install"        | <b>CLEAN</b> |
| mrngsjgg.exe        | "C:\Users\kEecfMwgj\Desktop\mrNQSJGq.exe" /dll="C:<br>\Users\KEECFM~1\Desktop\51bb71bd446bd7fc03cc1234fcc3f489f10db44e312c9ce619b937fad69126<br>56.exe.dll" /fn id=FPH732n7 /fn args="Install"          | <b>CLEAN</b> |
| mrngsjgg.exe        | "C:\Users\kEecfMwgj\Desktop\mrNQSJGq.exe" /dll="C:<br>\Users\KEECFM~1\Desktop\51bb71bd446bd7fc03cc1234fcc3f489f10db44e312c9ce619b937fad69126<br>56.exe.dll" /fn id=KlXWgB9j /fn args="Install"          | <b>CLEAN</b> |
| mrnqsjgq.exe        | "C:\Users\kEecfMwgj\Desktop\mrNQSJGq.exe" /dll="C:<br>\Users\KEECFM~1\Desktop\51bb71bd446bd7fc03cc1234fcc3f489f10db44e312c9ce619b937fad69126<br>56.exe.dll" /fn id=LKKIJ77 /fn args="Install"           | <b>CLEAN</b> |
| mrnqsjgq.exe        | "C:\Users\kEecfMwqj\Desktop\mrNQSJGq.exe" /dll="C:<br>\Users\KEECFM~1\Desktop\51bb71bd446bd7fc03cc1234fcc3f489f10db44e312c9ce619b937fad69126<br>56.exe.dll" /fn id=MMIFUh3Tzt /fn args="Install"        | <b>CLEAN</b> |
| mrnqsjgq.exe        | "C:\Users\kEecfMwgj\Desktop\mrNQSJGq.exe" /dll="C:<br>\Users\KEECFM~1\Desktop\51bb71bd446bd7fc03cc1234fcc3f489f10db44e312c9ce619b937fad69126<br>56.exe.dll" /fn id=Cpurthnvlc /fn args="DefaultInstall" | <b>CLEAN</b> |
| mrnqsjgq.exe        | "C:\Users\kEecfMwgj\Desktop\mrNQSJGq.exe" /dll="C:<br>\Users\KEECFM~1\Desktop\51bb71bd446bd7fc03cc1234fcc3f489f10db44e312c9ce619b937fad69126<br>56.exe.dll" /fn id=FPH732n7 /fn args="DefaultInstall"   | <b>CLEAN</b> |
| mrnqsjgq.exe        | "C:\Users\kEecfMwgj\Desktop\mrNQSJGq.exe" /dll="C:<br>\Users\KEECFM~1\Desktop\51bb71bd446bd7fc03cc1234fcc3f489f10db44e312c9ce619b937fad69126<br>56.exe.dll" /fn id=KIXWqB9j /fn args="DefaultInstall"   | <b>CLEAN</b> |
| mrnqsjgq.exe        | "C:\Users\kEecfMwgj\Desktop\mrNQSJGg.exe" /dll="C:<br>\Users\KEECFM~1\Desktop\51bb71bd446bd7fc03cc1234fcc3f489f10db44e312c9ce619b937fad69126<br>56.exe.dll" /fn_id=LKKIJ77 /fn_args="DefaultInstall"    | <b>CLEAN</b> |
| mrnqsjgq.exe        | "C:\Users\kEecfMwgj\Desktop\mrNQSJGq.exe" /dll="C:<br>\Users\KEECFM~1\Desktop\51bb71bd446bd7fc03cc1234fcc3f489f10db44e312c9ce619b937fad69126<br>56.exe.dll" /fn_id=MMIFUh3Tzt /fn_args="DefaultInstall  | <b>CLEAN</b> |
| mrnqsjgq.exe        | "C:\Users\kEecfMwgj\Desktop\mrNQSJGq.exe" /dll="C:<br>\Users\KEECFM~1\Desktop\51bb71bd446bd7fc03cc1234fcc3f489f10db44e312c9ce619b937fad69126<br>56.exe.dll" /fn id=Cpurthnvlc /fn args="127.0.0.1"      | <b>CLEAN</b> |
| mrngsjgg.exe        | "C:\Users\kEecfMwgj\Desktop\mrNQSJGq.exe" /dll="C:<br>\Users\KEECFM~1\Desktop\51bb71bd446bd7fc03cc1234fcc3f489f10db44e312c9ce619b937fad69126<br>56.exe.dll" /fn id=FPH732n7 /fn args="127.0.0.1"        | <b>CLEAN</b> |
| mrngsjgg.exe        | "C:\Users\kEecfMwqj\Desktop\mrNQSJGq.exe" /dll="C:<br>\Users\KEECFM~1\Desktop\51bb71bd446bd7fc03cc1234fcc3f489f10db44e312c9ce619b937fad69126<br>56.exe.dll" /fn_id=KlXWgB9j /fn_args="127.0.0.1"        | <b>CLEAN</b> |
| mrngsjgg.exe        | "C:\Users\kEecfMwqj\Desktop\mrNQSJGq.exe" /dll="C:<br>\Users\KEECFM~1\Desktop\51bb71bd446bd7fc03cc1234fcc3f489f10db44e312c9ce619b937fad69126<br>56.exe.dll" /fn id=LKKIJ77 /fn args="127.0.0.1"         | <b>CLEAN</b> |
| mrnqsjgq.exe        | "C:\Users\kEecfMwqj\Desktop\mrNQSJGq.exe" /dll="C:<br>\Users\KEECFM~1\Desktop\51bb71bd446bd7fc03cc1234fcc3f489f10db44e312c9ce619b937fad69126<br>56.exe.dll" /fn id=MMIFUh3Tzt /fn args="127.0.0.1"      | <b>CLEAN</b> |
| mrnqsjgq.exe        | "C:\Users\kEecfMwgj\Desktop\mrNQSJGq.exe" /dll="C:<br>\Users\KEECFM~1\Desktop\51bb71bd446bd7fc03cc1234fcc3f489f10db44e312c9ce619b937fad69126<br>56.exe.dll" /fn id=Cpurthnvlc /fn args="explorer.exe"   | <b>CLEAN</b> |
| mrnqsjgq.exe        | "C:\Users\kEecfMwqj\Desktop\mrNQSJGq.exe" /dll="C:<br>\Users\KEECFM~1\Desktop\51bb71bd446bd7fc03cc1234fcc3f489f10db44e312c9ce619b937fad69126<br>56.exe.dll" /fn id=FPH732n7 /fn args="explorer.exe"     | <b>CLEAN</b> |

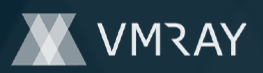

#12881305

| Process Name | Commandline                                                                                                    | Verdict      |
|--------------|----------------------------------------------------------------------------------------------------|--------------|
| mrngsjgg.exe | "C:\Users\kEecfMwqj\Desktop\mrNQSJGq.exe" /dll="C:<br>\Users\KEECFM~1\Desktop\51bb71bd446bd7fc03cc1234fcc3f489f10db44e312c9ce619b937fad69126<br>56.exe.dll" /fn id=KIXWgB9j /fn args="explorer.exe"         | <b>CLEAN</b> |
| mrngsjgg.exe | "C:\Users\kEecfMwqj\Desktop\mrNQSJGq.exe" /dll="C:<br>\Users\KEECFM~1\Desktop\51bb71bd446bd7fc03cc1234fcc3f489f10db44e312c9ce619b937fad69126<br>56.exe.dll" /fn id=LKKIJ77 /fn args="explorer.exe"          | <b>CLEAN</b> |
| mrngsjgg.exe | "C:\Users\kEecfMwgj\Desktop\mrNQSJGq.exe" /dll="C:<br>\Users\KEECFM~1\Desktop\51bb71bd446bd7fc03cc1234fcc3f489f10db44e312c9ce619b937fad69126<br>56.exe.dll" /fn id=MMIFUh3Tzt /fn args="explorer.exe"       | <b>CLEAN</b> |
| mrnqsjgq.exe | "C:\Users\kEecfMwgj\Desktop\mrNQSJGq.exe" /dll="C:<br>\Users\KEECFM~1\Desktop\51bb71bd446bd7fc03cc1234fcc3f489f10db44e312c9ce619b937fad69126<br>56.exe.dll" /fn id=Cpurthnvlc /fn args="iexplore.exe"       | <b>CLEAN</b> |
| mrngsjgg.exe | "C:\Users\kEecfMwqj\Desktop\mrNQSJGq.exe" /dll="C:<br>\Users\KEECFM~1\Desktop\51bb71bd446bd7fc03cc1234fcc3f489f10db44e312c9ce619b937fad69126<br>56.exe.dll" /fn_id=FPH732n7 /fn_args="iexplore.exe"         | <b>CLEAN</b> |
| mrngsjgg.exe | "C:\Users\kEecfMwqj\Desktop\mrNQSJGq.exe" /dll="C:<br>\Users\KEECFM~1\Desktop\51bb71bd446bd7fc03cc1234fcc3f489f10db44e312c9ce619b937fad69126<br>56.exe.dll" /fn id=KIXWgB9j /fn args="iexplore.exe"         | <b>CLEAN</b> |
| mrngsjgg.exe | "C:\Users\kEecfMwgj\Desktop\mrNQSJGq.exe" /dll="C:<br>\Users\KEECFM~1\Desktop\51bb71bd446bd7fc03cc1234fcc3f489f10db44e312c9ce619b937fad69126<br>56.exe.dll" /fn_id=LKKIJ77 /fn_args="iexplore.exe"          | <b>CLEAN</b> |
| mrngsjgg.exe | "C:\Users\kEecfMwgj\Desktop\mrNQSJGq.exe" /dll="C:<br>\Users\KEECFM~1\Desktop\51bb71bd446bd7fc03cc1234fcc3f489f10db44e312c9ce619b937fad69126<br>56.exe.dll" /fn id=MMIFUh3Tzt /fn args="iexplore.exe"       | <b>CLEAN</b> |
| mrngsjgg.exe | "C:\Users\kEecfMwgj\Desktop\mrNQSJGq.exe" /dll="C:<br>\Users\KEECFM~1\Desktop\51bb71bd446bd7fc03cc1234fcc3f489f10db44e312c9ce619b937fad69126<br>56.exe.dll" /fn id=Cpurthnvlc /fn args="%Temp%\IXP000.TMP\" | <b>CLEAN</b> |
| mrngsjgg.exe | "C:\Users\kEecfMwqj\Desktop\mrNQSJGq.exe" /dll="C:<br>\Users\KEECFM~1\Desktop\51bb71bd446bd7fc03cc1234fcc3f489f10db44e312c9ce619b937fad69126<br>56.exe.dll" /fn id=FPH732n7 /fn args="%Temp%\IXP000.TMP\"   | <b>CLEAN</b> |
| mrngsjgg.exe | "C:\Users\kEecfMwgj\Desktop\mrNQSJGq.exe" /dll="C:<br>\Users\KEECFM~1\Desktop\51bb71bd446bd7fc03cc1234fcc3f489f10db44e312c9ce619b937fad69126<br>56.exe.dll" /fn id=KIXWqB9j /fn args="%Temp%\IXP000.TMP\"   | <b>CLEAN</b> |
| mrnqsjgq.exe | "C:\Users\kEecfMwqj\Desktop\mrNQSJGq.exe" /dll="C:<br>\Users\KEECFM~1\Desktop\51bb71bd446bd7fc03cc1234fcc3f489f10db44e312c9ce619b937fad69126<br>56.exe.dll" /fn id=LKKIJ77 /fn args="%Temp%\IXP000.TMP\"    | <b>CLEAN</b> |
| mrngsjgg.exe | "C:\Users\kEecfMwqj\Desktop\mrNQSJGq.exe" /dll="C:<br>\Users\KEECFM~1\Desktop\51bb71bd446bd7fc03cc1234fcc3f489f10db44e312c9ce619b937fad69126<br>56.exe.dll" /fn id=MMIFUh3Tzt /fn args="%Temp%\IXP000.TMP\" | <b>CLEAN</b> |
| wmiprvse.exe | C:\Windows\system32\wbem\wmiprvse.exe -secured -Embedding                                                                                                    | <b>CLEAN</b> |

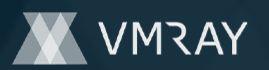

## **YARA / AV**

### **YARA (51)**

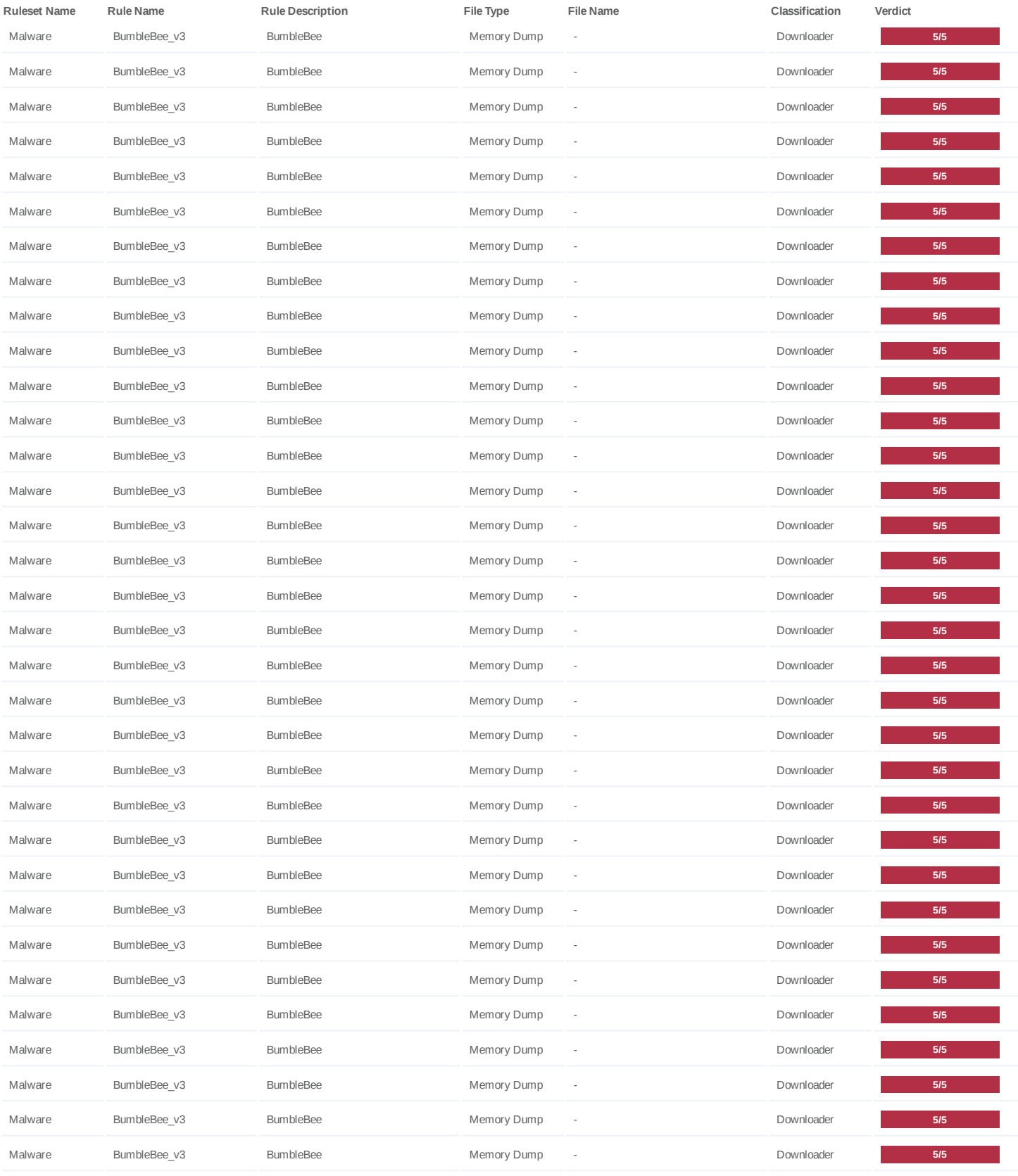

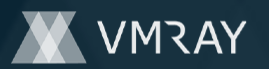

## **DYNAMIC ANALYSIS REPORT**

## #12881305

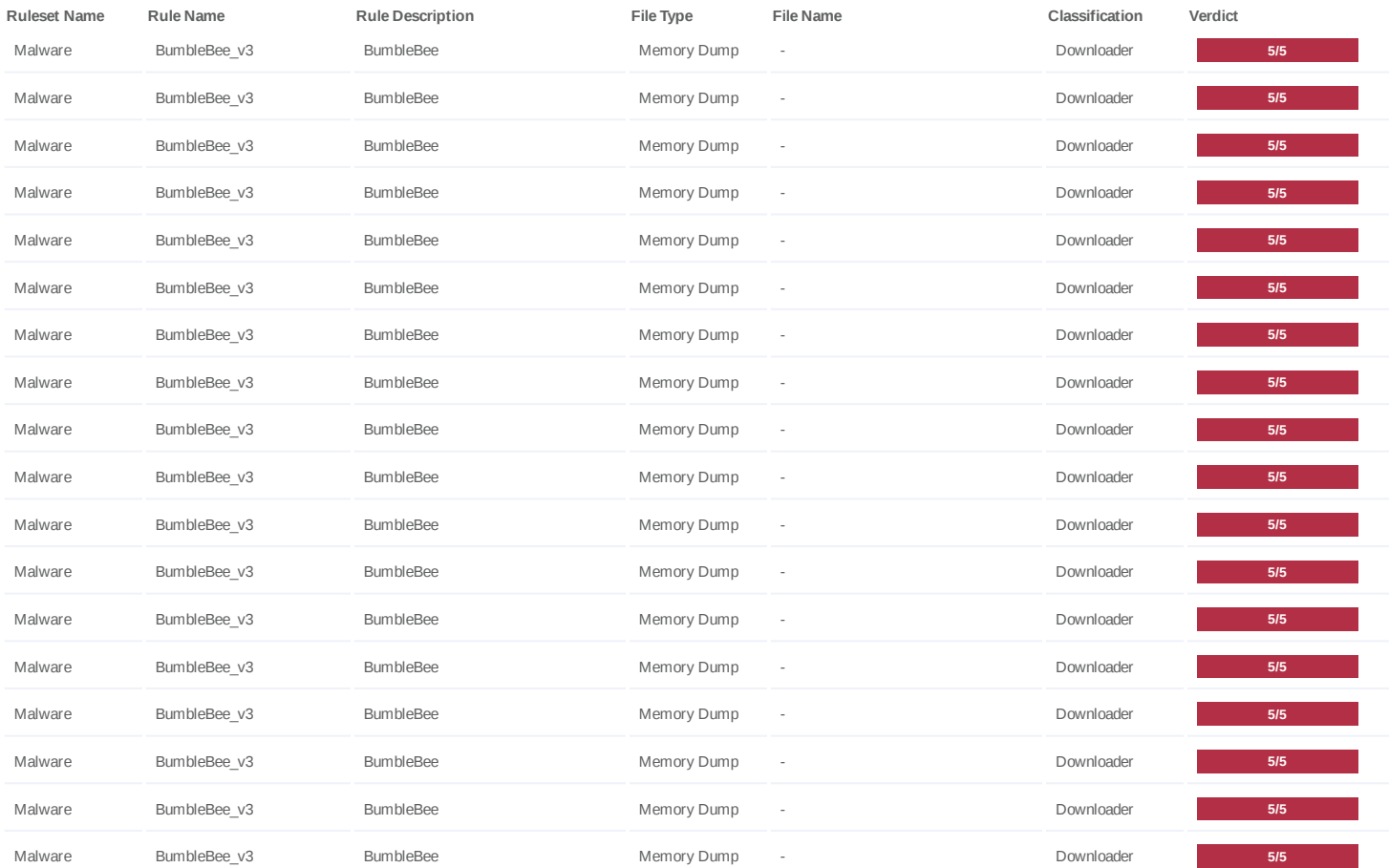

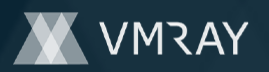

## **ENVIRONMENT**

#### **Virtual Machine Information**

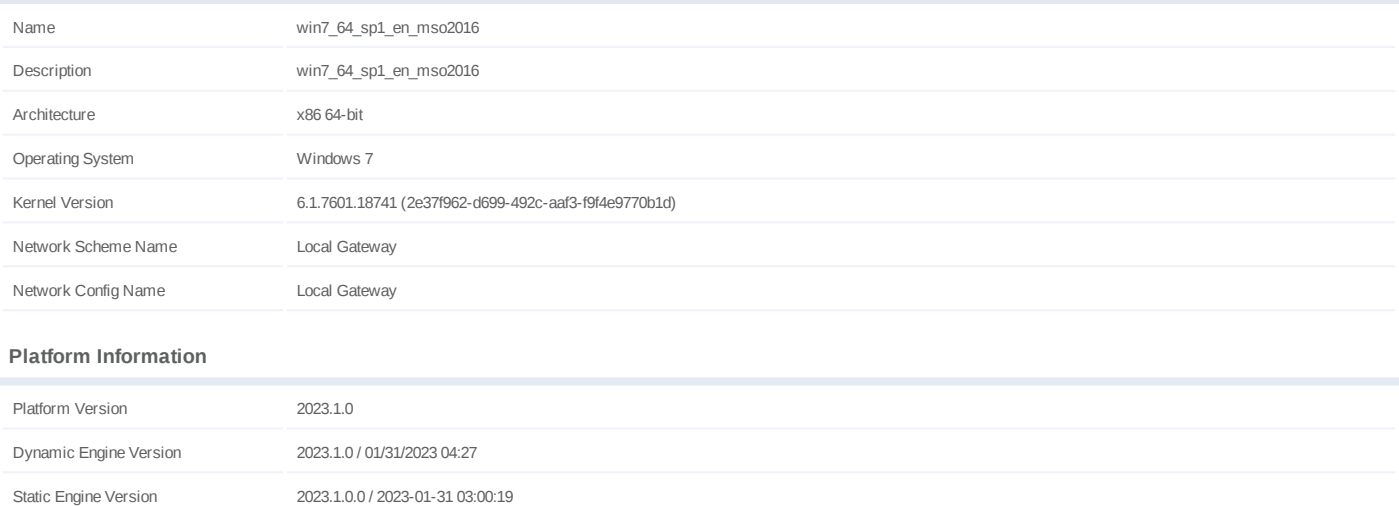

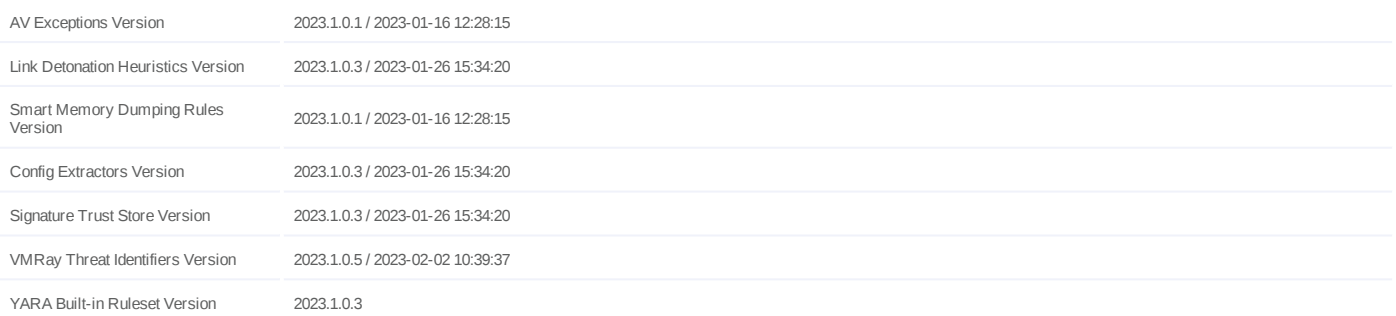

#### **Software Information**

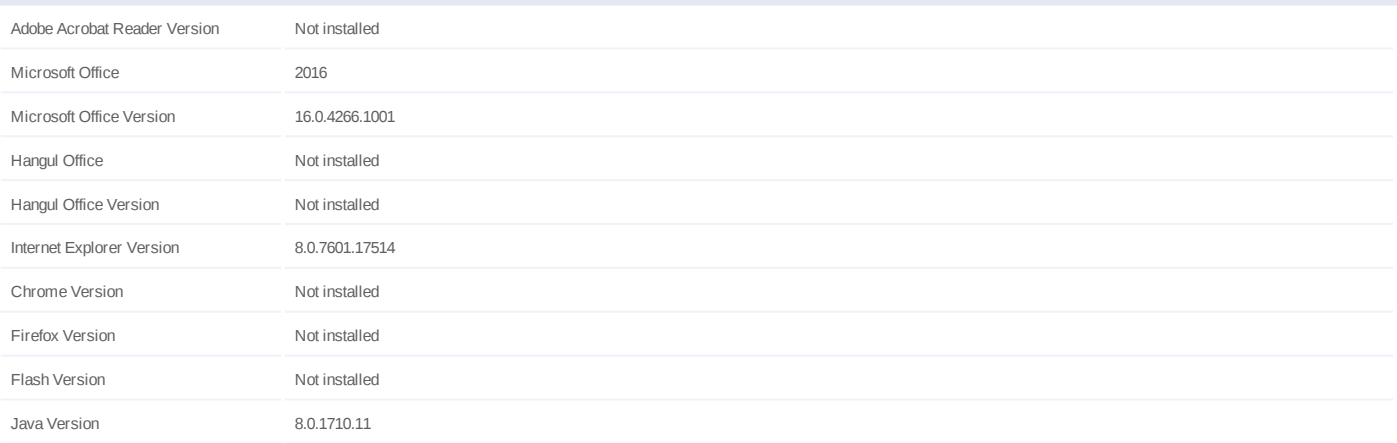

### **System Information**

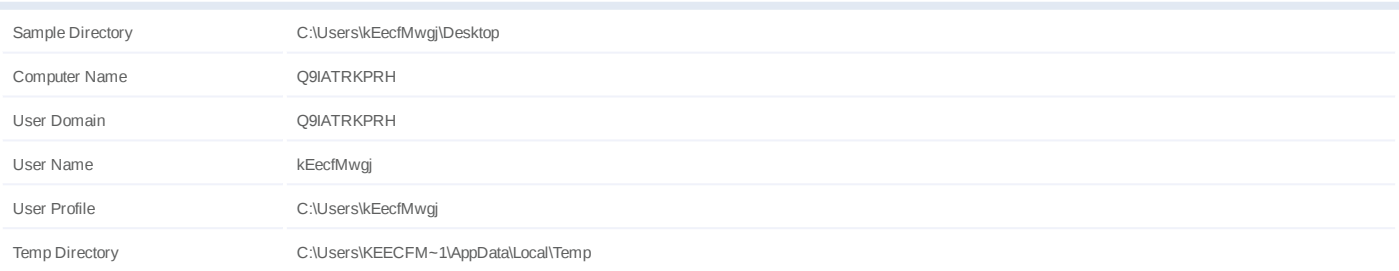

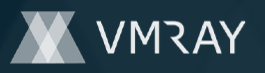

System Root C:\Windows